**Використання сервісів Google в науково-освітній діяльності**

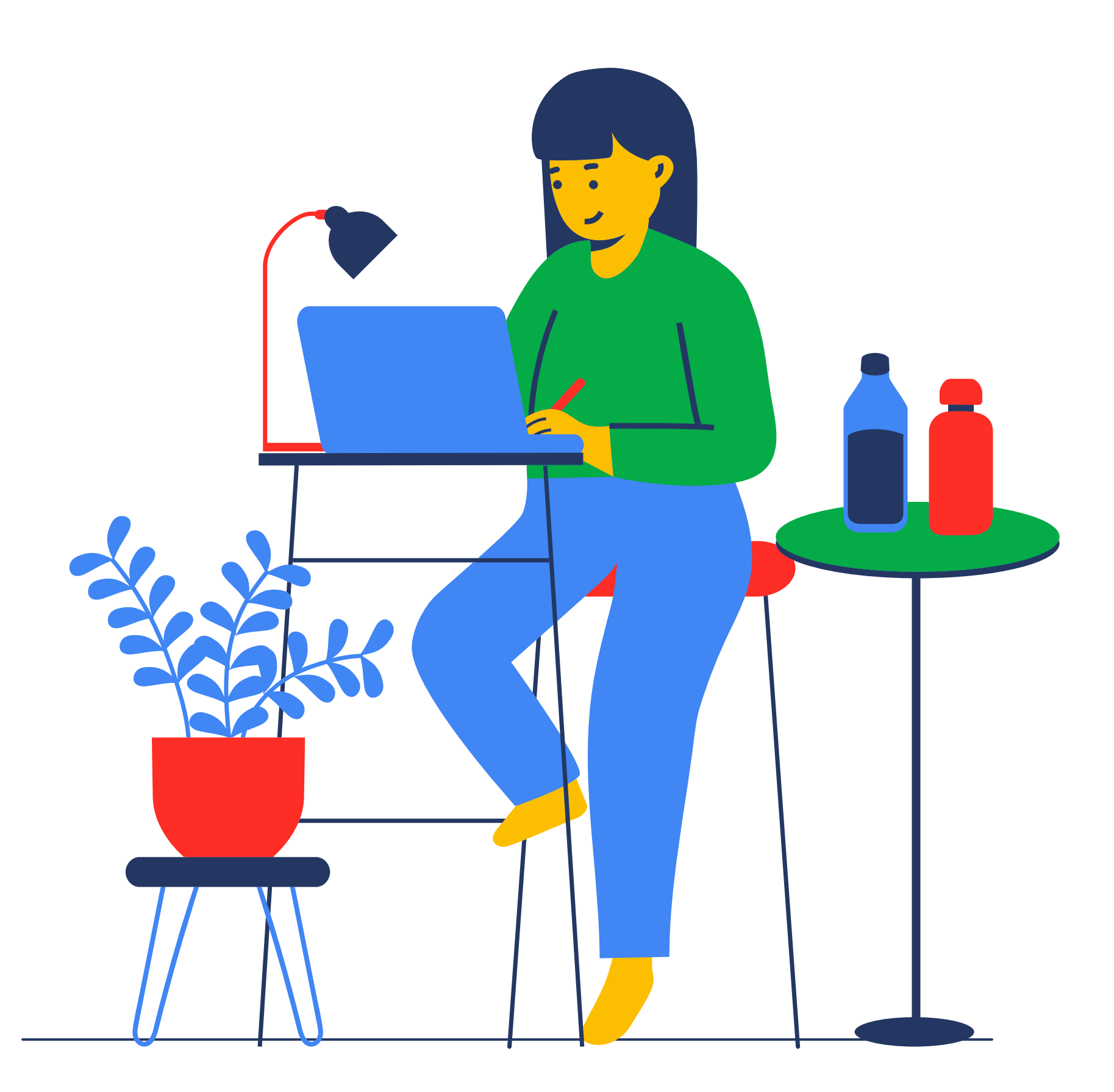

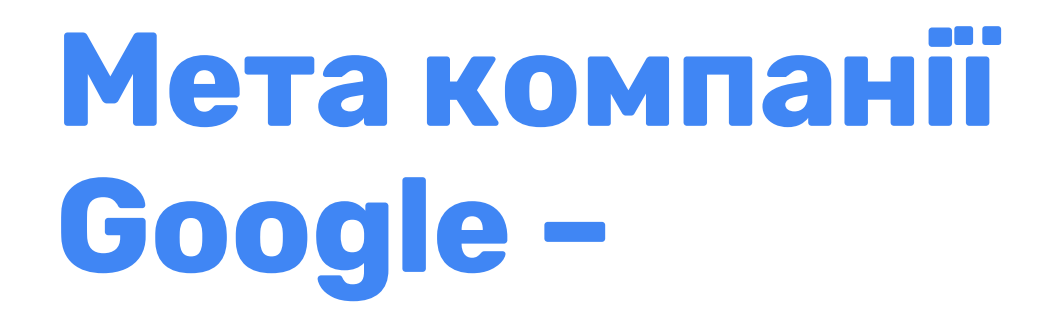

упорядкувати всю інформацію у світі та зробити її доступною

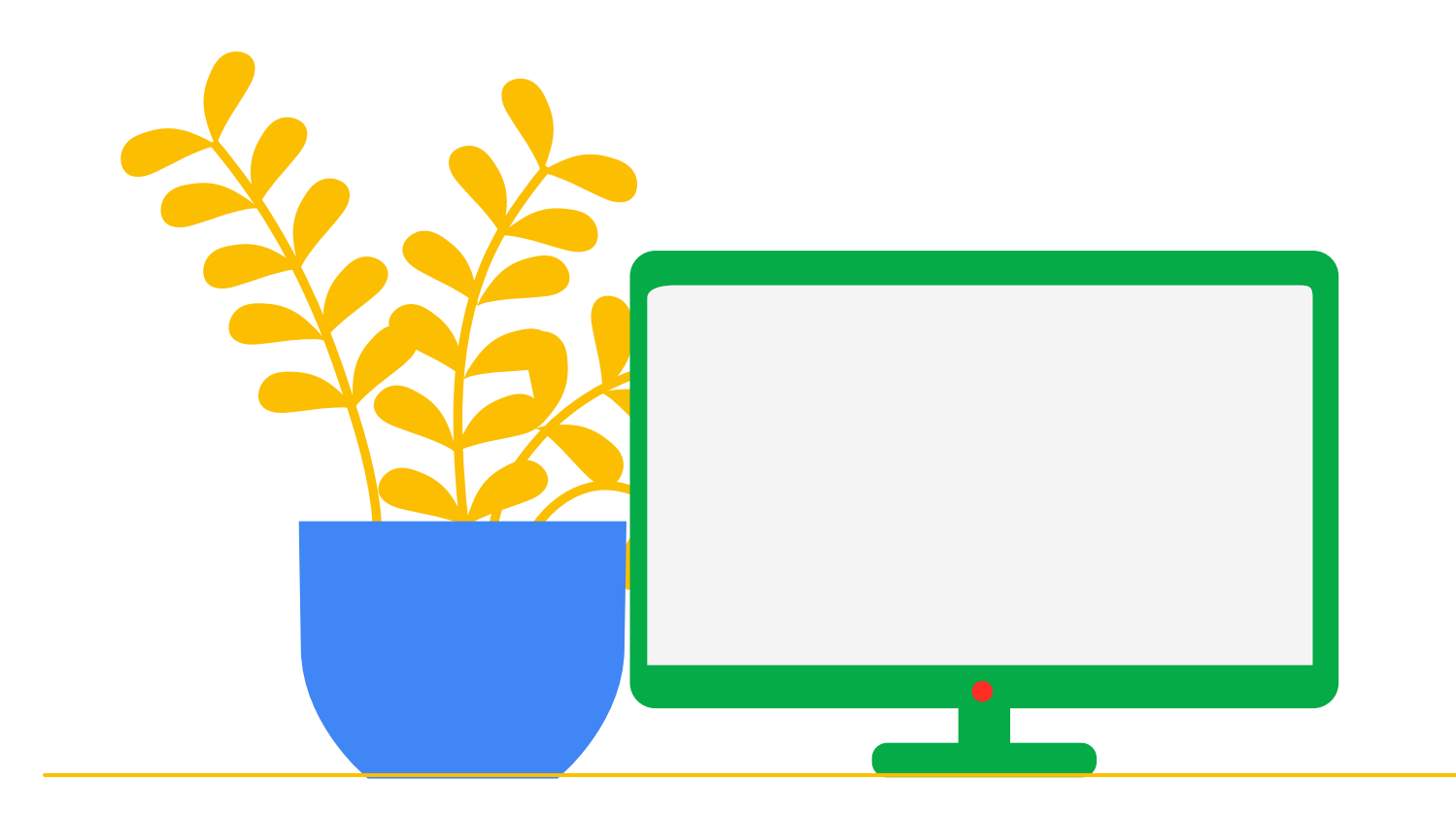

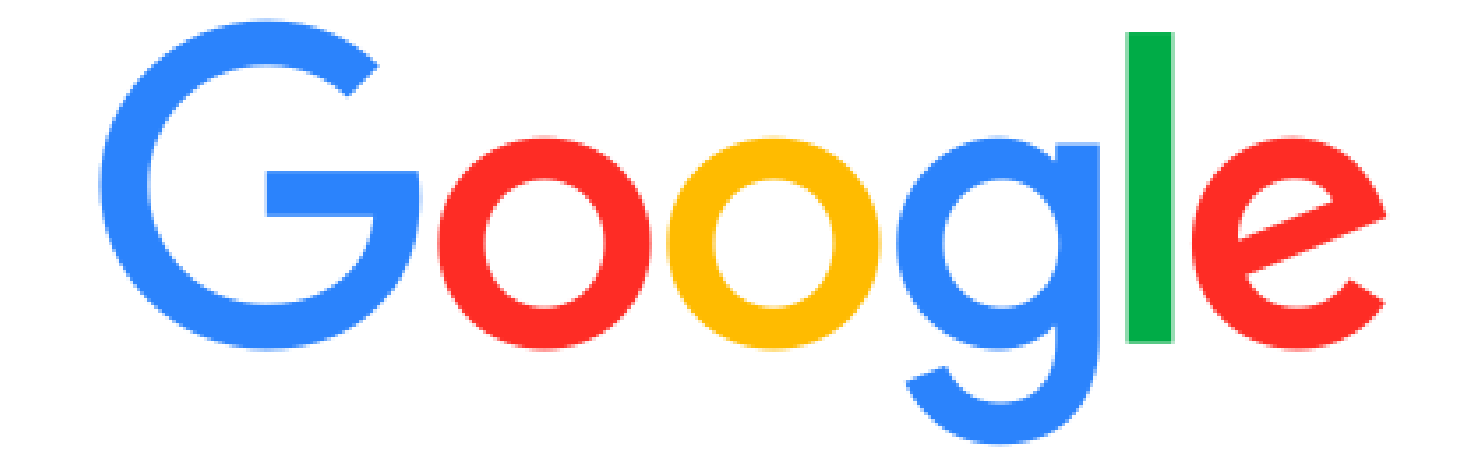

About Google v About Products Commitments Stories

G

e

#### Our mission is to organize the world's information and make it universally accessible and useful.

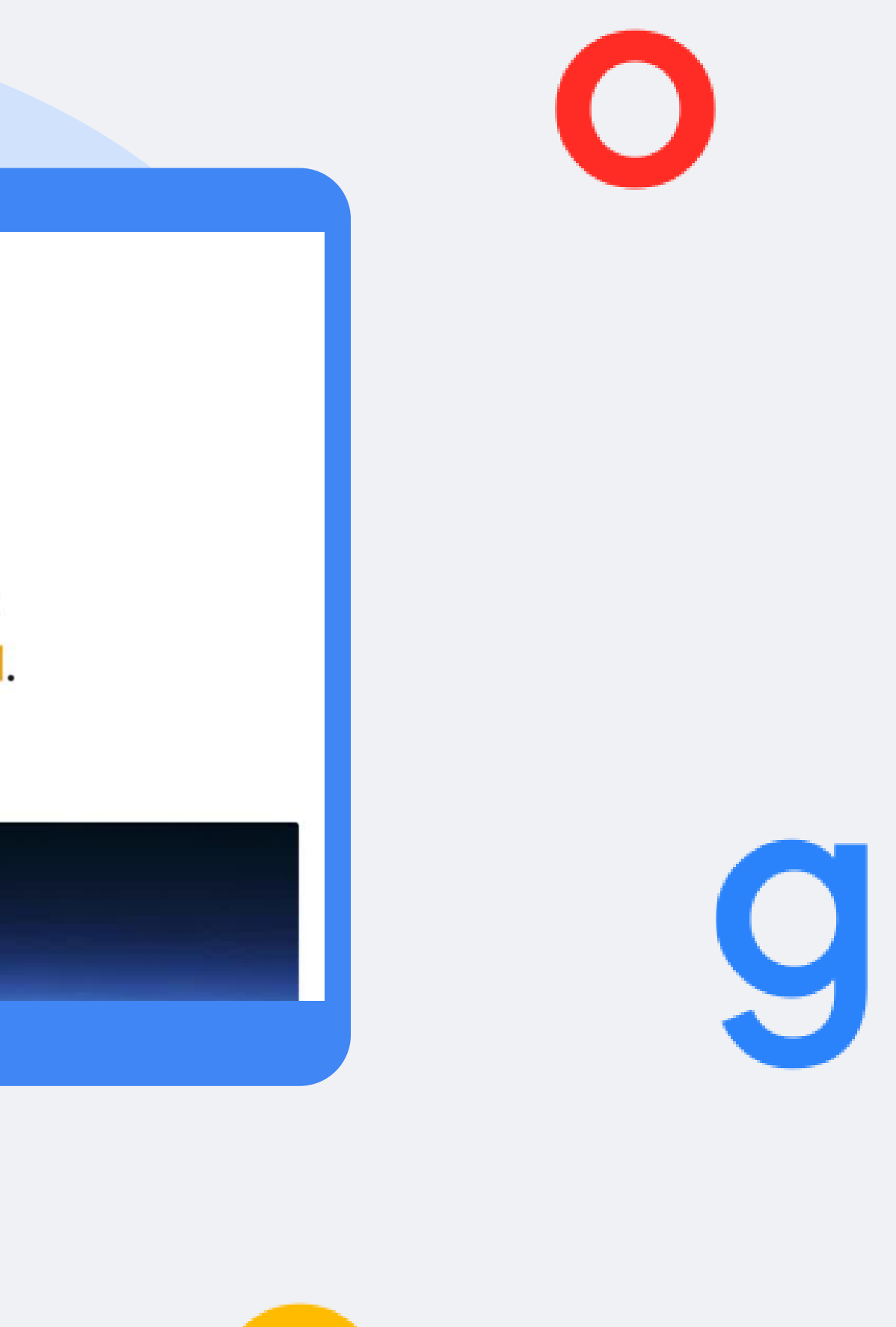

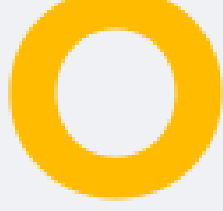

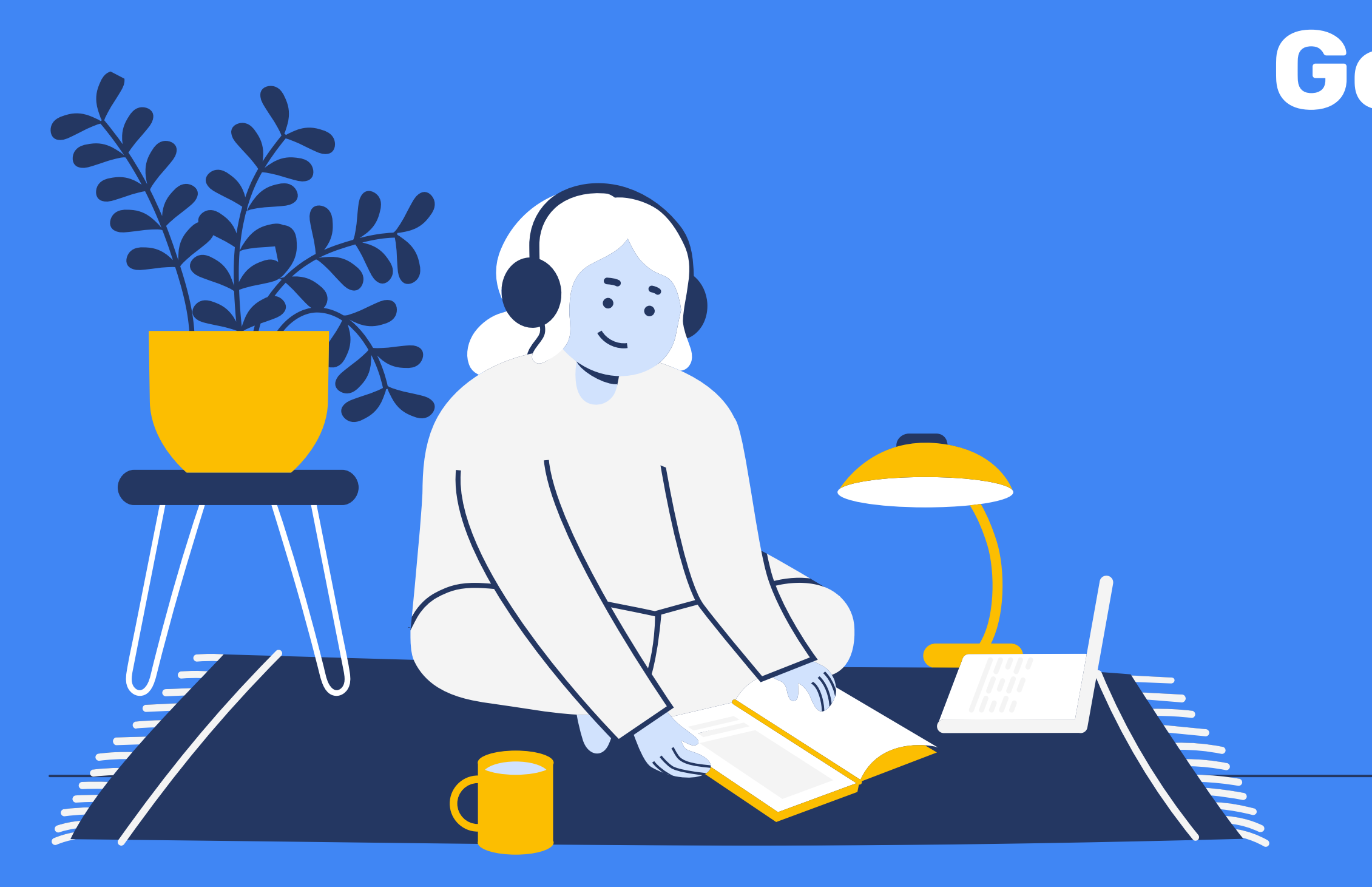

## **Cервіси Google**

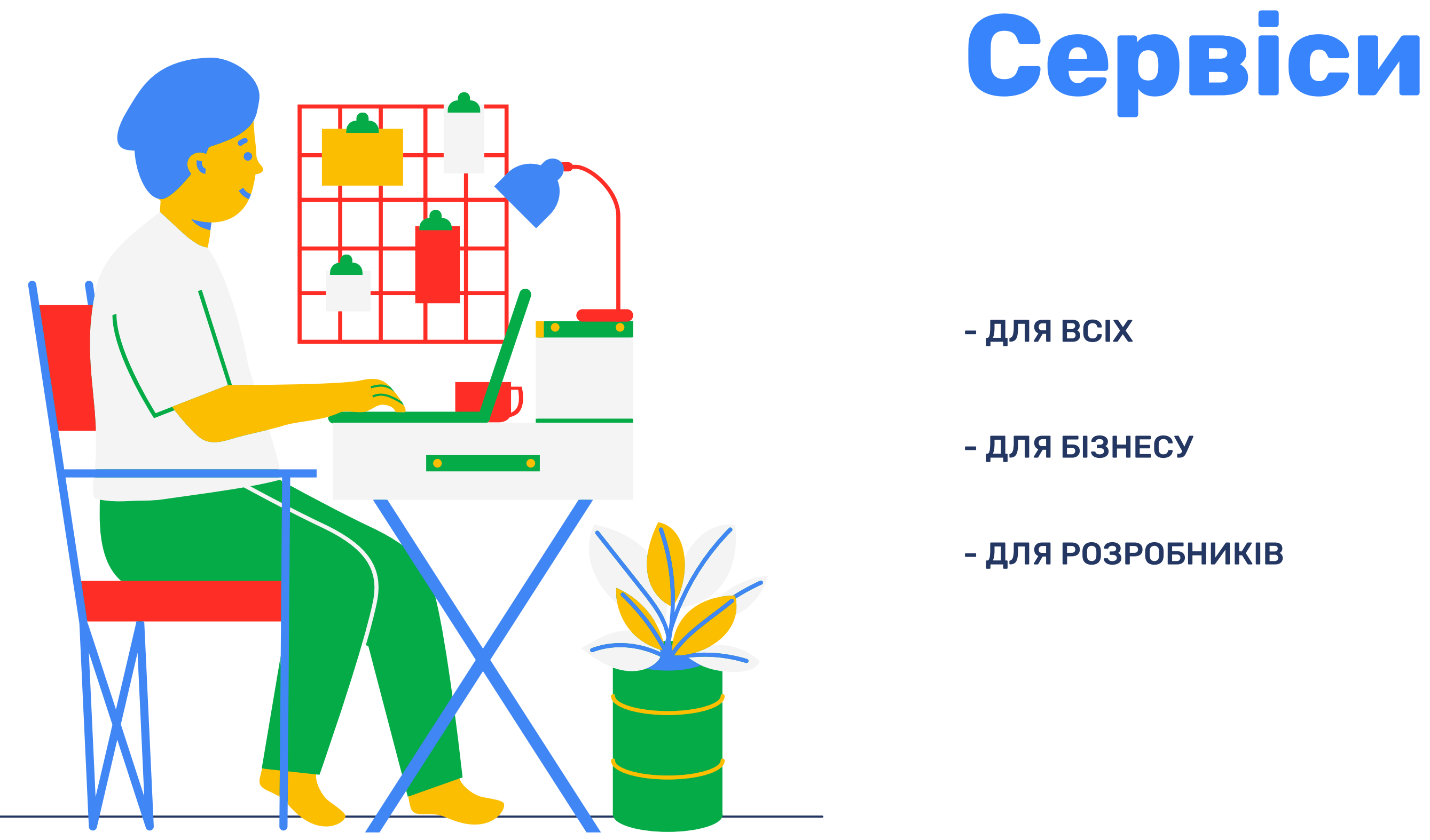

## **Сервіси для всіх**

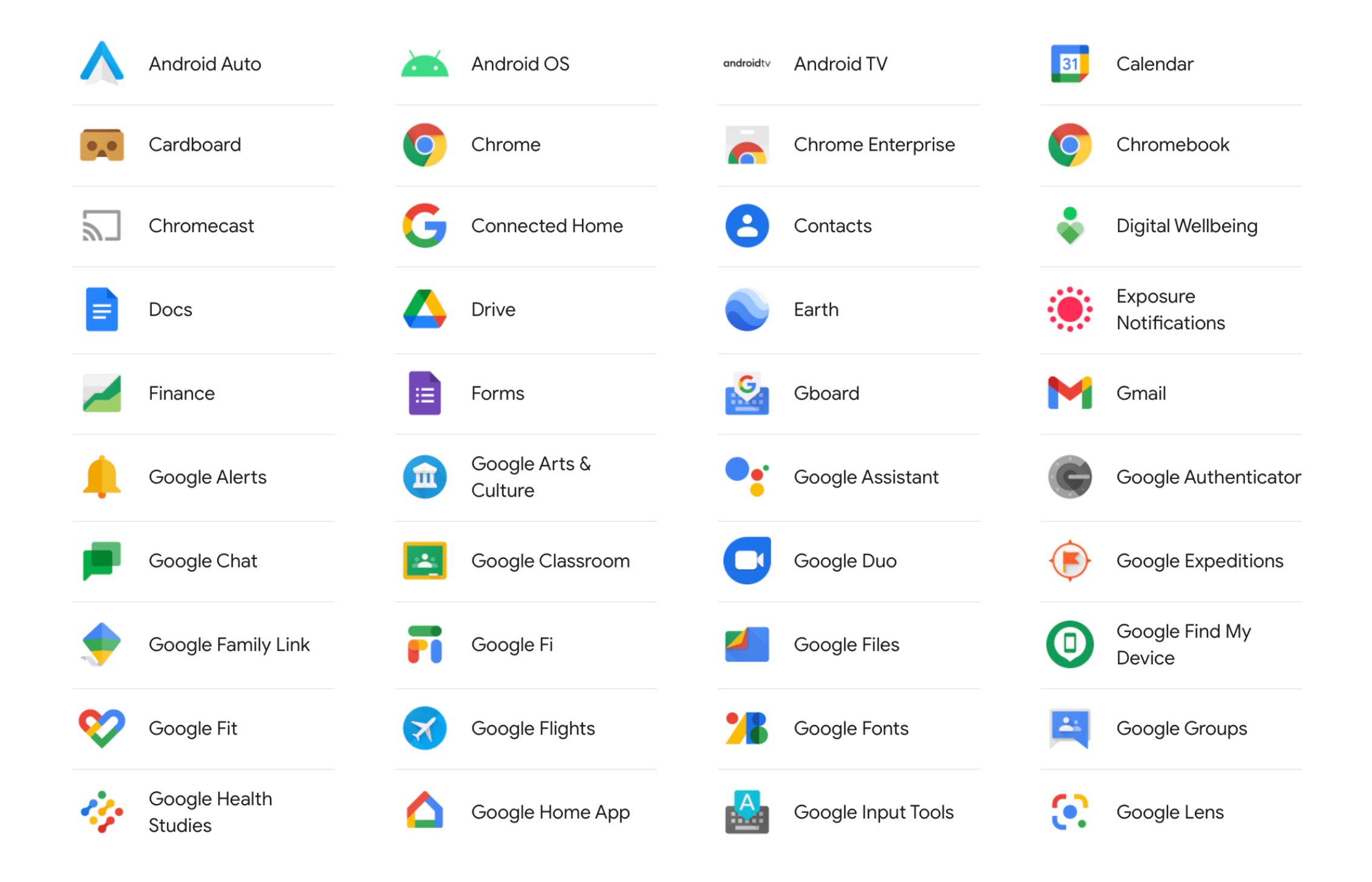

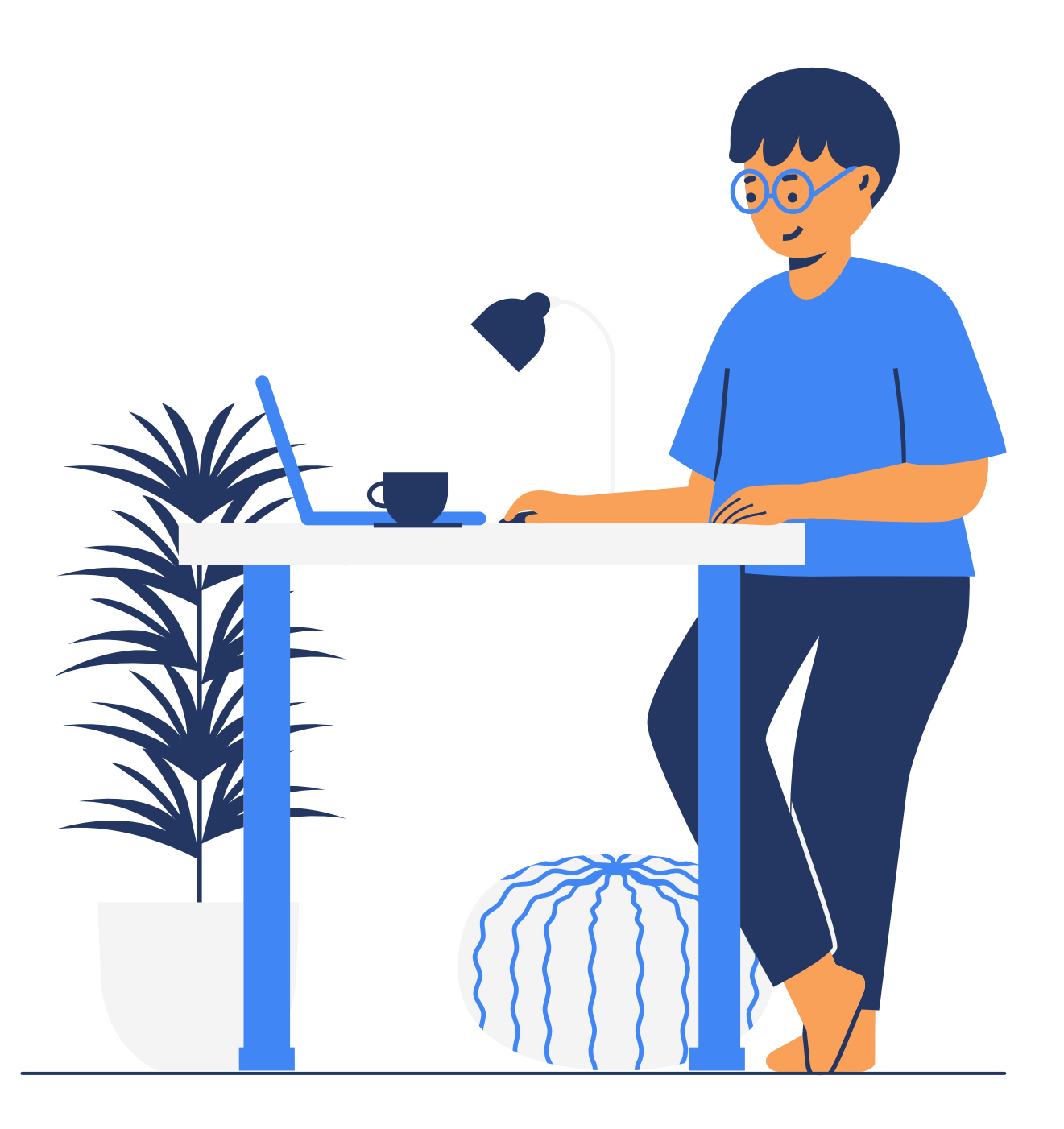

## **Сервіси для всіх**

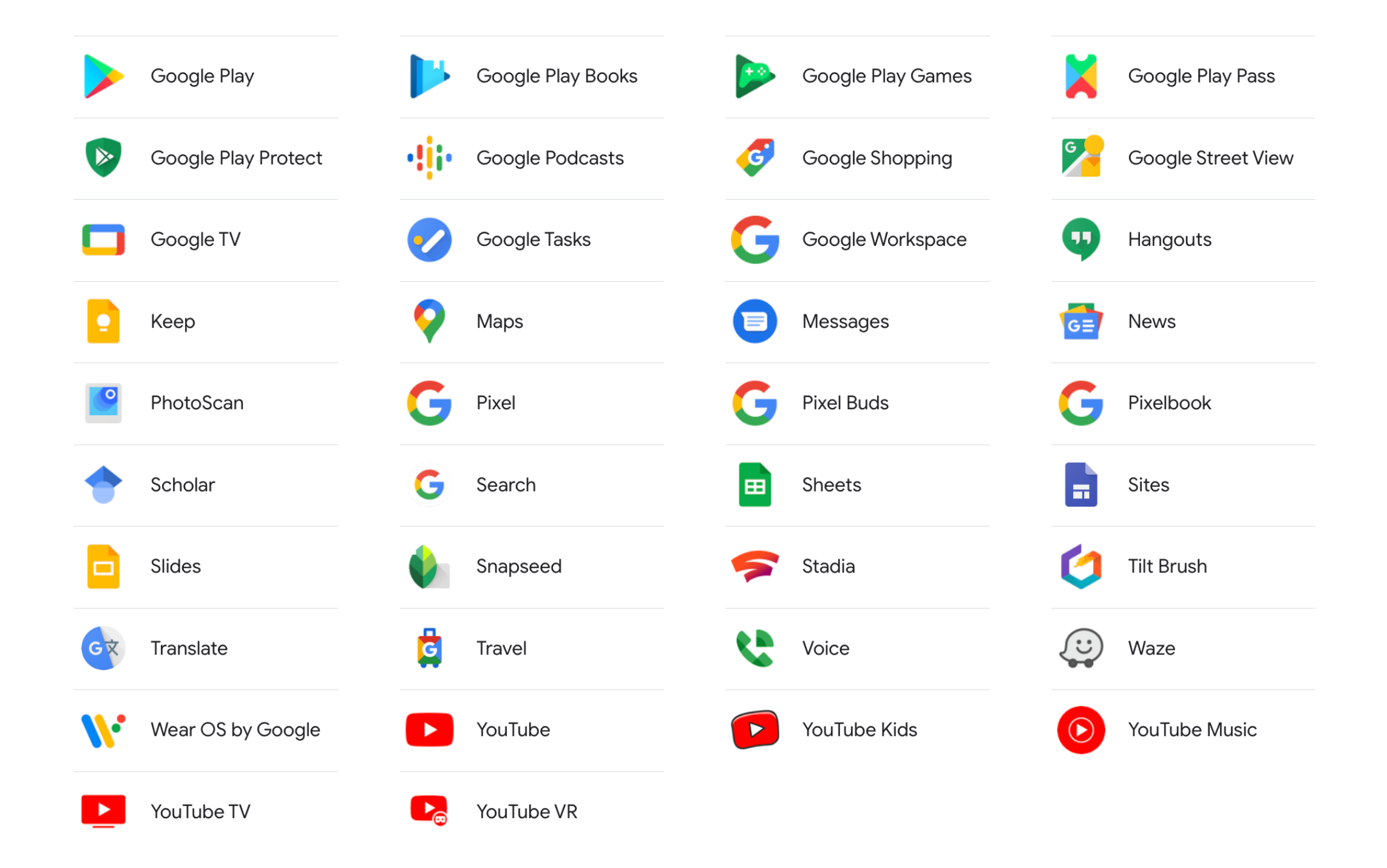

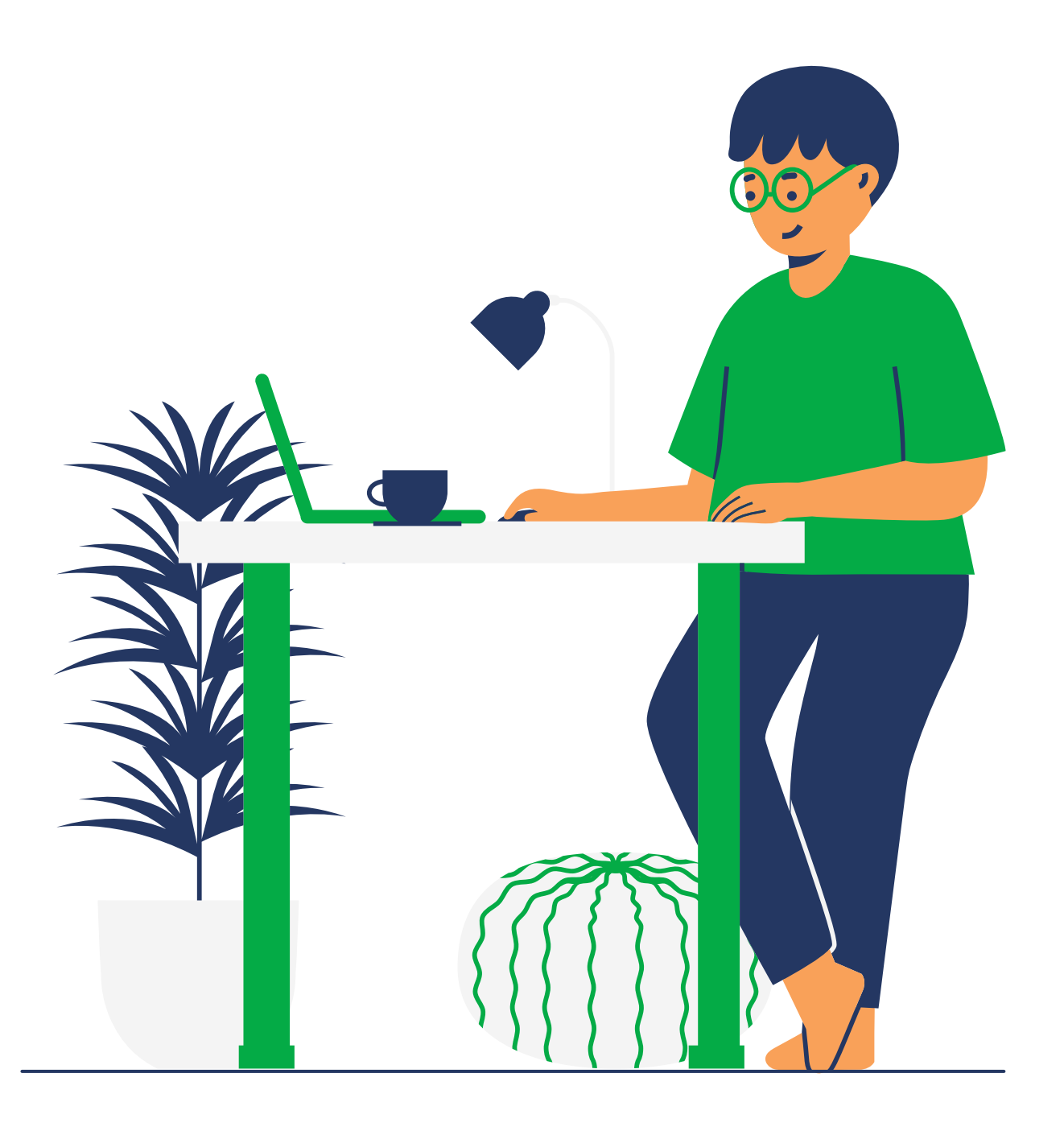

# **Сервіси для бізнесу**

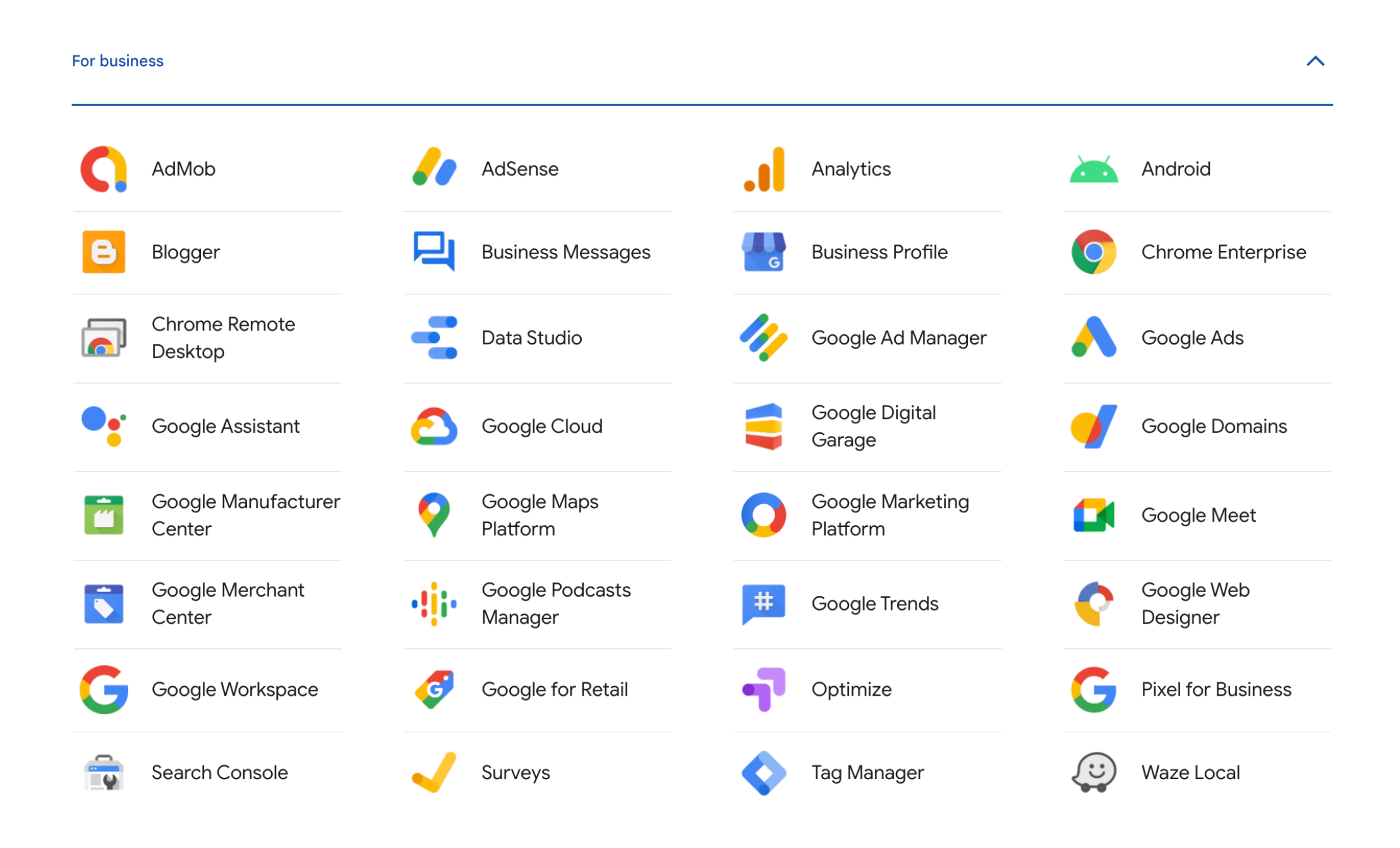

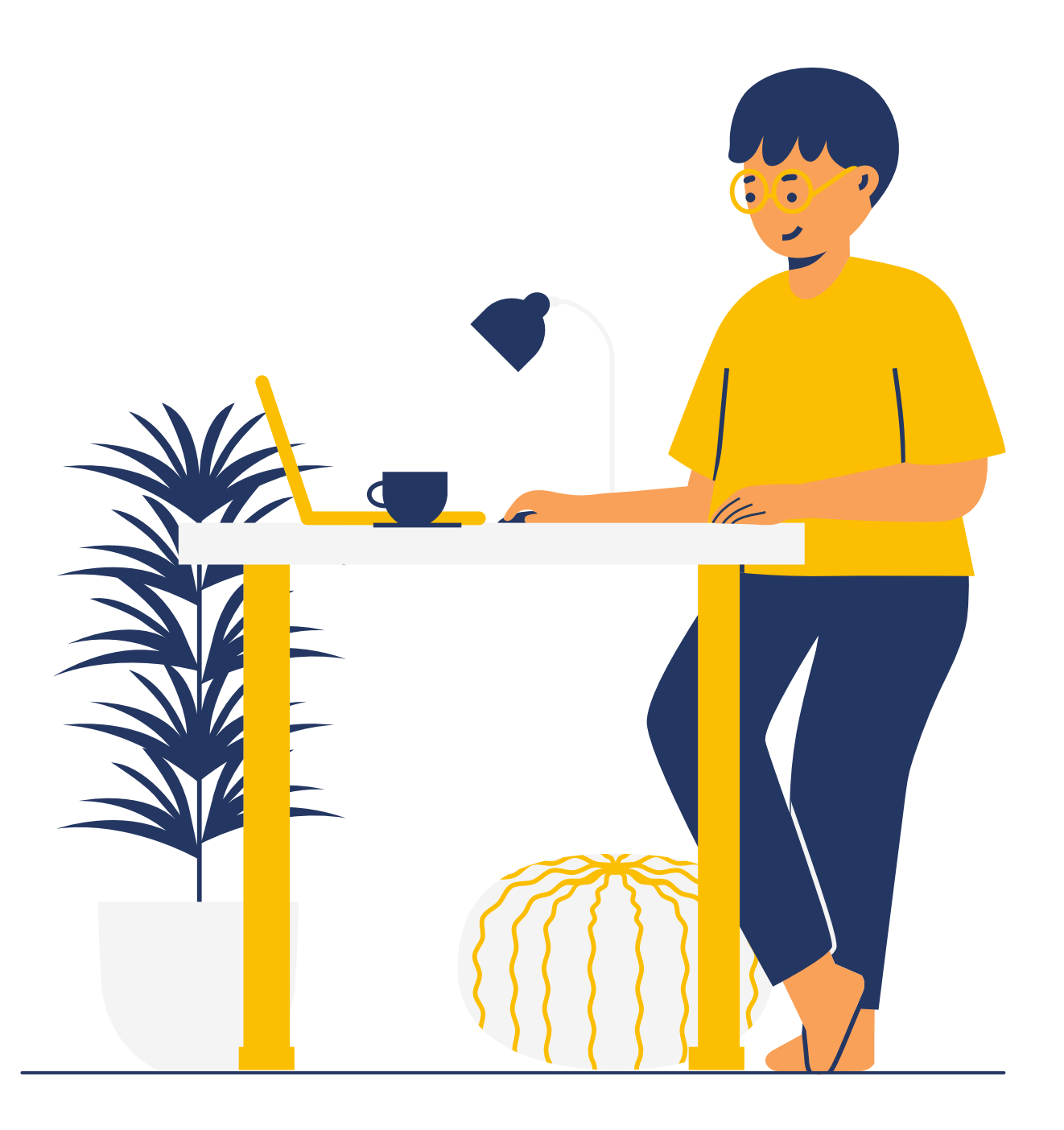

# **Сервіси для розробників**

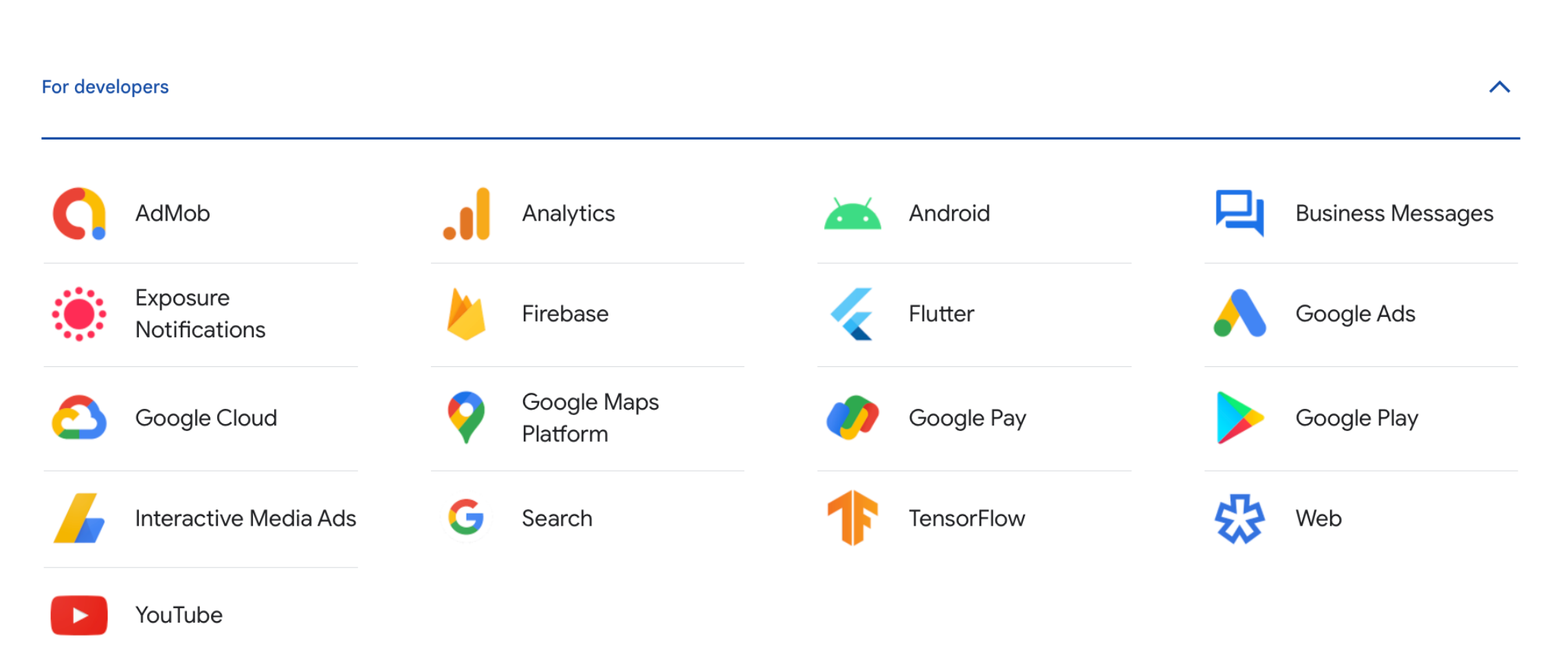

Visit developer.google.com/products for the complete list of our latest developer products and tools including documentation, examples, community forums and more.

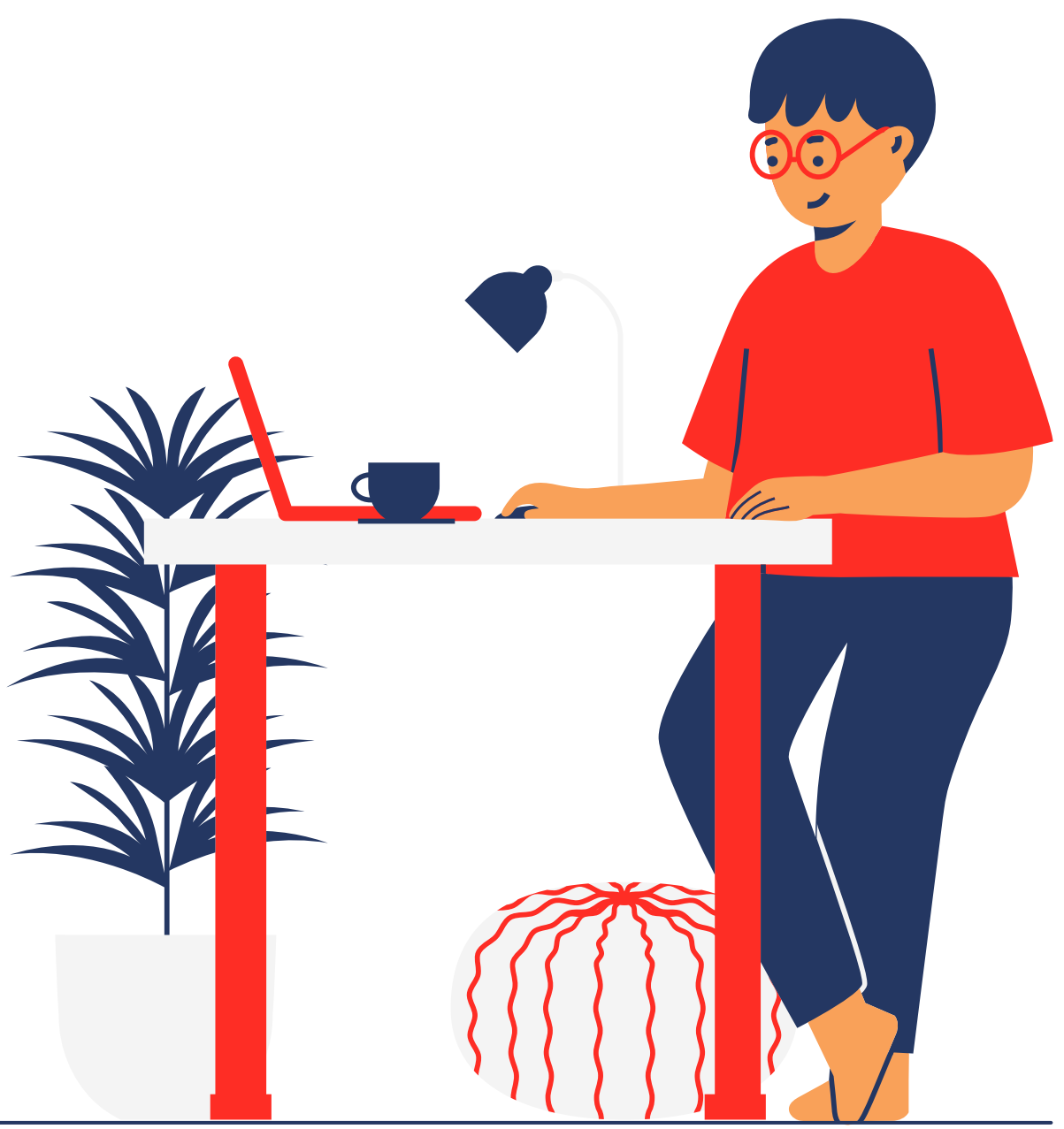

2

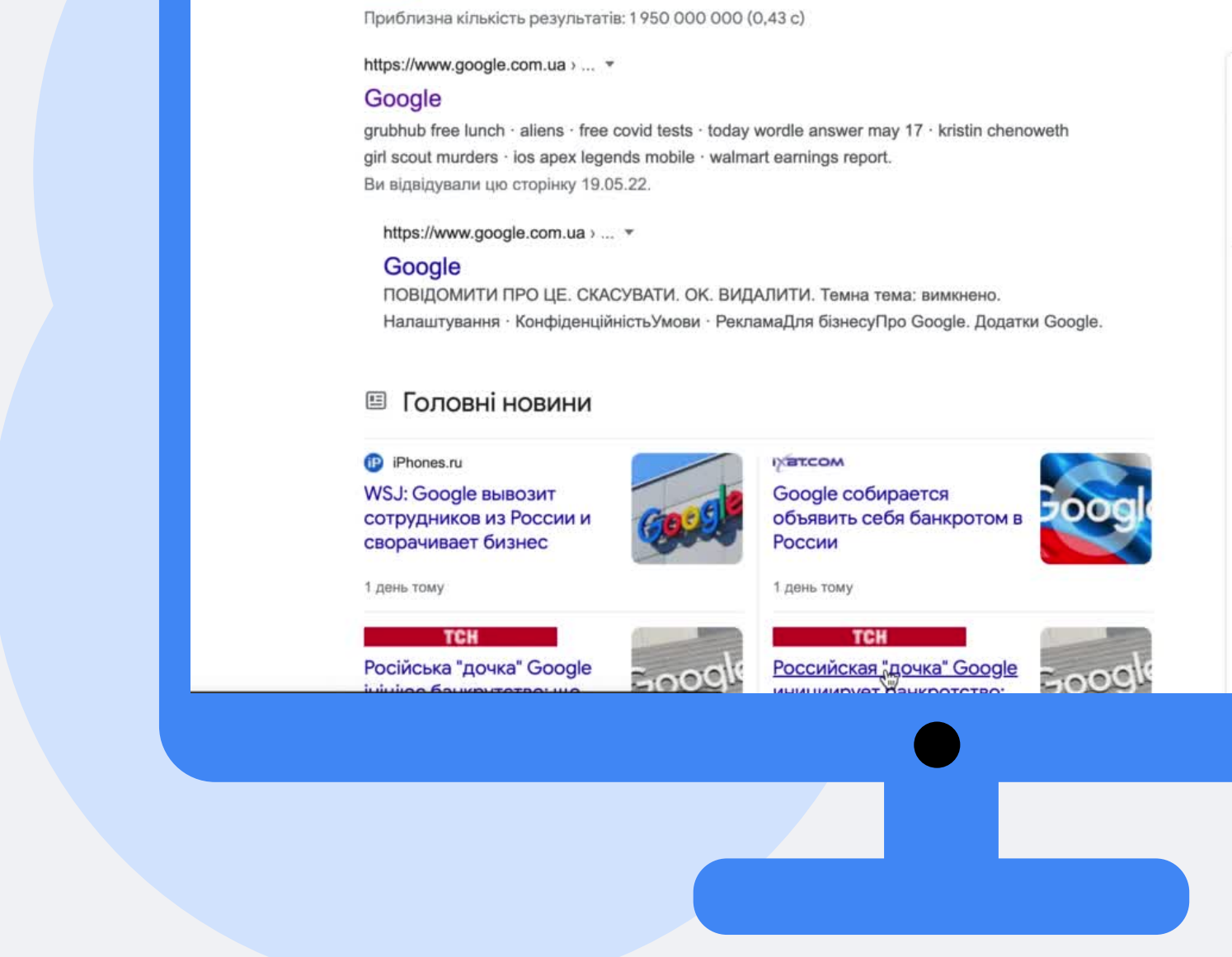

Q Усі [ Зображення © Карти [ Відео [ В Новини ; Більше

boogle

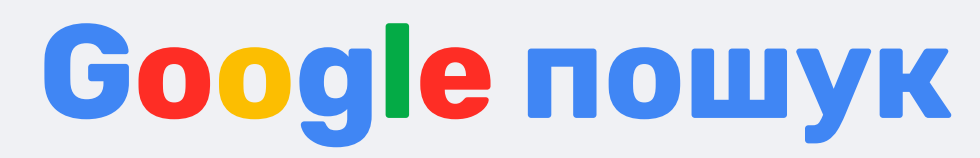

 $\Box$ 

Інструменти

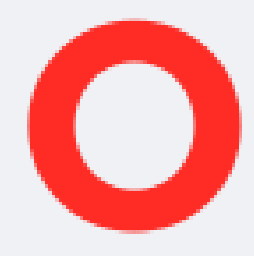

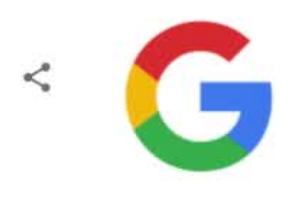

«Гугл» — американська публічна

Гугл

Корпорація

2015 p.-)

Looker, БІЛЬШЕ

транснаціональна корпорація, яку заснували 1998 року аспіранти Стенфордського університету Ларрі Пейдж і Сергій Брін. Найпопулярніший пошуковий сервіс станом на 2021 рік, має у власності, зокрема, YouTube i Blogger. Вікіпедія

Засновано: 4 вересня 1998 р., Менло-Парк, Каліфорнія, США

Генеральний директор: Сундар Пічаї (2 жовт.

Головний офіс: Маунтін-В'ю, Каліфорнія, США Дочірні компанії: YouTube, Api.ai, Kaggle, AdMob,

Засновники: Ларрі Пейдж, Сергій Брін

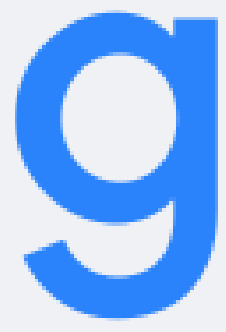

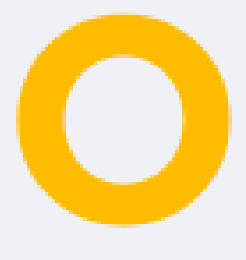

Google

6 - 11 листопада 2019 р. з першим офіційним візитом

#### $x \equiv u q$

■ Зображення для запиту 6 - 11 листопада 2019 р. з перши...

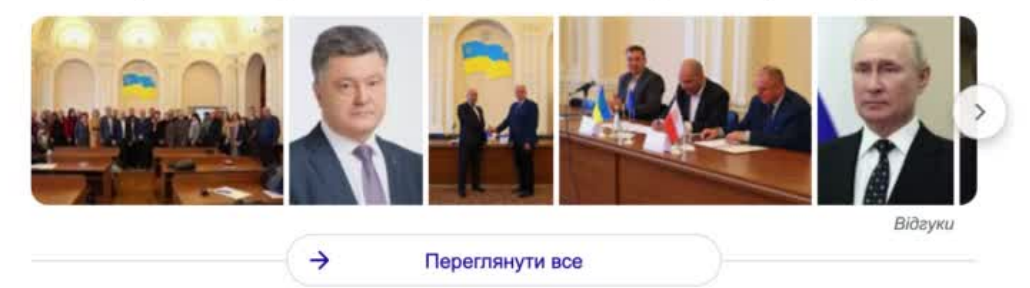

https://www.president.gov.ua > 8372019-30389 >

#### УКАЗ ПРЕЗИДЕНТА УКРАЇНИ №837/2019

8 лист. 2019 р. - 1. Кабінету Міністрів України вжити заходів: 1) в економічній, фінансовій та енергетичній сферах: а) до 31 грудня 2019 року - стосовно:. Відсутні: візитом | Мають містити: візитом

https://www.president.gov.ua > documents \*

#### Всі офіційні документи - Президент України

Про рішення Ради національної безпеки і оборони України від 11 травня 2022 року «Про примусове вилучення в Україні об'єктів права власності Російської ...

https://zakon.rada.gov.ua > 1073-2019-n

#### Деякі питання договорів медичного обслуговування ...

27 лист. 2019 р. — Кабінет Міністрів України; Постанова від 27.112019 № 1073 ... які набирають чинності з 1 січня 2020 р., та підпункту 6 пункту 5 змін, .

### Як знайти точну фразу?

G

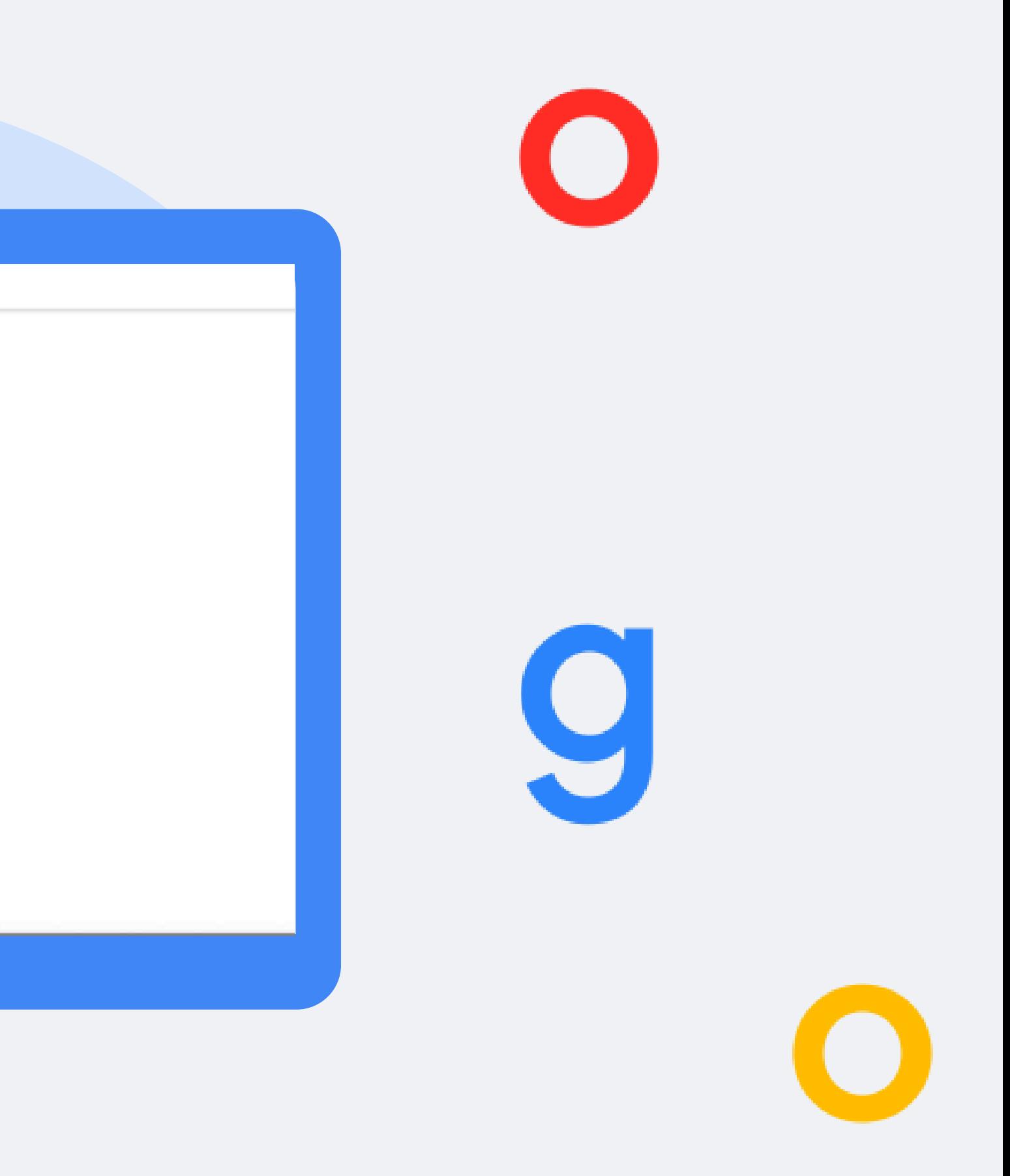

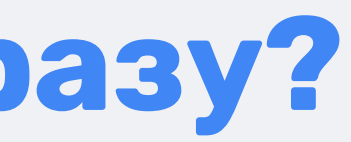

# **Як шукати на конкретному сайті?**

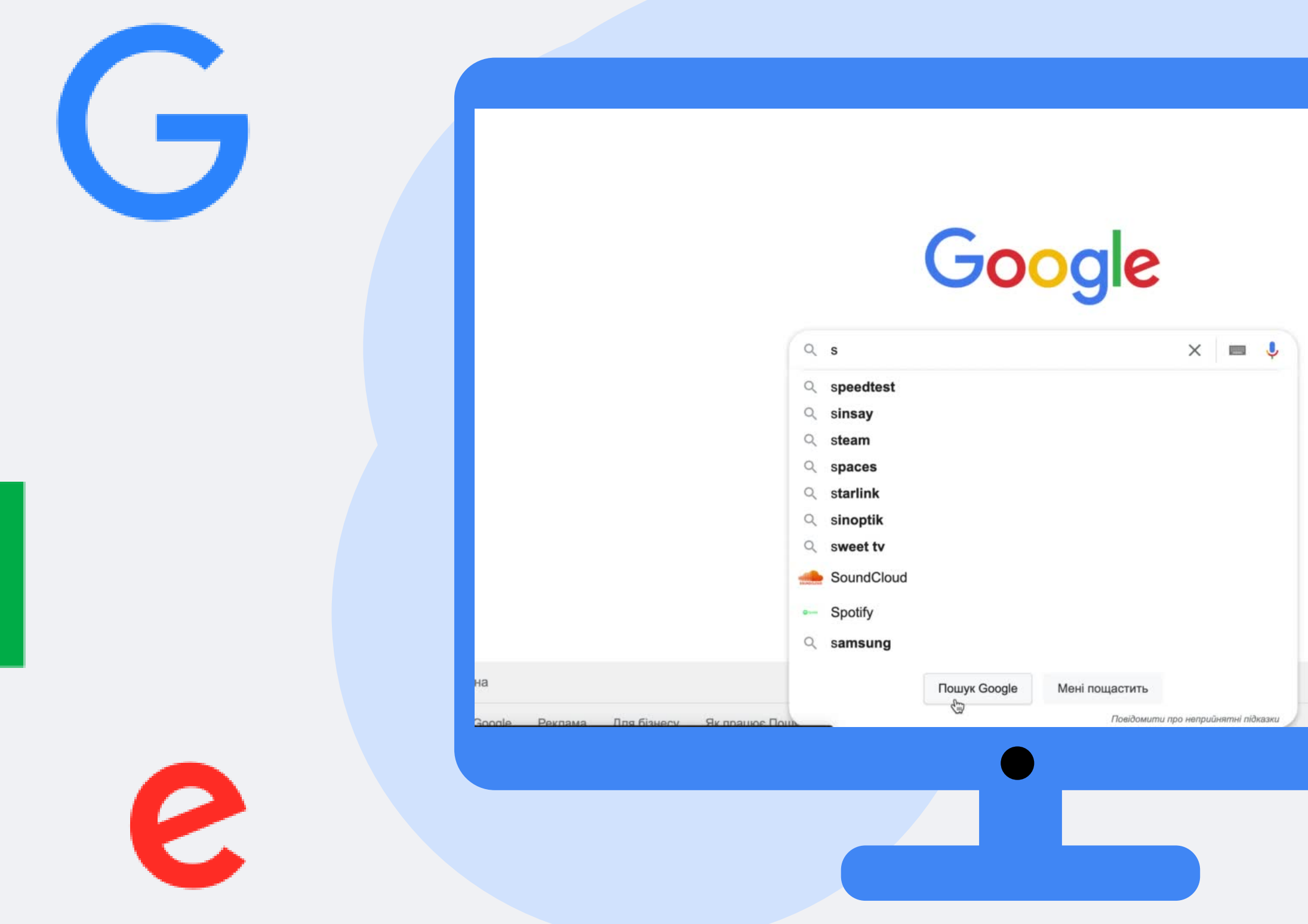

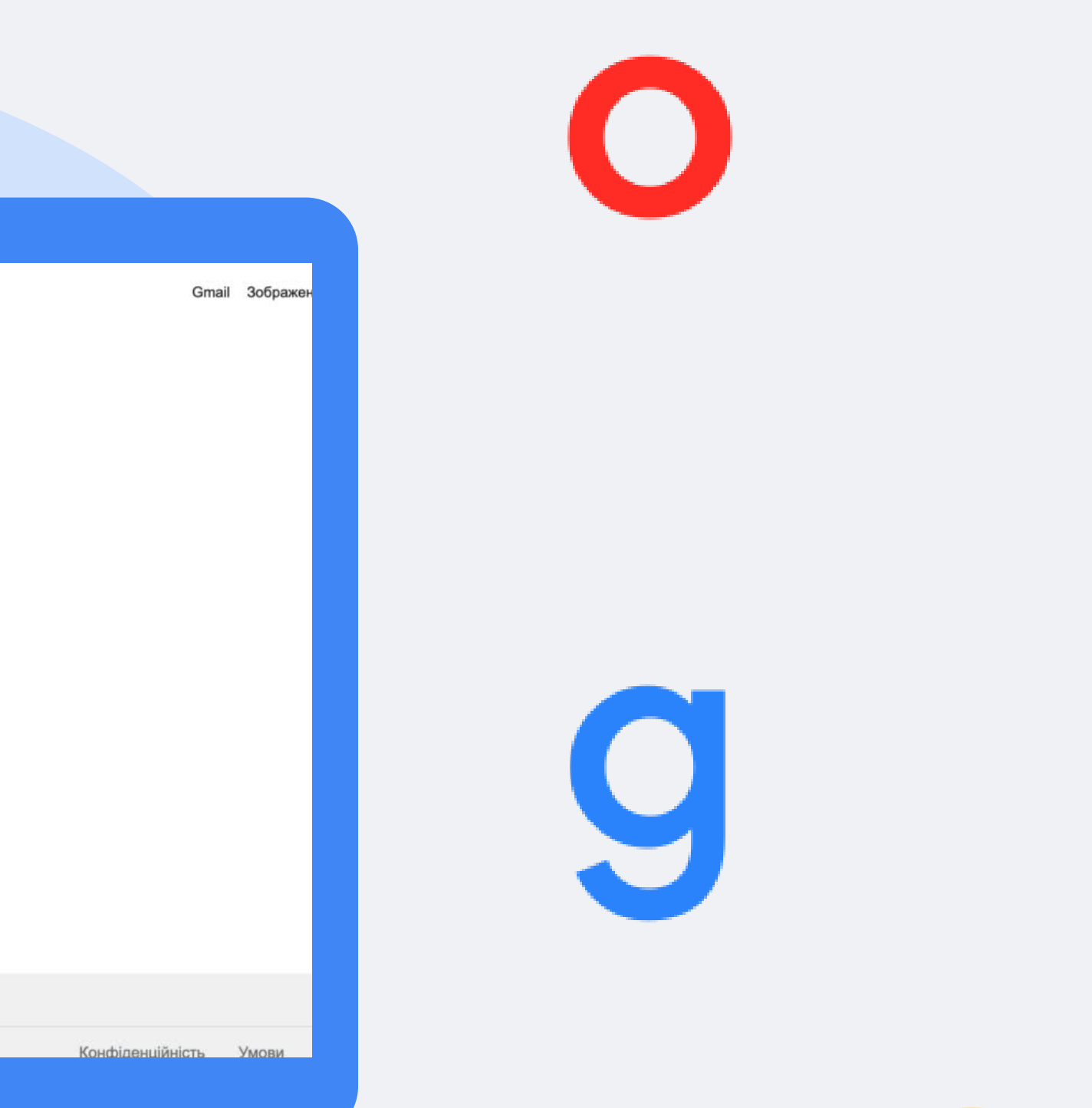

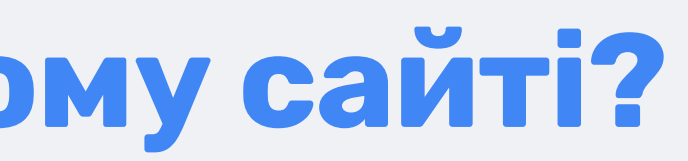

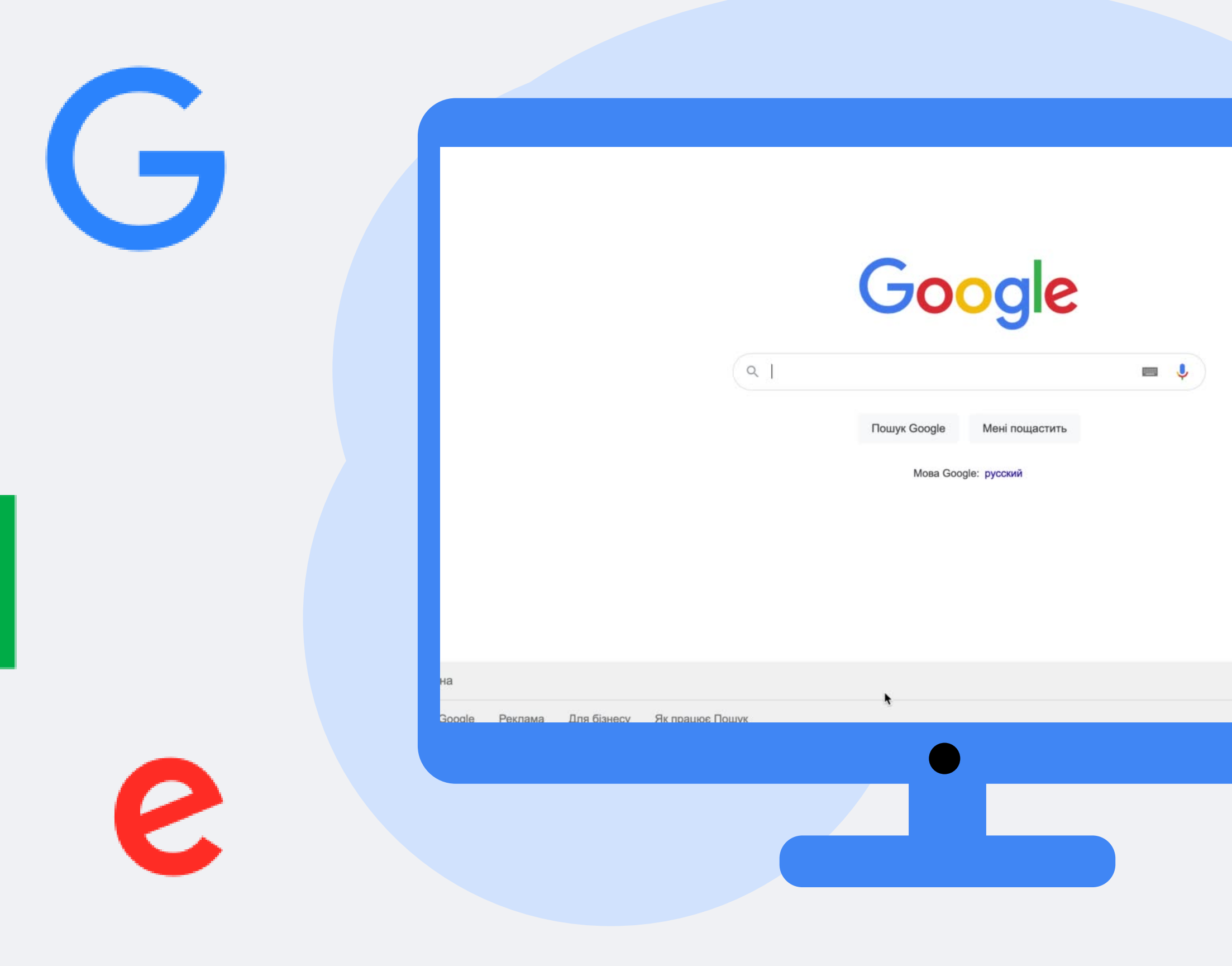

### **Як шукати певний формат файлу?**

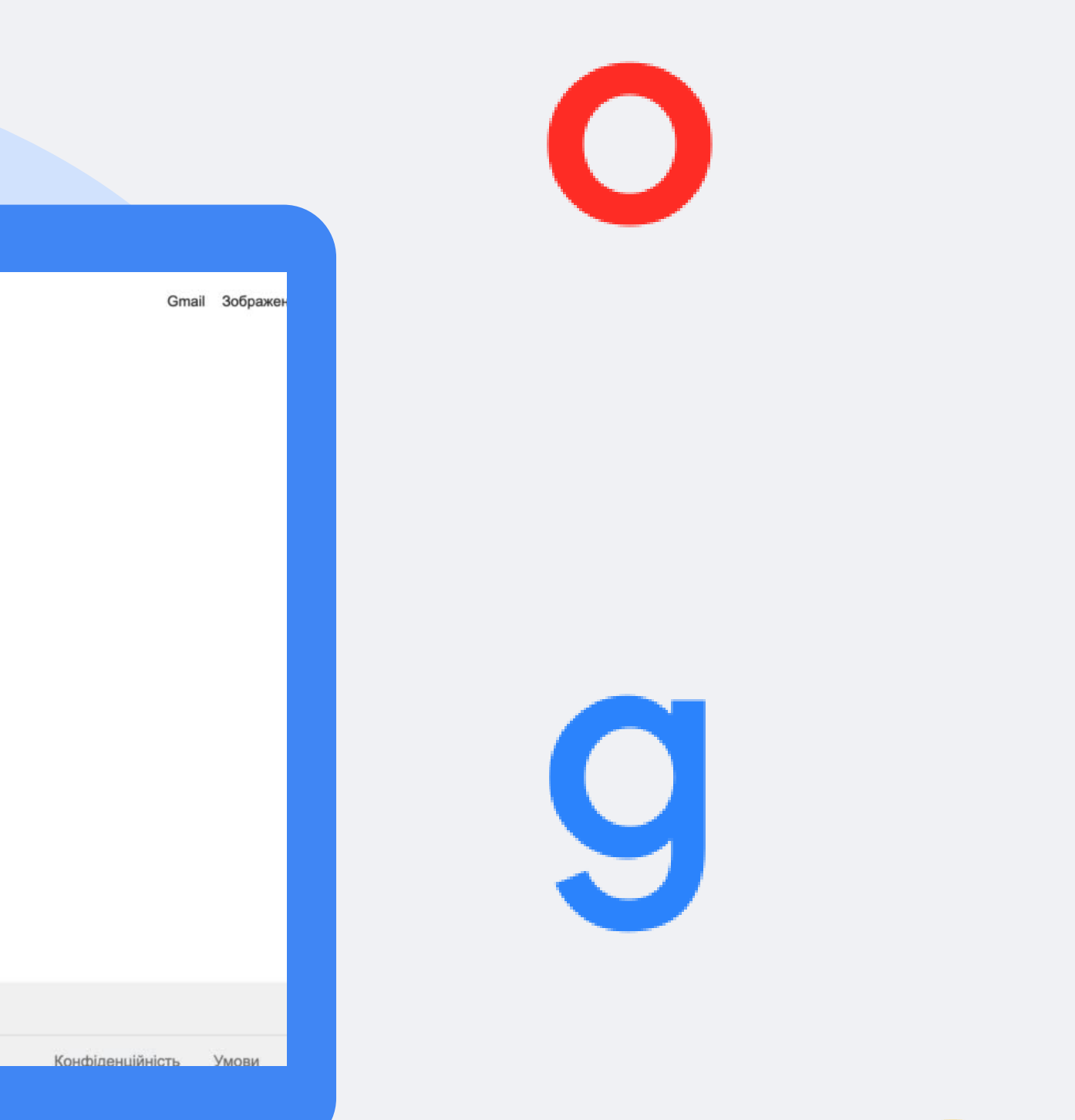

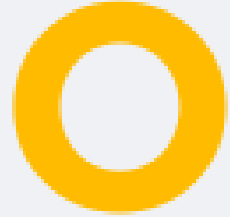

Додайте зірочку \* замість нього та візьміть фразу в лапки.

#### **А якщо я забув слово?**

Досить додати ~ перед ключовим словом

#### **Як шукати за синонімами?**

Просто поставити перед ним мінус.

#### **Як виключити слово з пошуку?**

### **Google пошук**

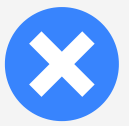

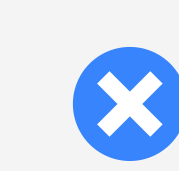

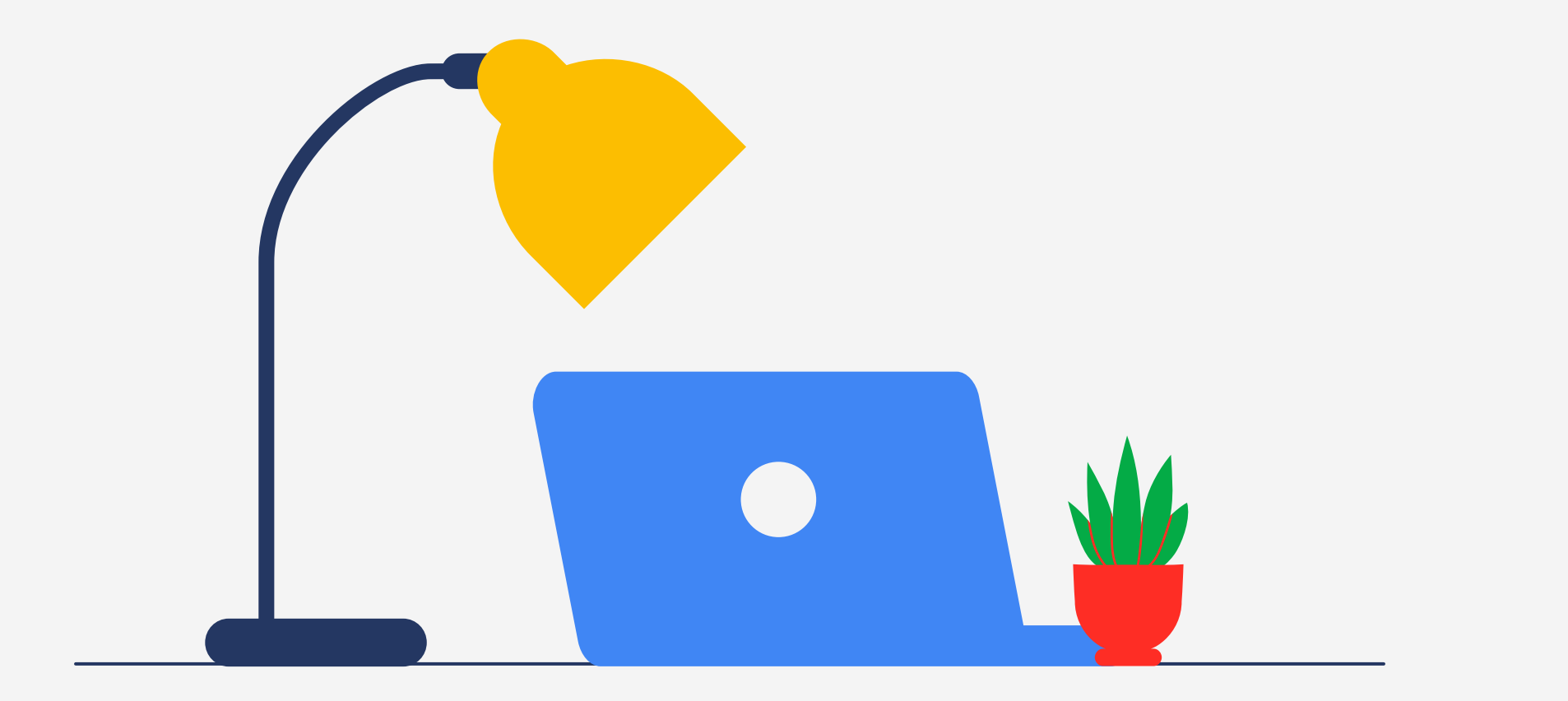

# **Що ще вміє Google?**

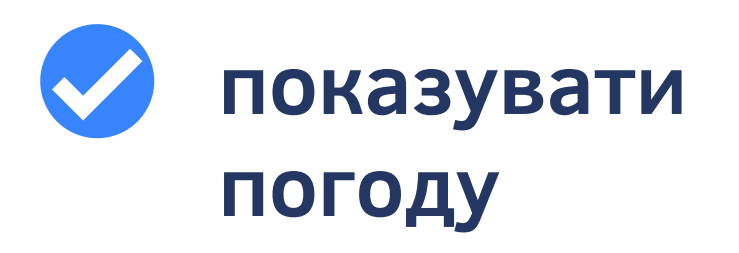

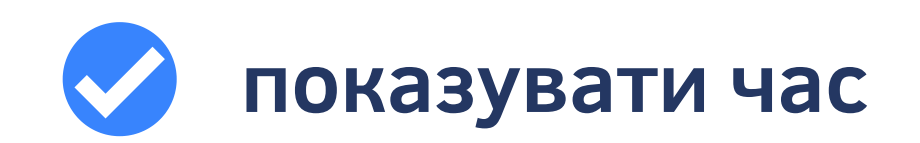

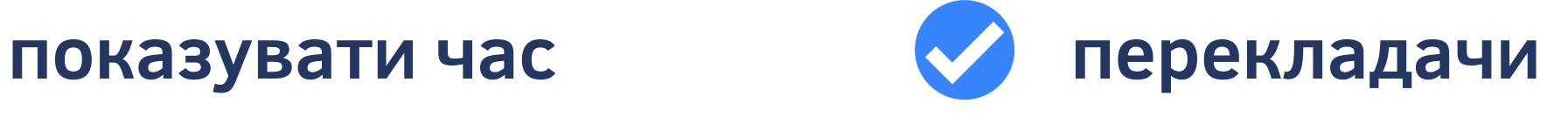

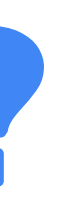

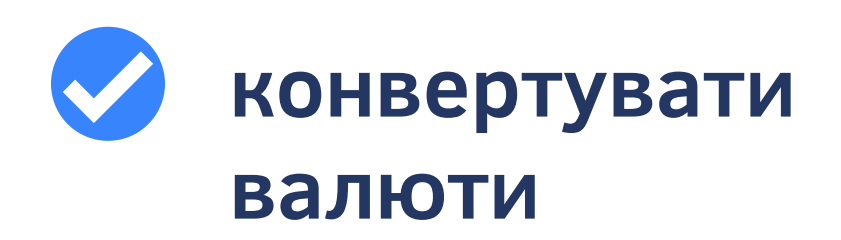

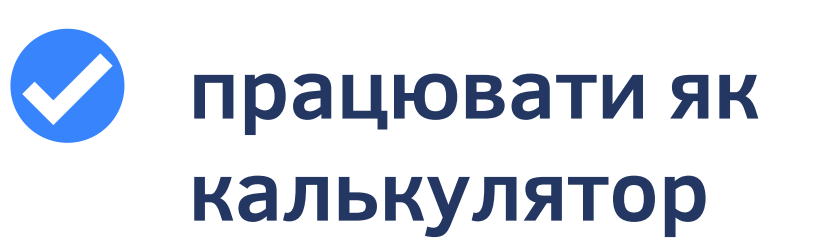

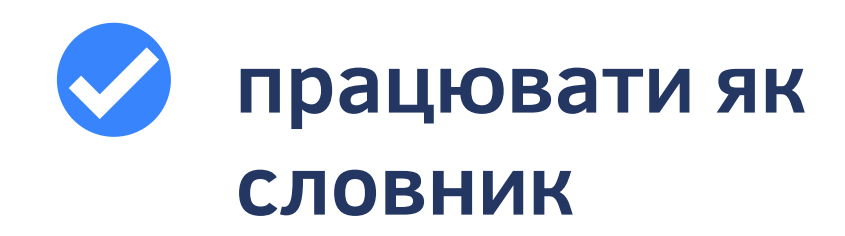

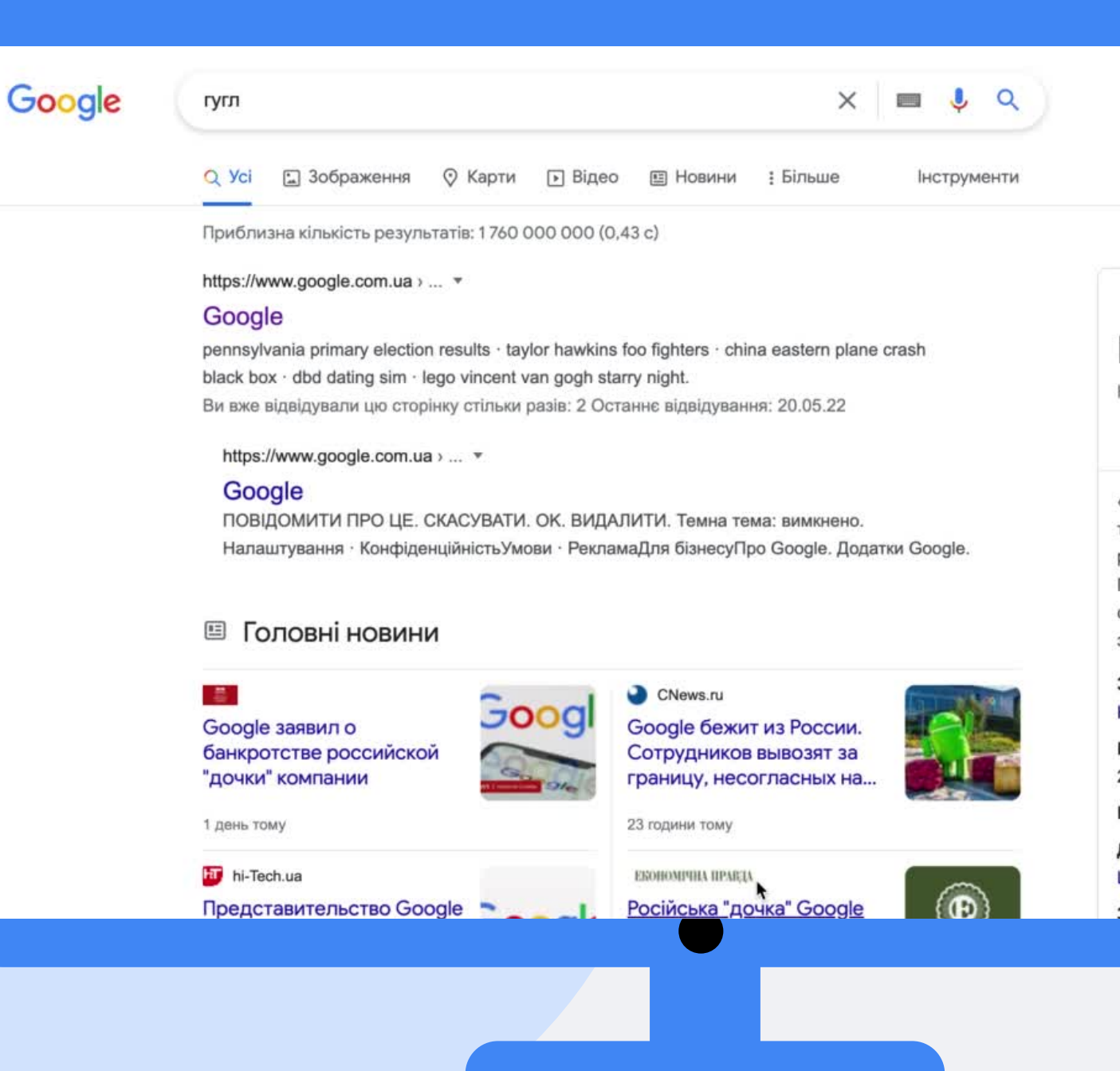

#### Пошук по категоріям

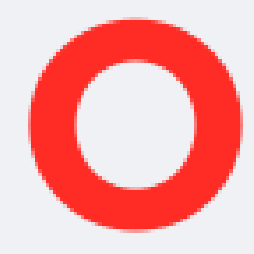

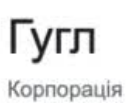

 $\boldsymbol{\mathcal{L}}$ 

«Гугл» — американська публічна транснаціональна корпорація, яку з року аспіранти Стенфордського уні Пейдж і Сергій Брін. Найпопулярніц сервіс станом на 2021 рік, має у вла зокрема, YouTube i Blogger. Вікіпеді

Засновано: 4 вересня 1998 р., Мен Каліфорнія, США

Генеральний директор: Сундар П  $2015 p. -$ 

Головний офіс: Маунтін-В'ю, Каліф

Дочірні компанії: YouTube, Api.ai, ł Looker, БІЛЬШЕ

Засновники: Паррі Пейлж, Сергій В

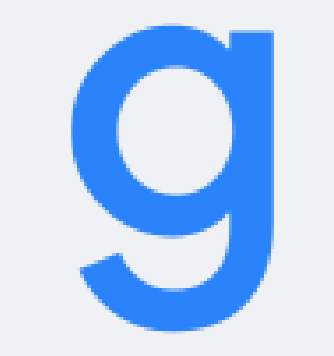

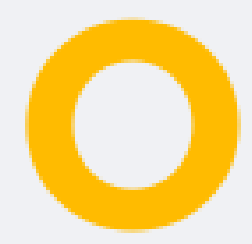

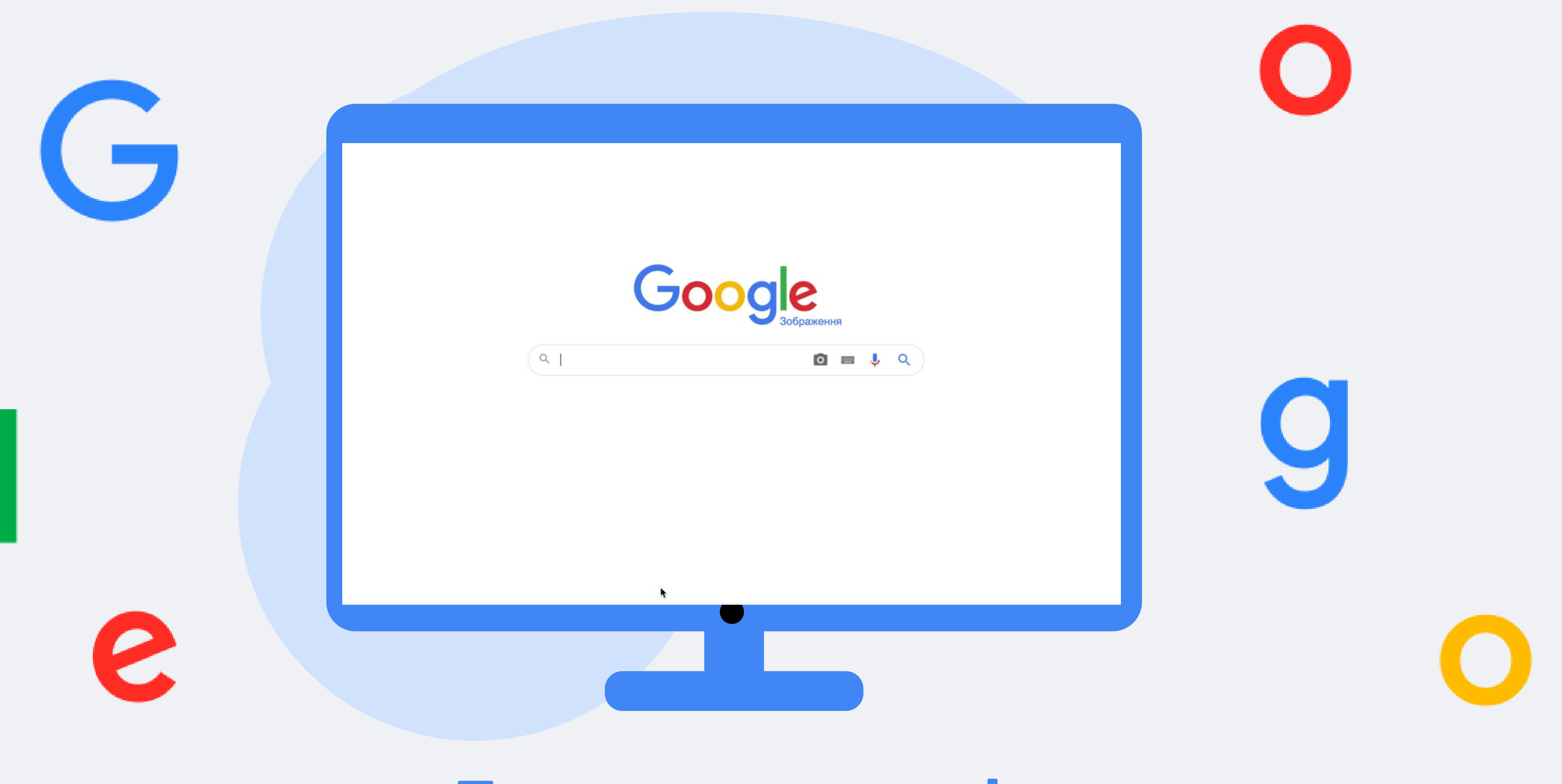

### **Пошук по картинці**

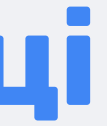

#### **C**. Google Lens

G

S

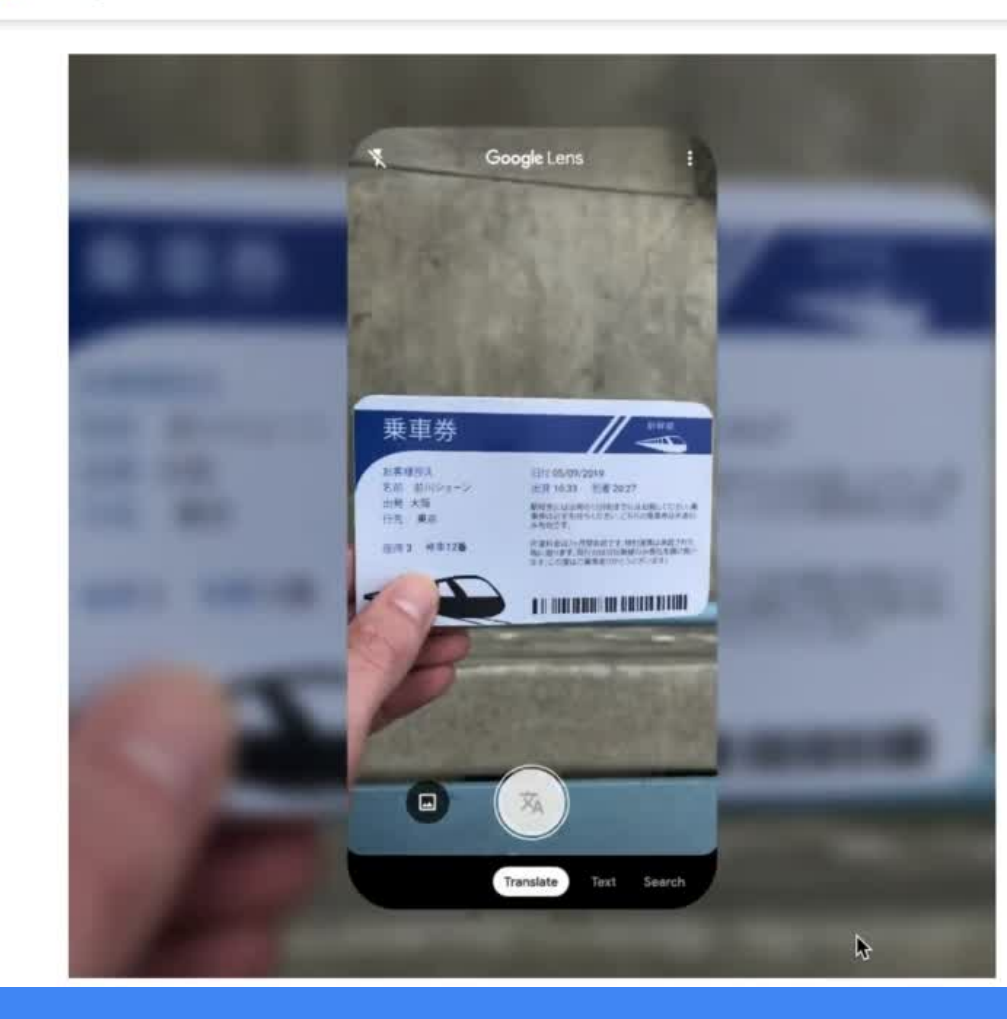

#### Скануйтей перекладайте текст

час.

### Google лінза

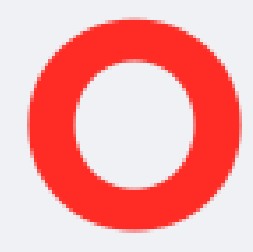

Відскануйте текст, щоб одразу перекласти його, знайти визначення слів, додати подію в календар, зателефонувати на потрібний номер... Також можна просто скопіювати й вставити потрібний контент, щоб заощадити

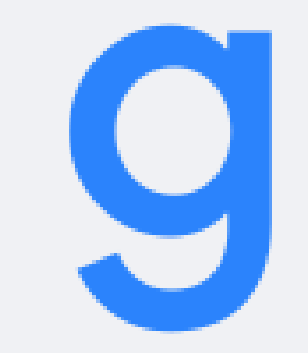

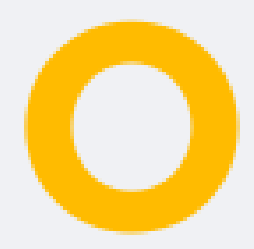

e

**C**. Google Lens

#### Легко знаходьте те, що вам сподобалося

Помітили гарне вбрання? Або крісло, яке ідеально пасуватиме до вашої вітальні? Знаходьте подібний одяг, меблі та предмети інтер'єру - при цьому вам не потрібно описувати їх у полі пошуку.

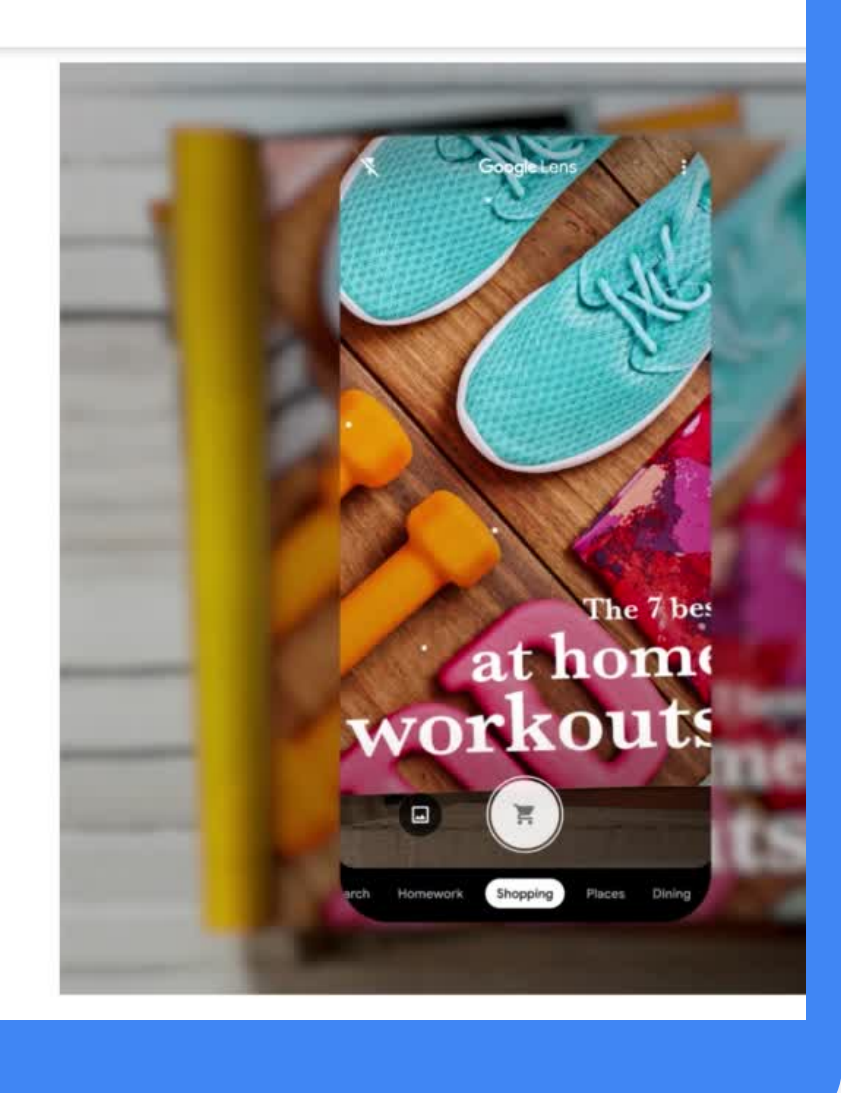

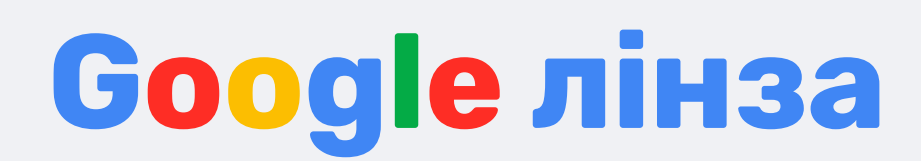

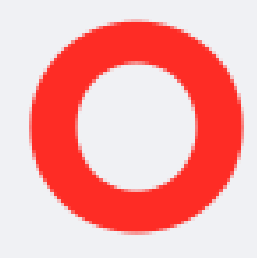

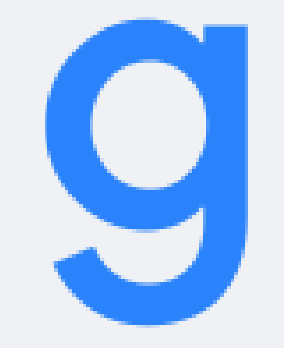

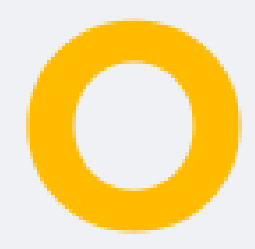

R

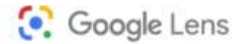

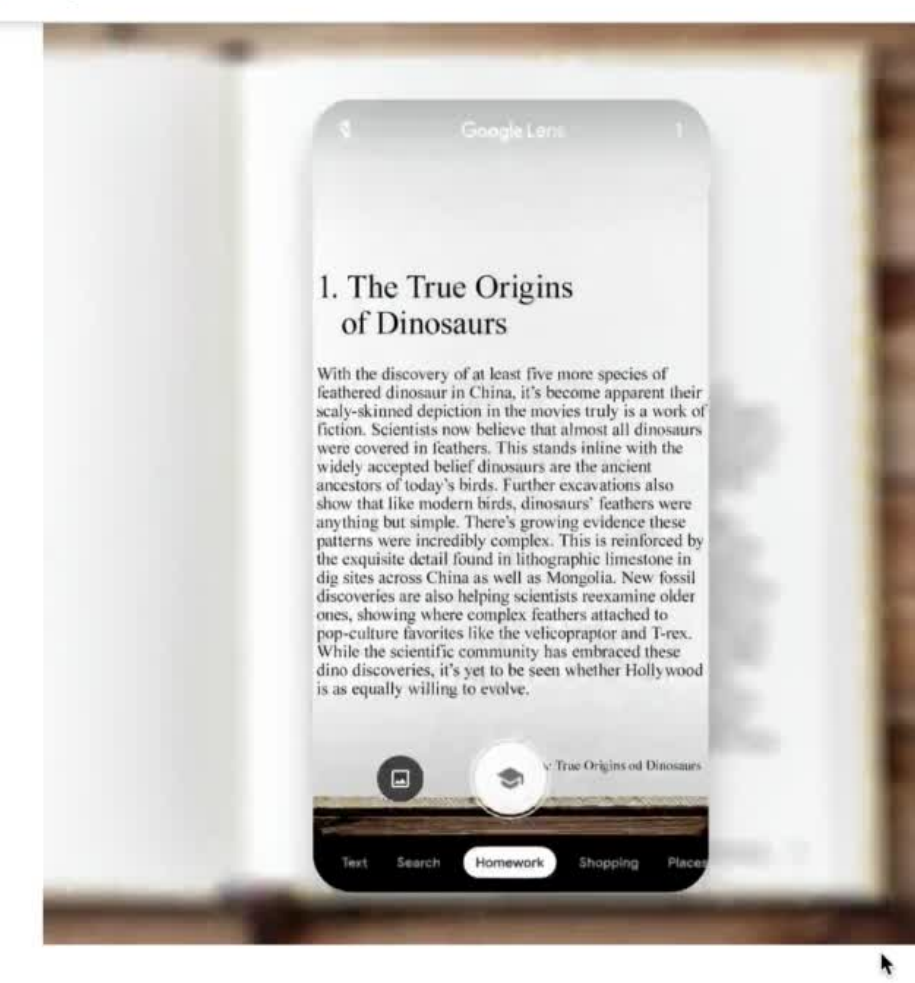

текст на

Копіюйте друкований або рукописний текст за допомогою Об'єктива й надсилайте його у веб-переглядач Chrome одним дотиком.

### Google лінза

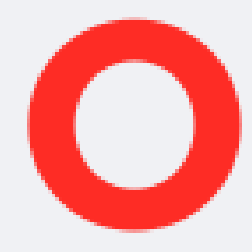

#### Копіюйте та вставляйте комп'ютер

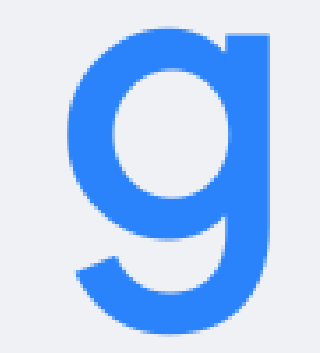

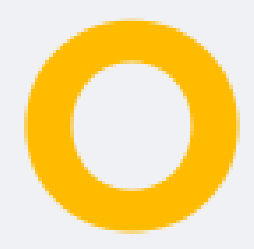

e

**C**. Google Lens

#### Розпізнавайте рослини та тварин

Дізнайтесь, як називається рослина, яку ви побачили в гостях, чи якої породи собаку зустріли в парку.

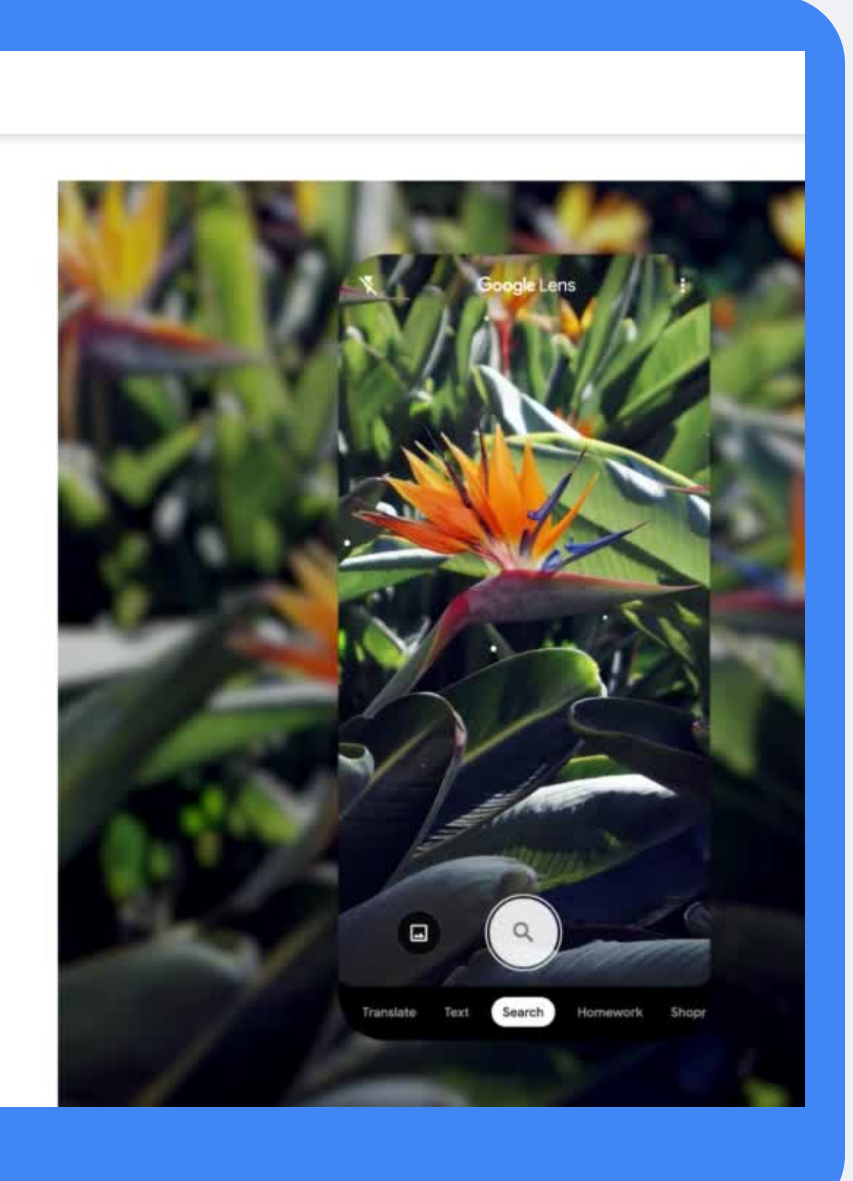

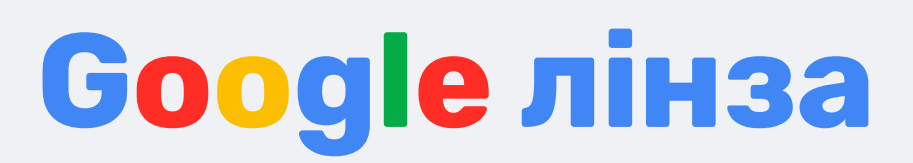

 $\ddot{\phantom{1}}$ 

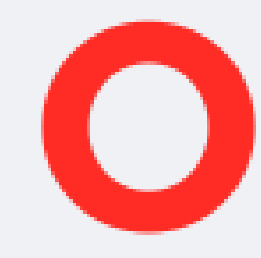

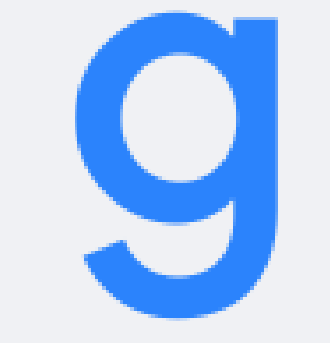

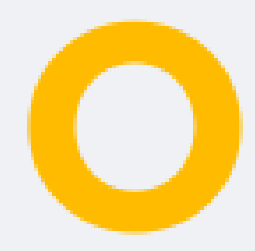

### **Google тренди**

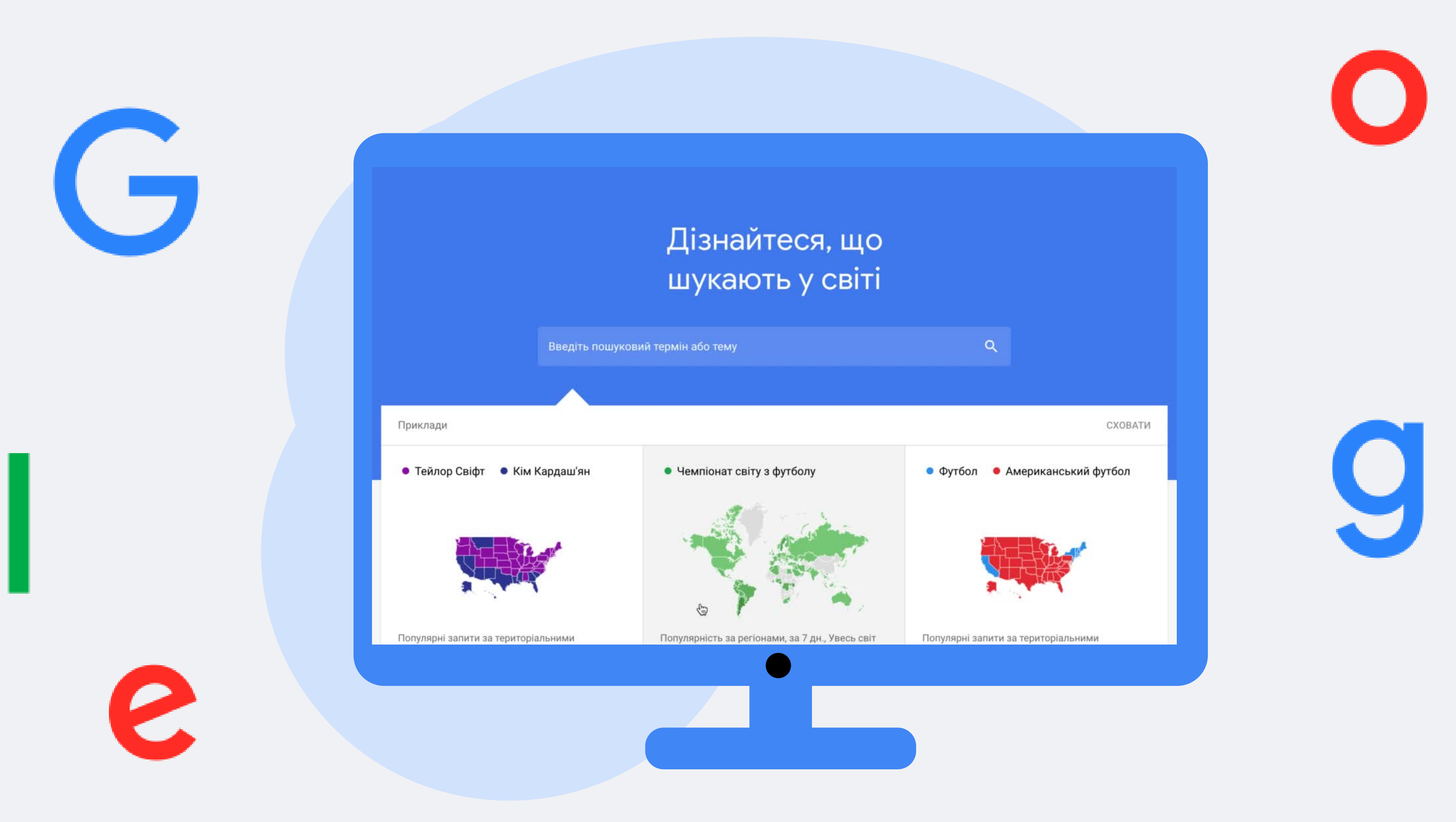

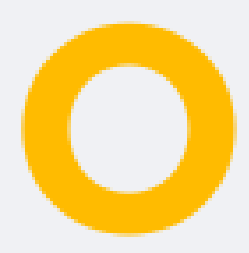

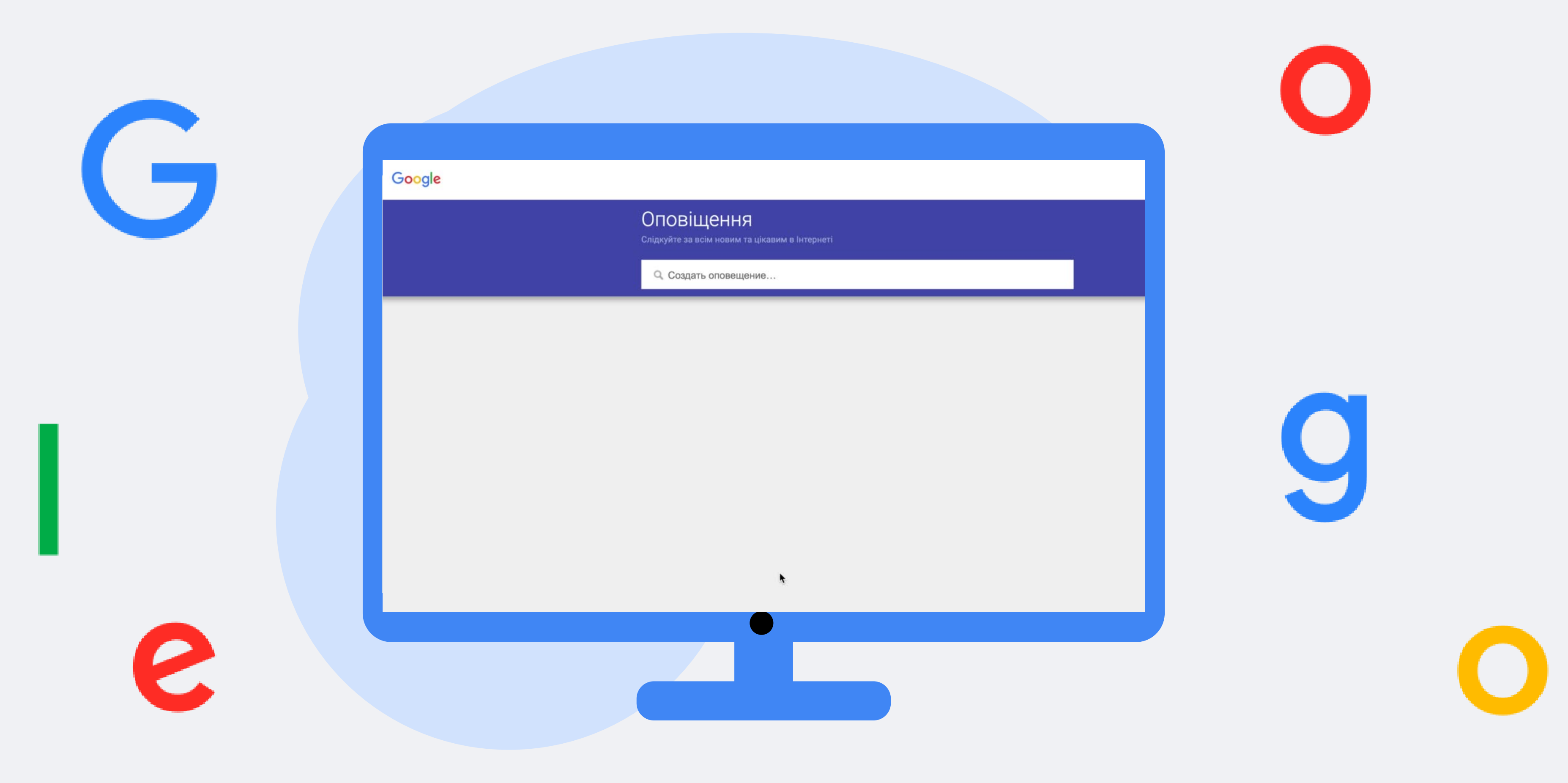

### **Google оповіщення**

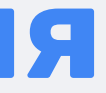

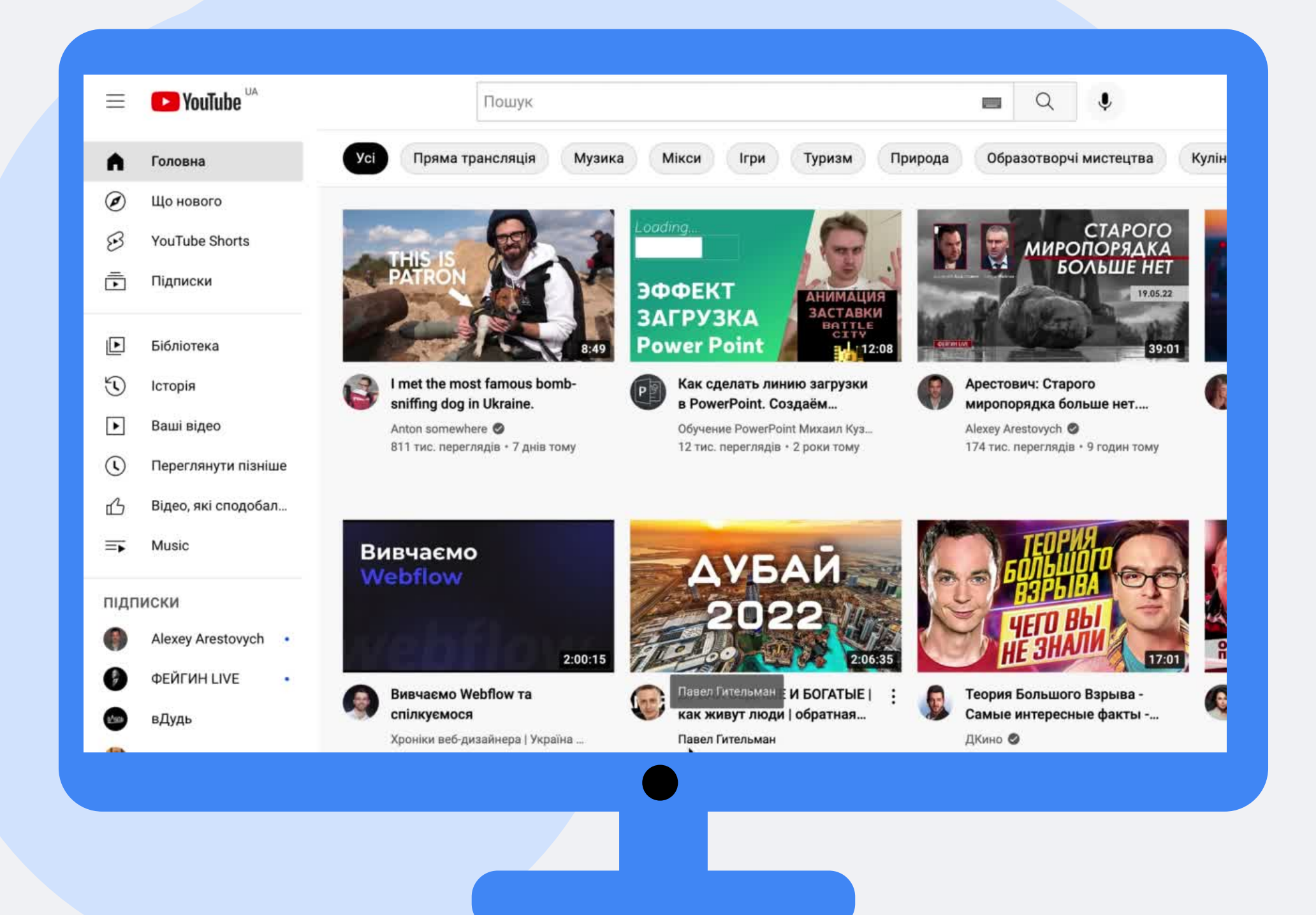

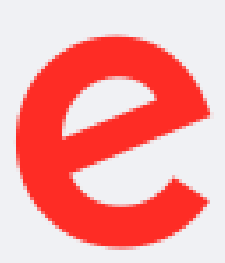

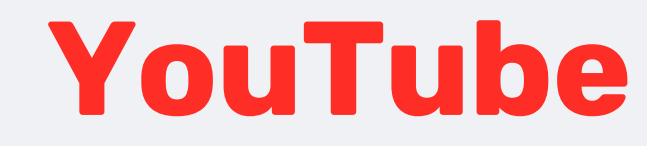

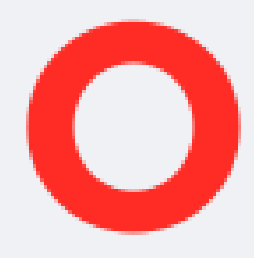

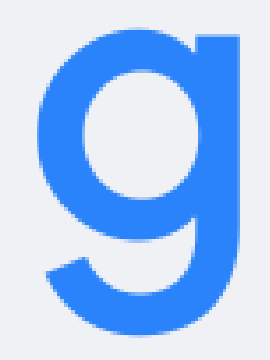

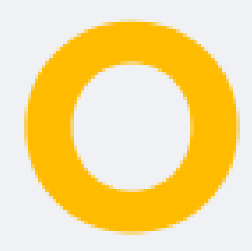

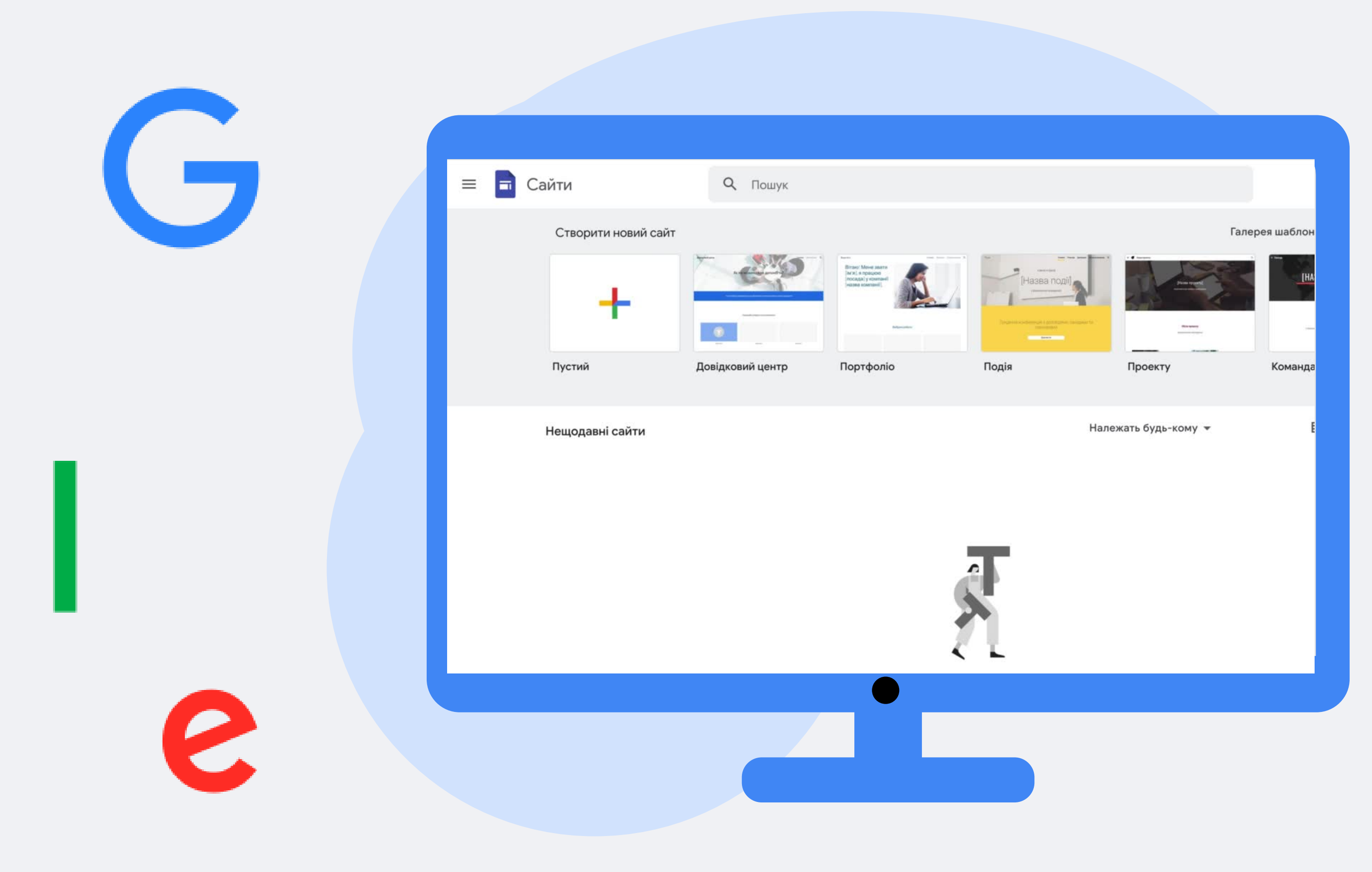

### **Google сайти**

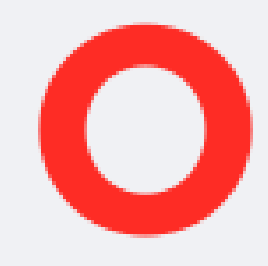

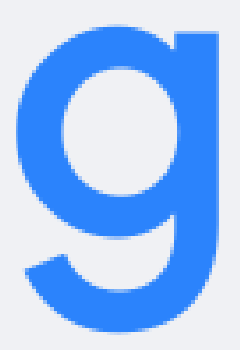

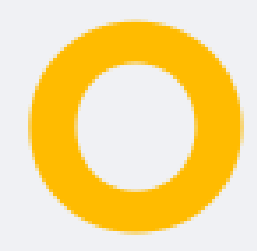

2

 $\equiv$  Google Arts & Culture

#### Коллекции

 $A - A$ Карта Bce

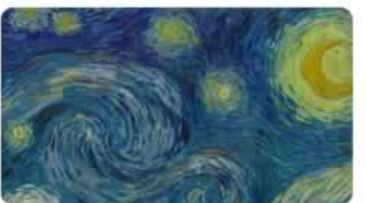

**MoMA** 

MoMA The Museum of Modern Art New York, Соединенные Штаты

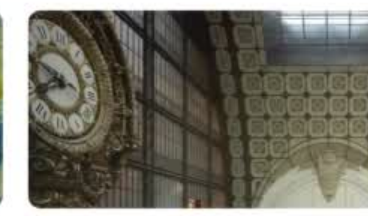

 $\frac{M}{O}$ 

Musée d'Orsay, Paris Paris, Франция

Van<br>Gogh<br>Museum<br>Museum Van Gogh Museum

Amsterdam, Нидерланды

**Uffizi Gallery** Florence, Италия

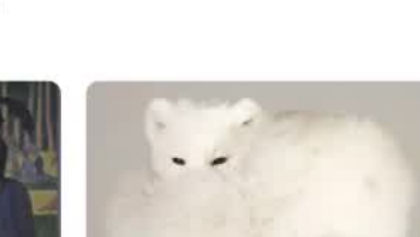

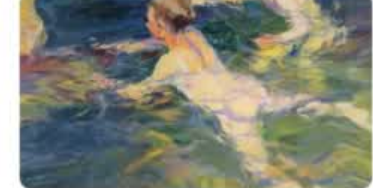

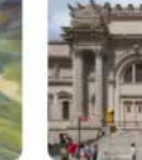

 $713$ 

### Google культура

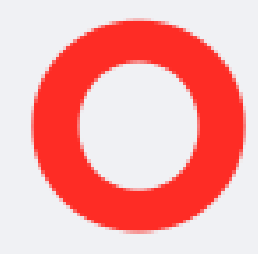

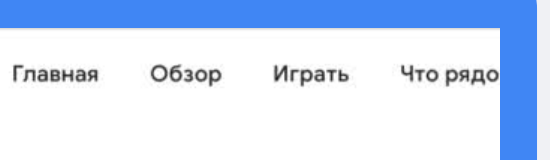

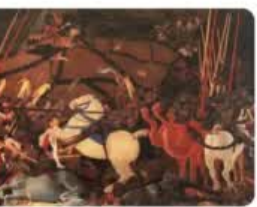

<sup>LE GALLERIE</sup>

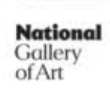

National Washingt Washingt Штаты

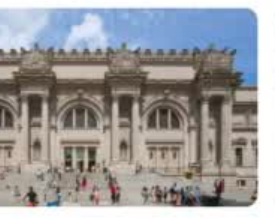

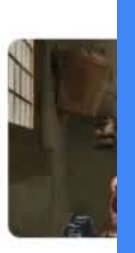

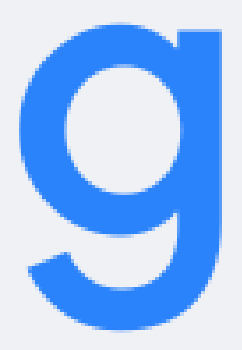

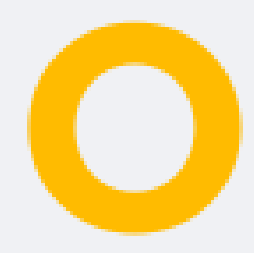

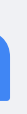

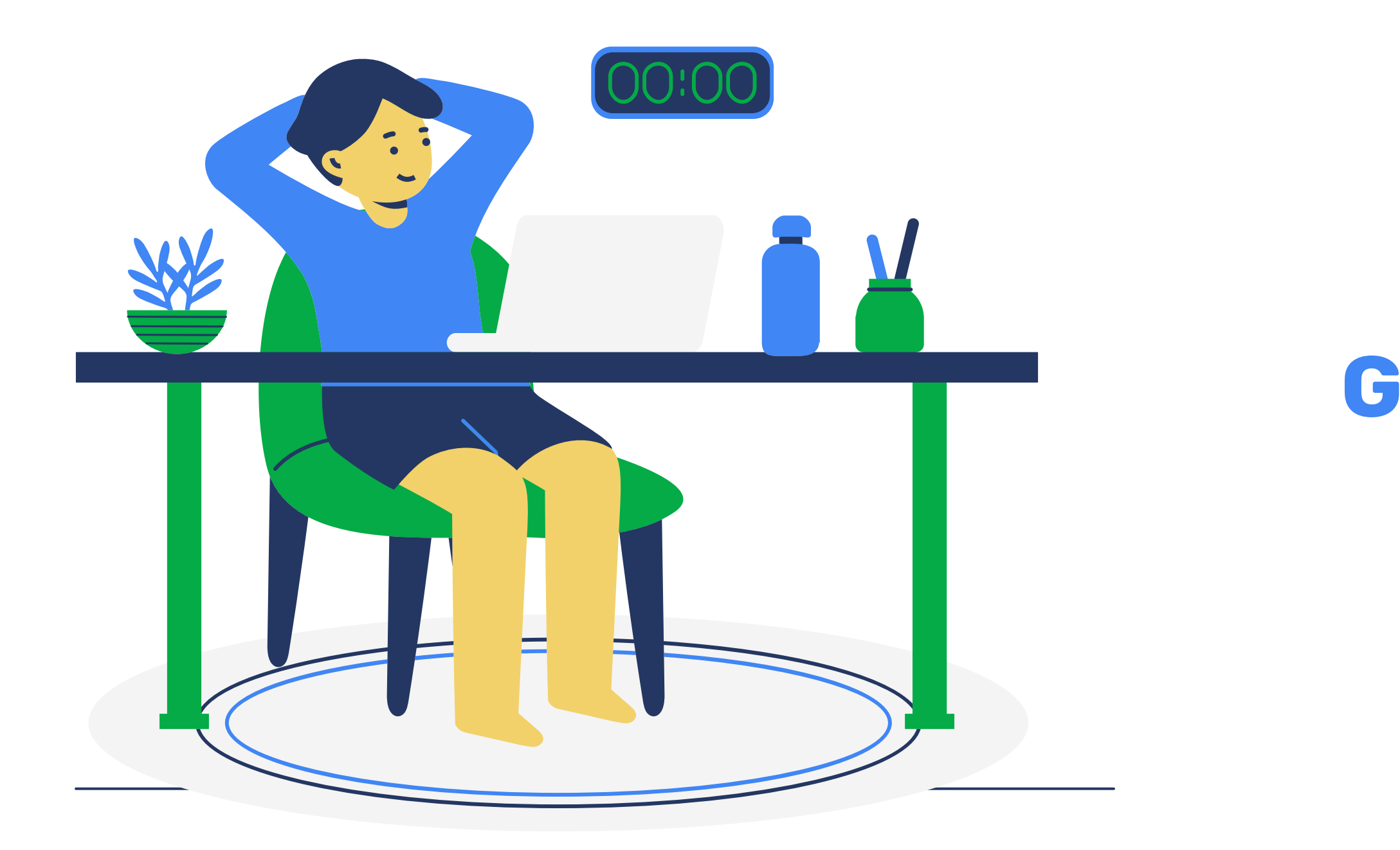

### **Google для бізнесу**

 $X \equiv \downarrow Q$ одау Q Усі 图 Новини [ 3ображення © Карти [ Відео ; Більше Інструменти

Приблизна кількість результатів: 42 600 (0,72 с)

#### https://osau.edu.ua \*

#### Одесский Государственный Аграрный Университет ...

ОДАУ запрошує здобувачів інших закладів вищої освіти до тимчасового навчання. Студентство та викладачі Одеського державного аграрного університету запрошує ... Ви відвідували цю сторінку 20.05.22.

#### Факультети і кафедри

Полный список всех факультетов. Официальный сайт ...

Розклад занять Розклад. Виберіть навчальну групу та дату або діапазон дат ...

Приймальна комісія Приемная комиссия. Официальный сайт ...

ОДАУ Объявления сайта · Категорії курсів.

Інші результати з домену osau.edu.ua »

https://uk.wikipedia.org > wiki > Одеський\_державний... •

#### Одеський державний аграрний університет - Вікіпедія

Одеський державний аграрний університет (ОДАУ) — державний вищий навчальний заклад України IV рівня акредитації, розташований у місті Одесі.

2

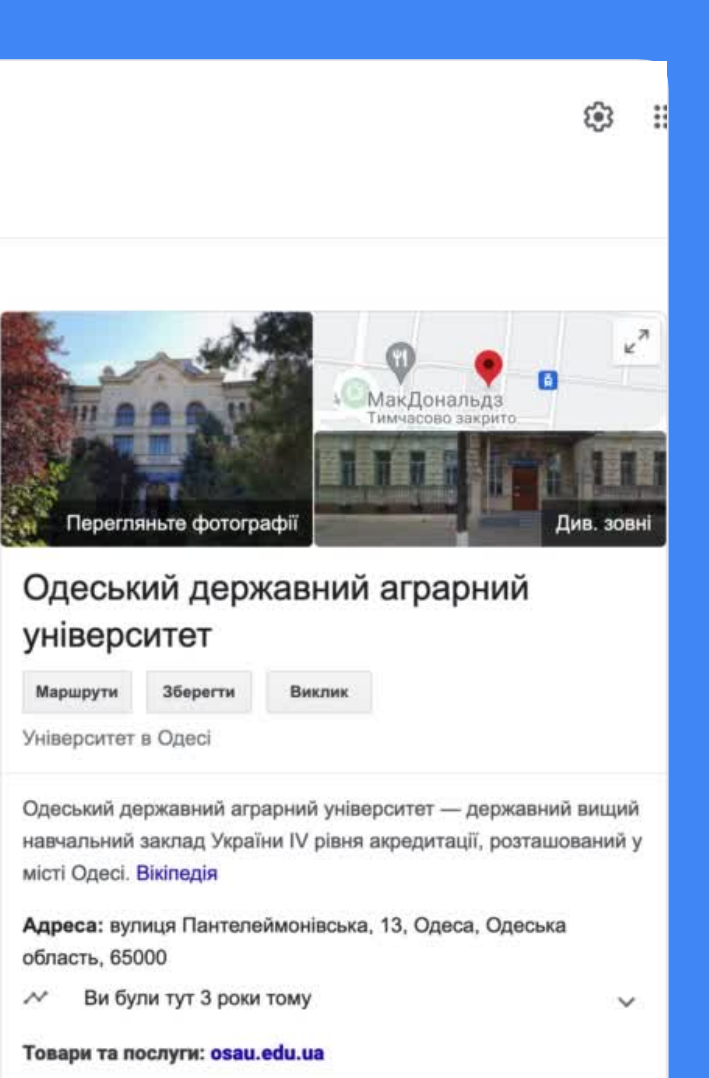

Телефон: 048 784 5732

### Google bishec

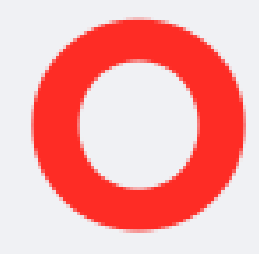

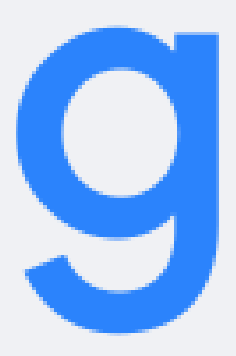

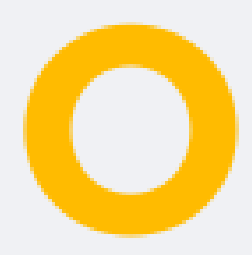

2

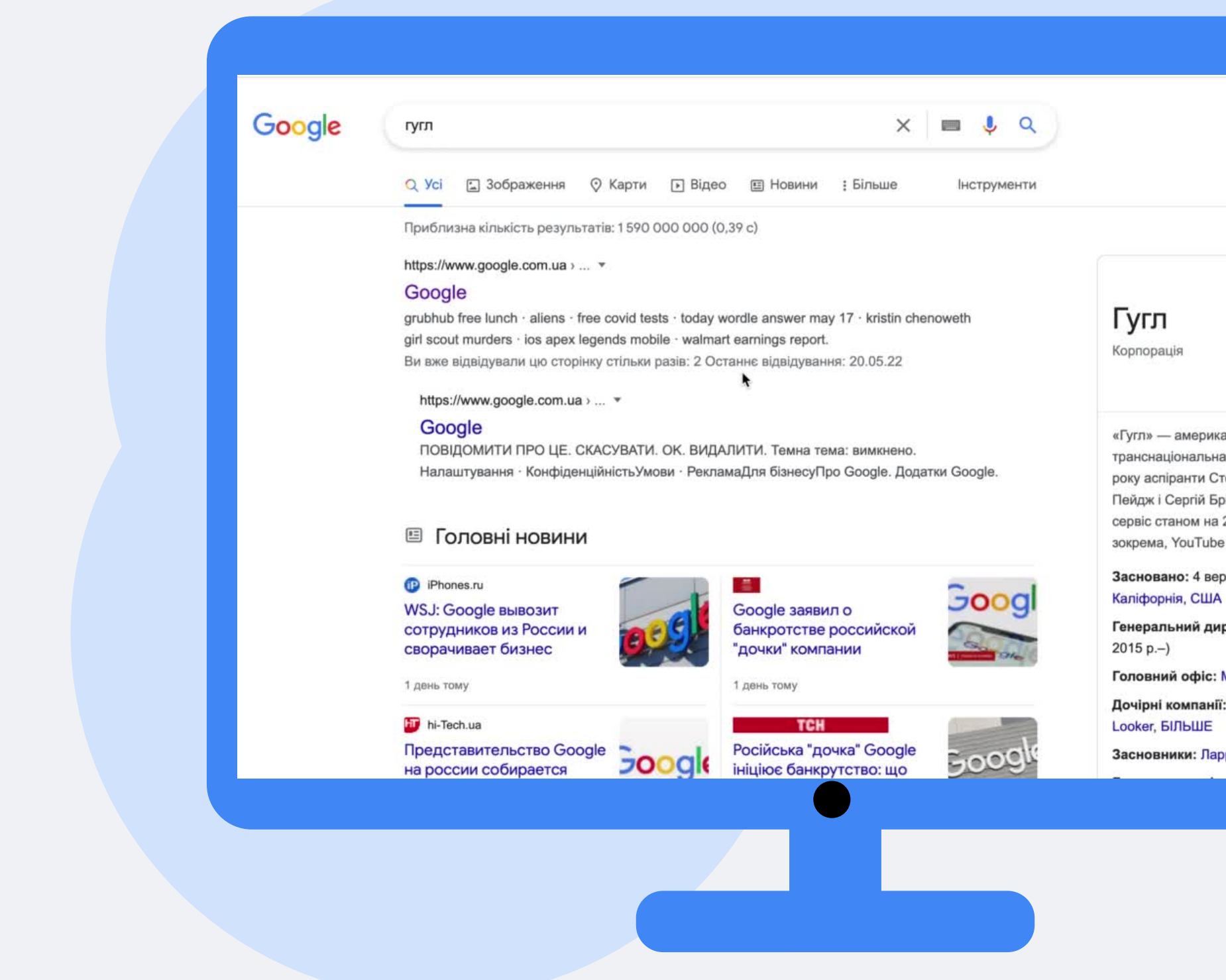

#### Google реклама

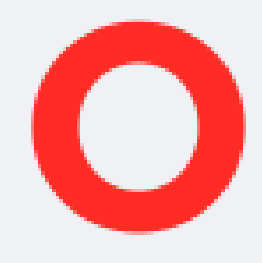

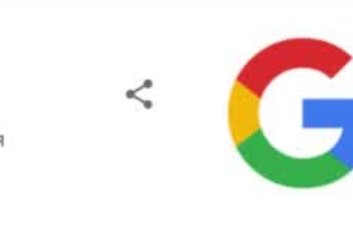

«Гугл» — американська публічна

транснаціональна корпорація, яку заснували 1998<mark>.</mark> року аспіранти Стенфордського університету Ларр Пейдж і Сергій Брін. Найпопулярніший пошуковий сервіс станом на 2021 рік, має у власності, зокрема, YouTube i Blogger. Вікіпедія

Засновано: 4 вересня 1998 р., Менло-Парк,

Генеральний директор: Сундар Пічаї (2 жовт.

Головний офіс: Маунтін-В'ю, Каліфорнія, США

Дочірні компанії: YouTube, Api.ai, Kaggle, AdMob,

Засновники: Ларрі Пейдж, Сергій Брін

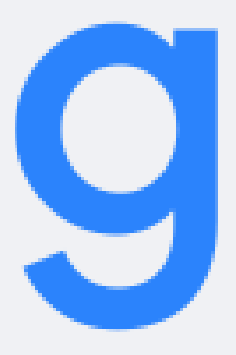

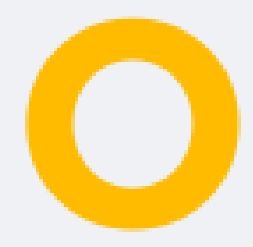

**P.** 

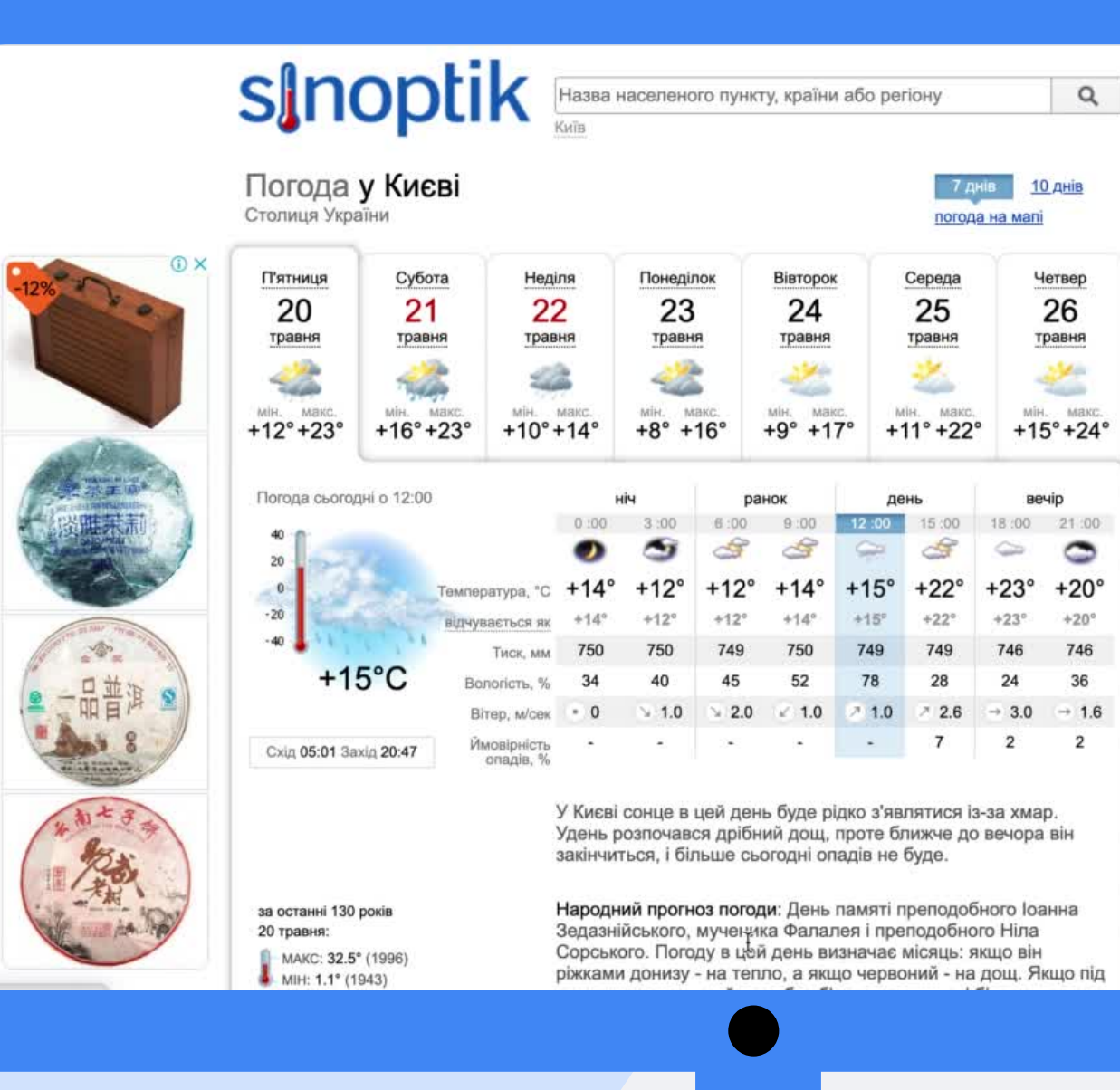

### **Google реклама**

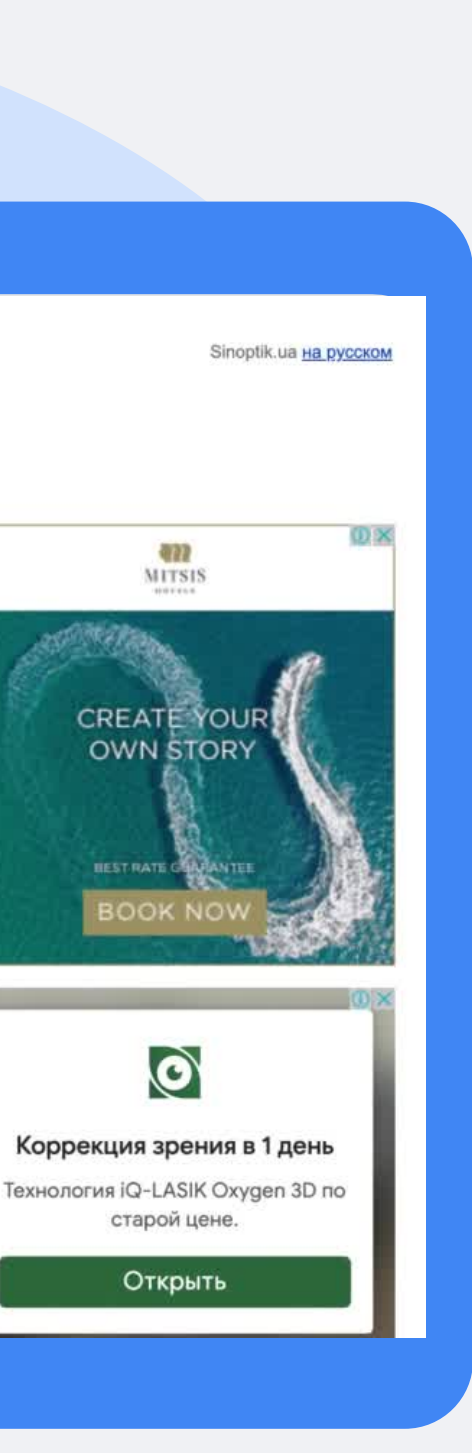

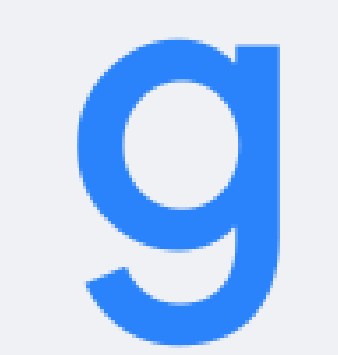

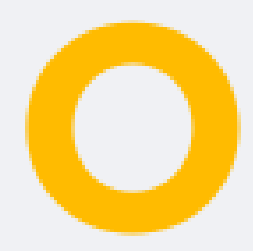

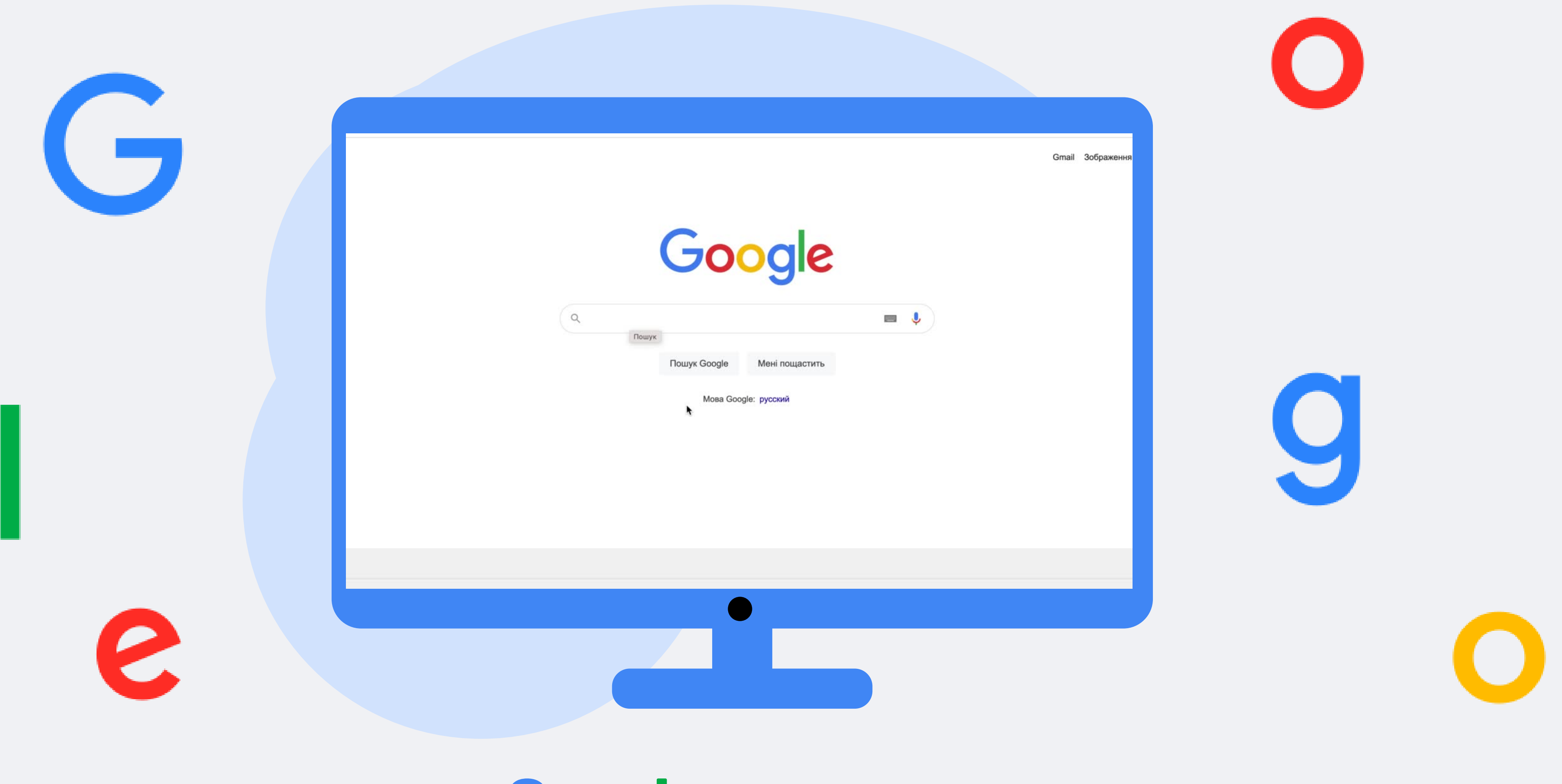

### **Google реклама**

#### **Google реклама**

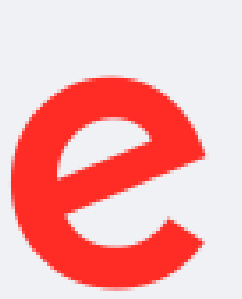

AMERICAN ACADEMY Сдадим вашу<br>квартиру ns mit it  $CAPIT/$ по рыночной стоимости #Кипр #жизньнаКипре #переезднаКипр Поділитися Эмиграция на Кипр: инструкция от А до Я  $\bigoplus$  18 тис.  $\bigoplus_{n=0}^{n}$  НЕ подобається  $\bigoplus_{n=0}^{\infty}$  поділитися,  $\bigotimes_{n=0}^{\infty}$  створити кліп  $\exists$  + зберегти ... 1 108 166 переглядів...

Пошук

G

 $\equiv$  **C**>YouTube

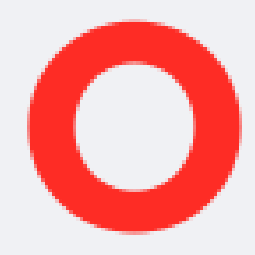

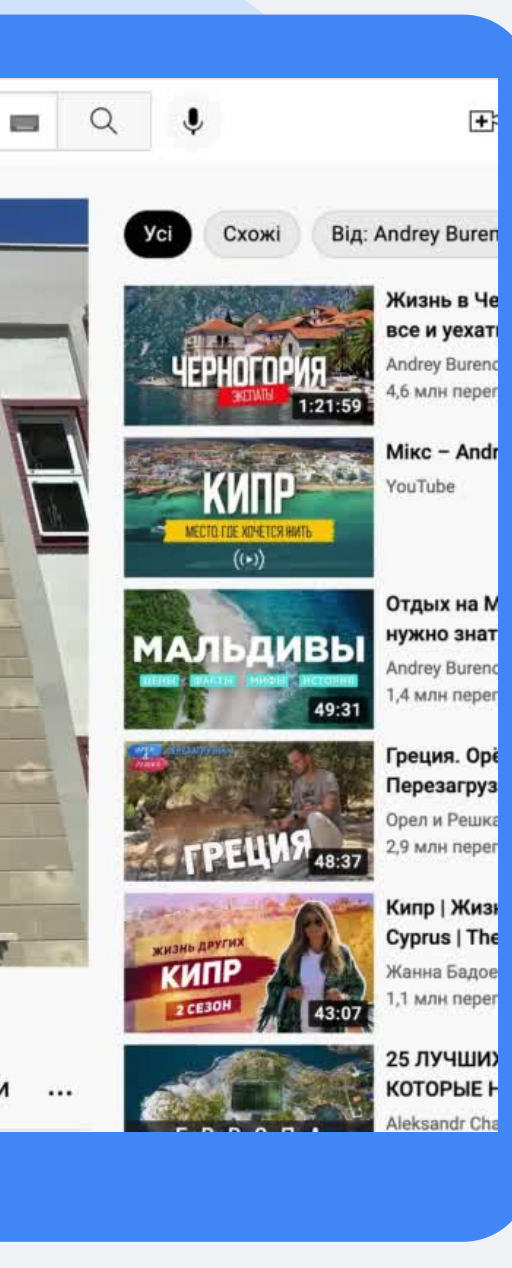

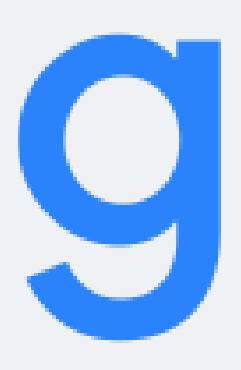

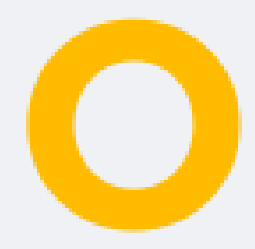

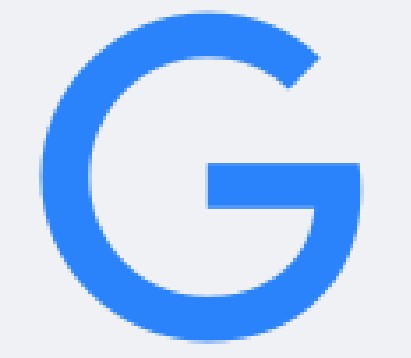

e

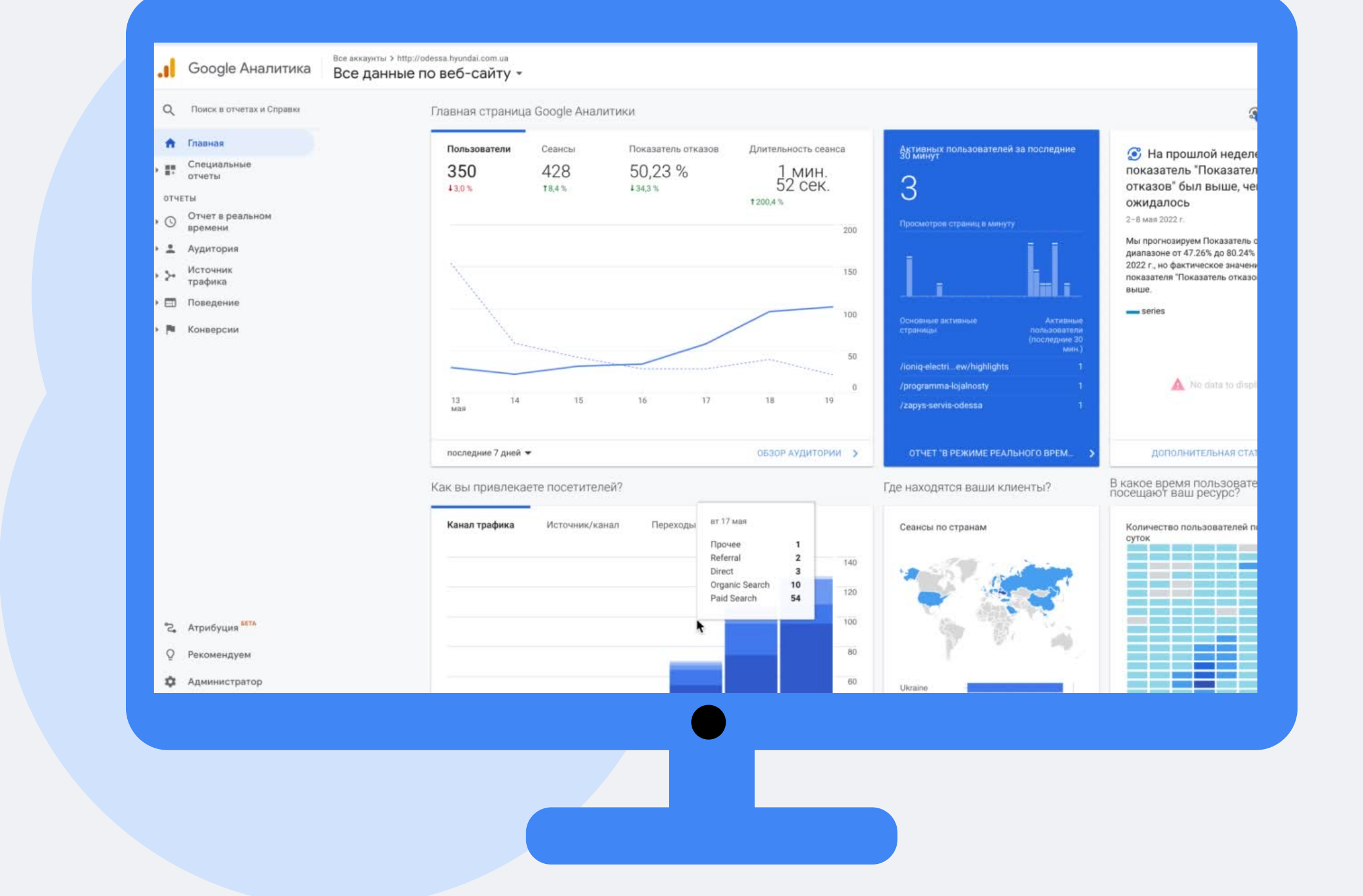

### **Google аналітика**

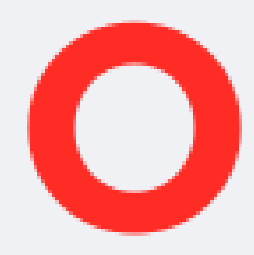

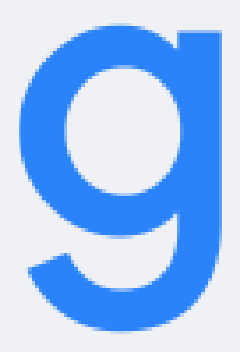

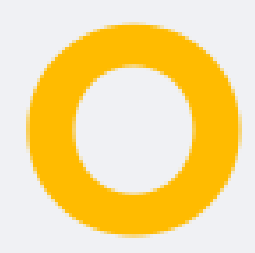

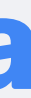

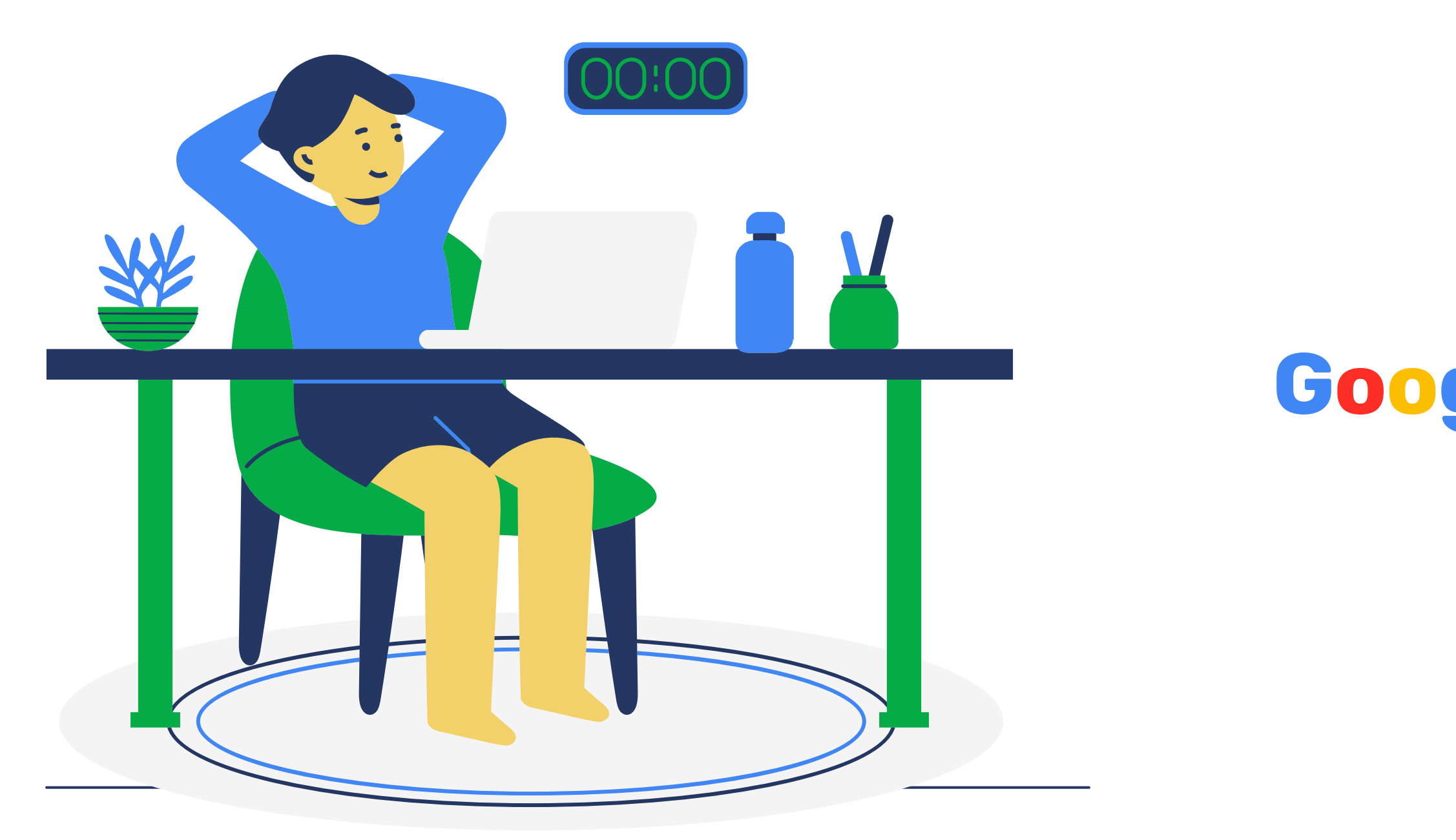

### **Google для навчання**

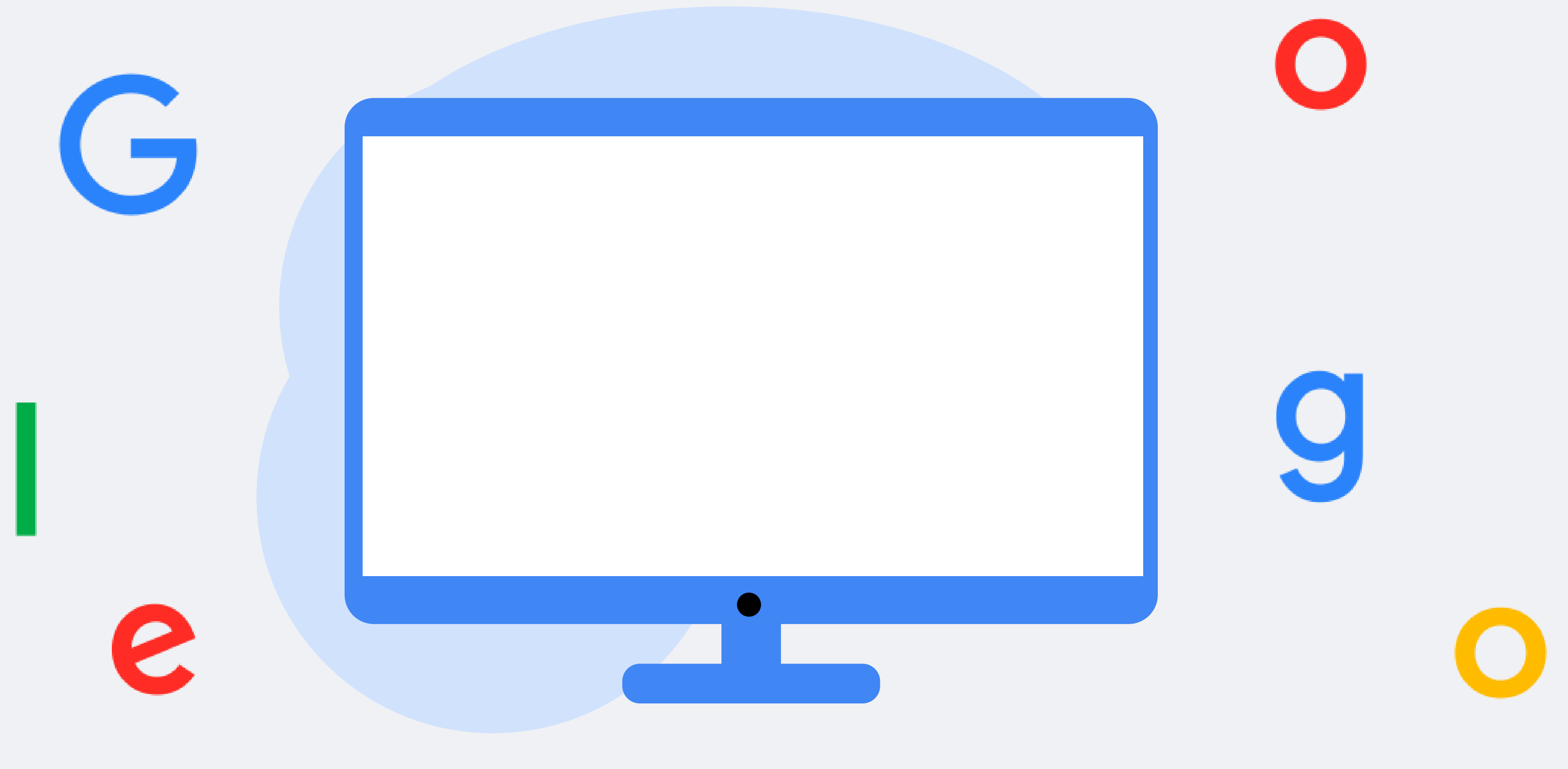

### **Google клас**

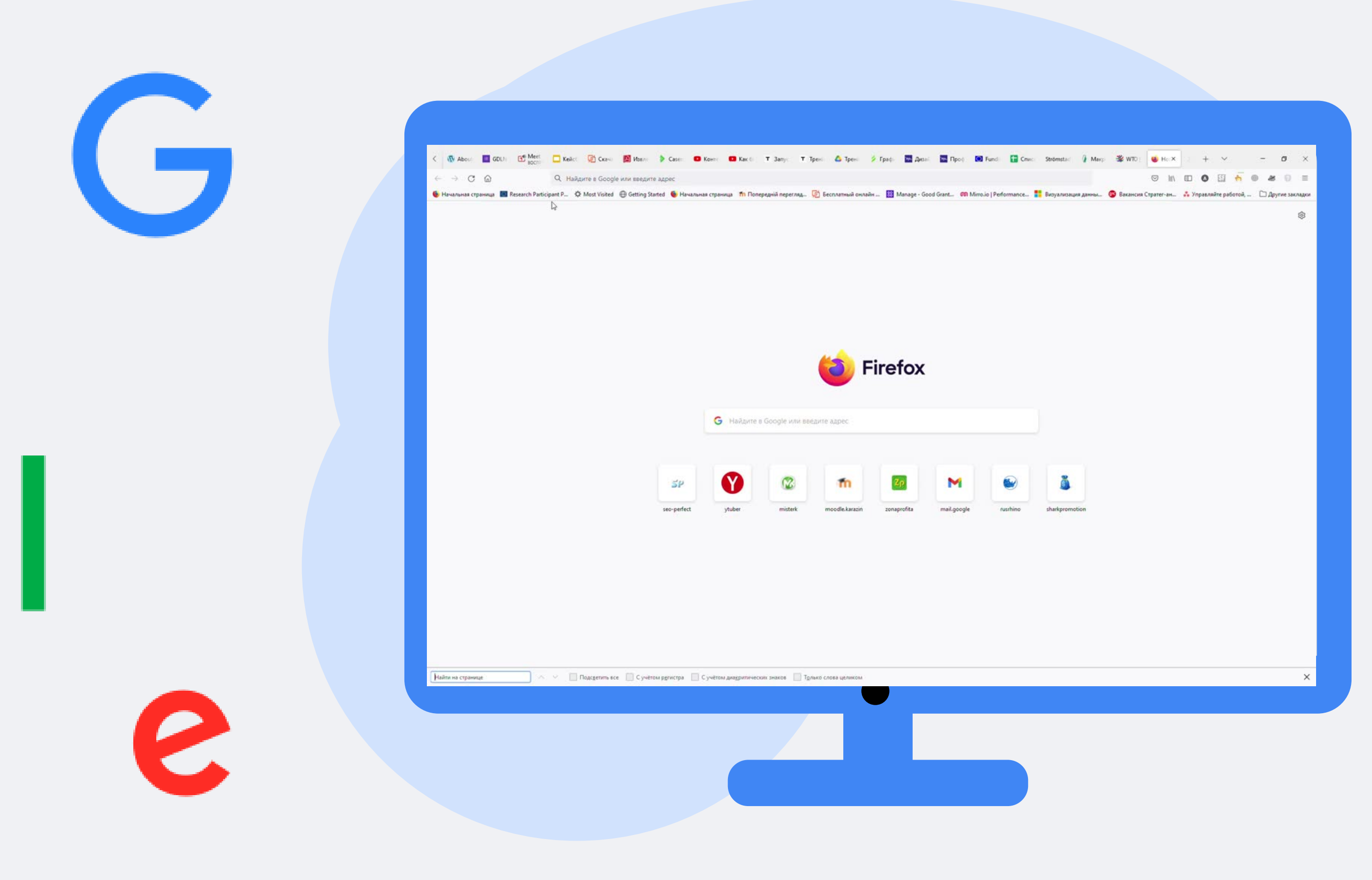

### **Google академія**

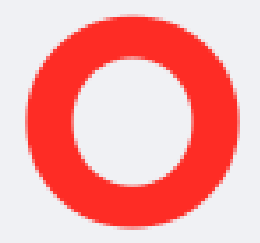

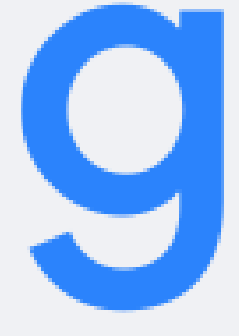

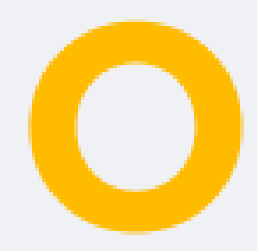

Google Meet

#### Відеозустрічі преміумкласу. Безкоштовний доступ для всіх.

Тепер Google Meet, наш сервіс для безпечних бізнесзустрічей, безкоштовний і доступний для всіх.

Введіть код або посиланн:

Докладніше про Google Meet

**EN** Нова зустріч

Google зустріч

 $\ddot{\phantom{1}}$ 

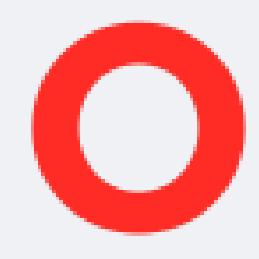

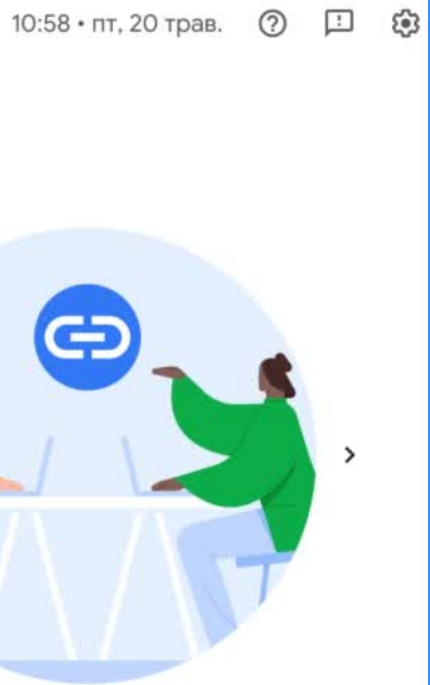

Отримайте посилання, яким можна поділитися Натисніть Нова зустріч, щоб отримати посилання й надіслати його людям, яких

> потрібно запросити на зустріч  $-1000$

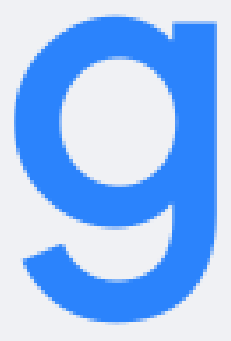

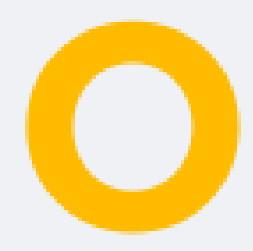

### **Google зустріч**

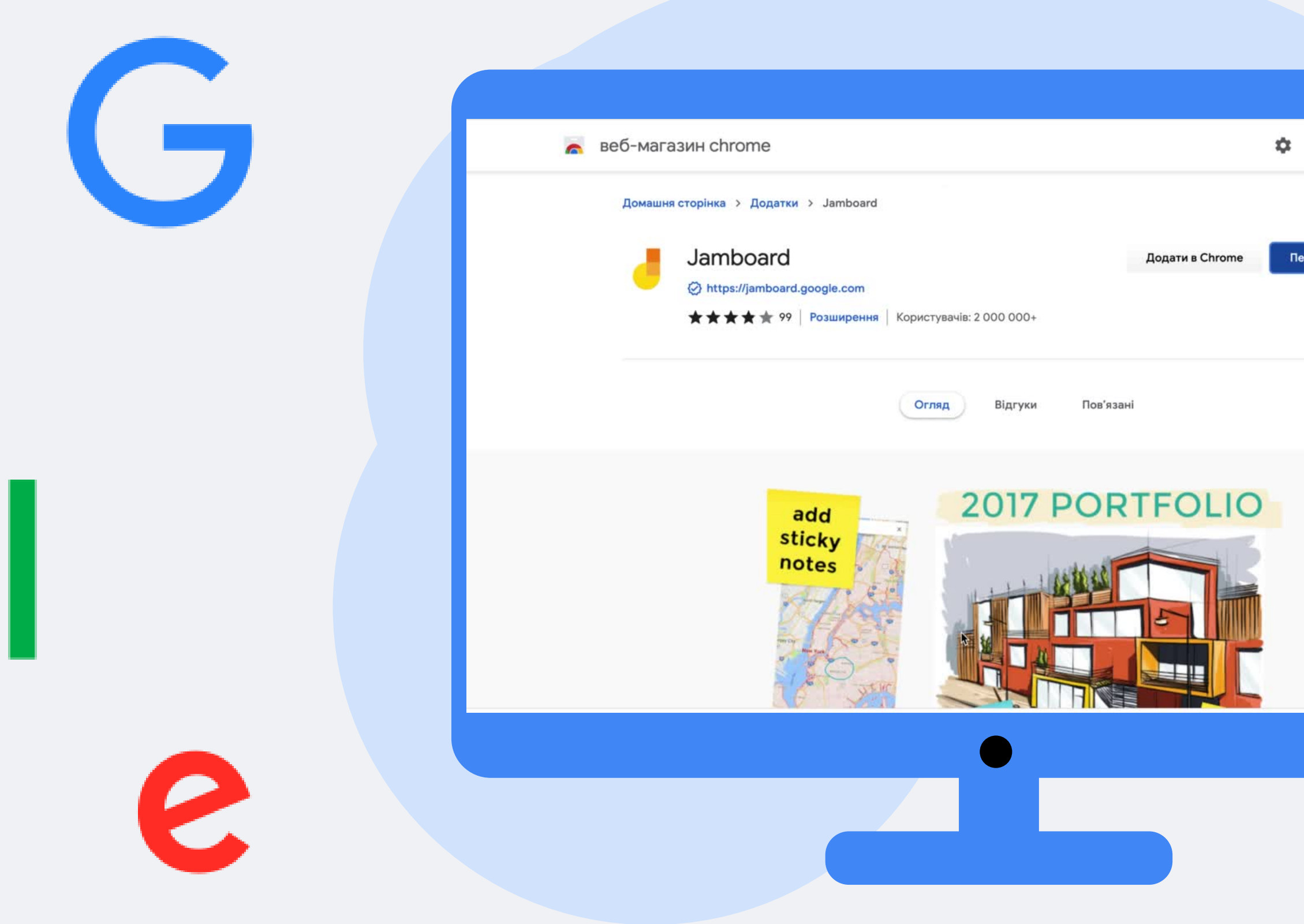

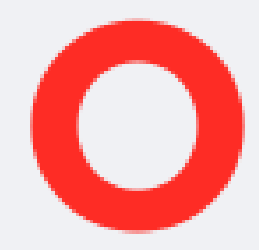

**XX** kristinapavlenkodidur@gmail.com  $\vee$ 

Перейти на веб-сайт

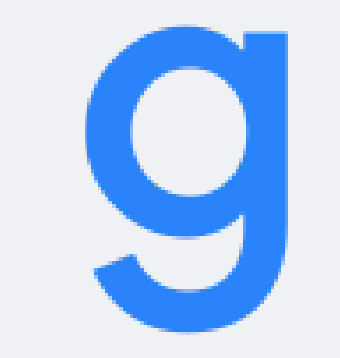

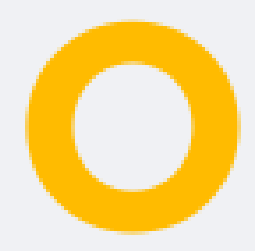

# **Google документ**

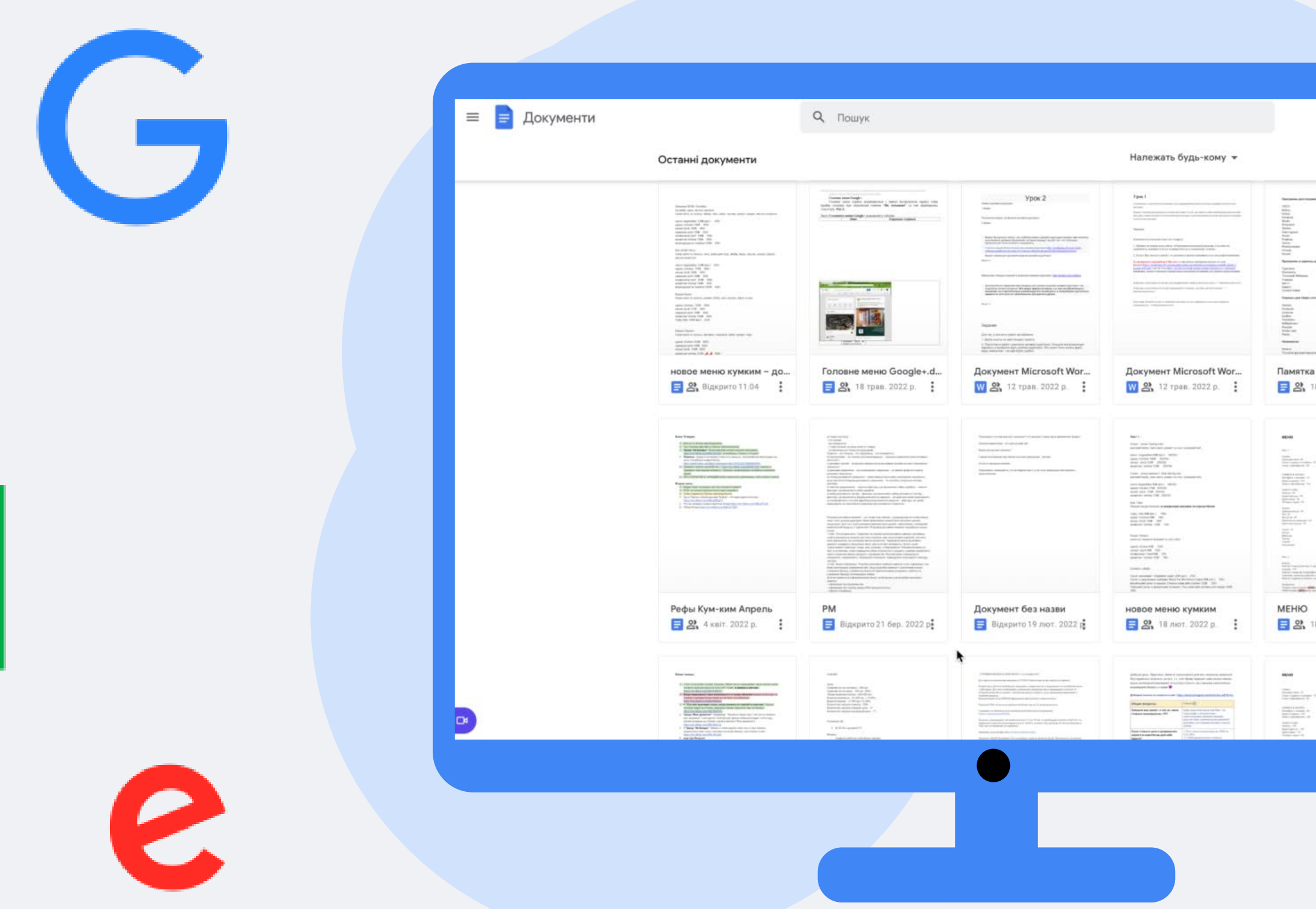

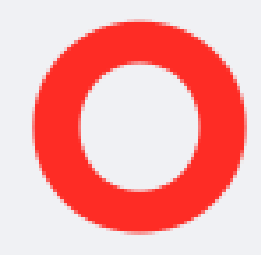

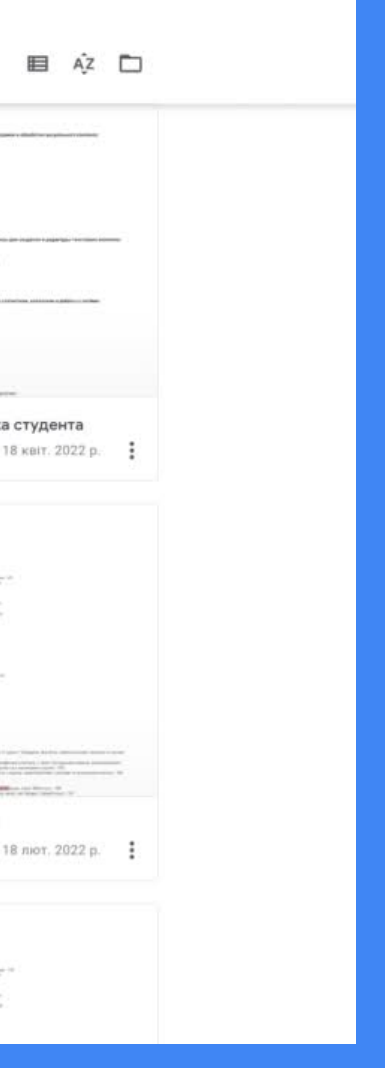

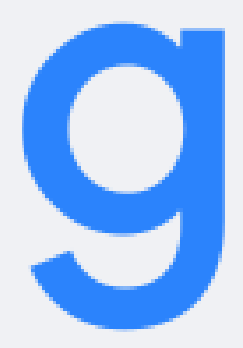

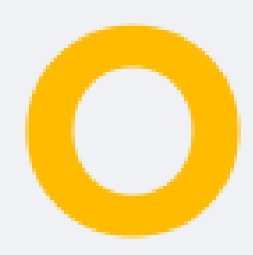

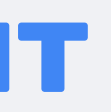

**ED** Google Sheets

Огляд Функції Безпека Ціни

Інші інструменти  $\vee$ 

Business Report ☆ Bi @

 $\blacksquare$ 

**Увійти** 

#### Ухвалюйте рішення на основі даних у Google **Sheets**

Створюйте електронні таблиці в мережі та працюйте з ними разом у реальному часі з будьякого пристрою.

4 × 3 % 4 超 W × https:// × | B J D A A B H | E × ± × H × V × 10 田 **Business Report** Helen  $+ \equiv$  Sheett = Sheet2 = Sheet3 =

Спробувати Sheets for Work **Відкрити Sheets** 

Не маєте облікового запису? Зареєструватися безкоштовно

### Google таблиці

 $\ddot{\phantom{1}}$ 

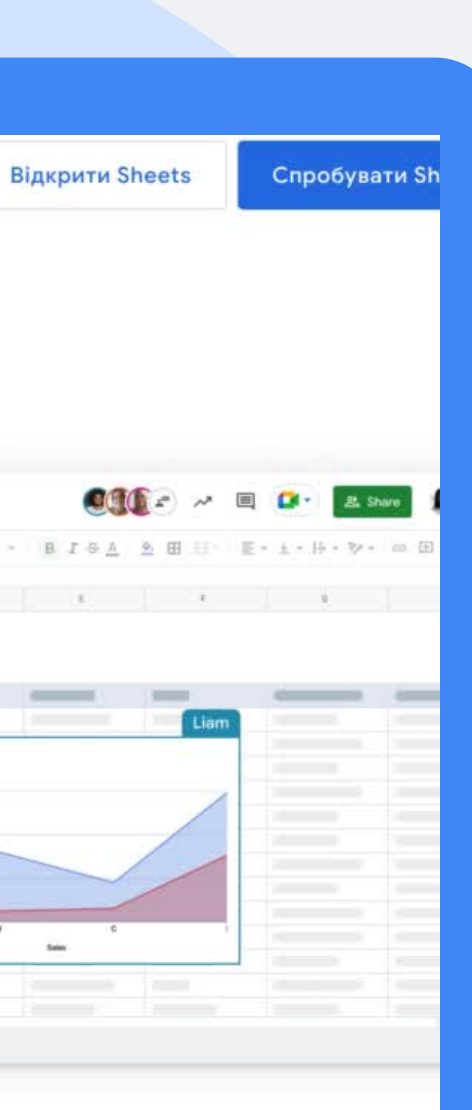

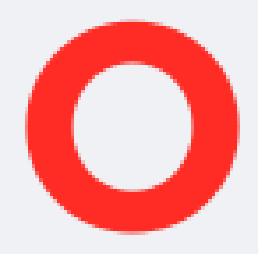

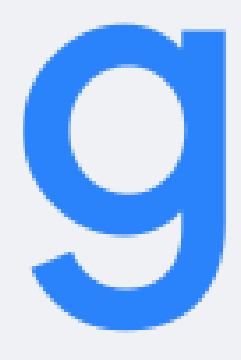

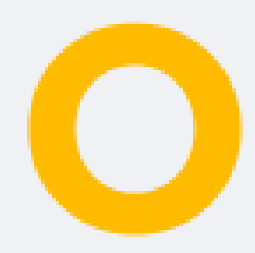

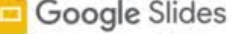

Огляд Функції Безпека Ціни

#### Зробіть свої розповіді переконливими завдяки Google **Slides**

Створюйте презентації в мережі, демонструйте їх і працюйте з ними разом у реальному часі з будьякого пристрою.

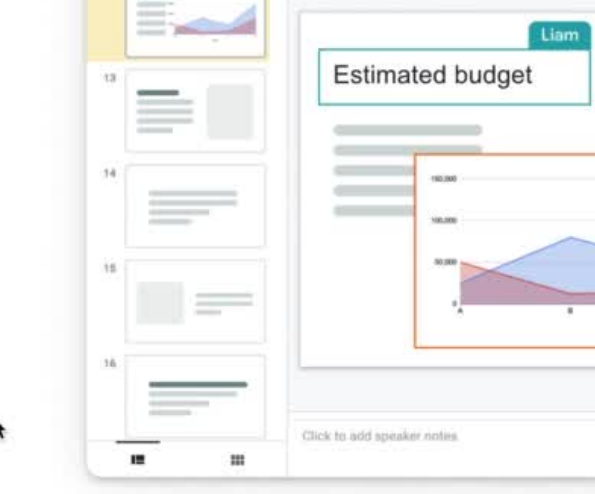

Business Proposal ☆ 国 @

an an San Tara

**Відкрити Slides** 

Спробувати Slides for Work

2

### Google презентації

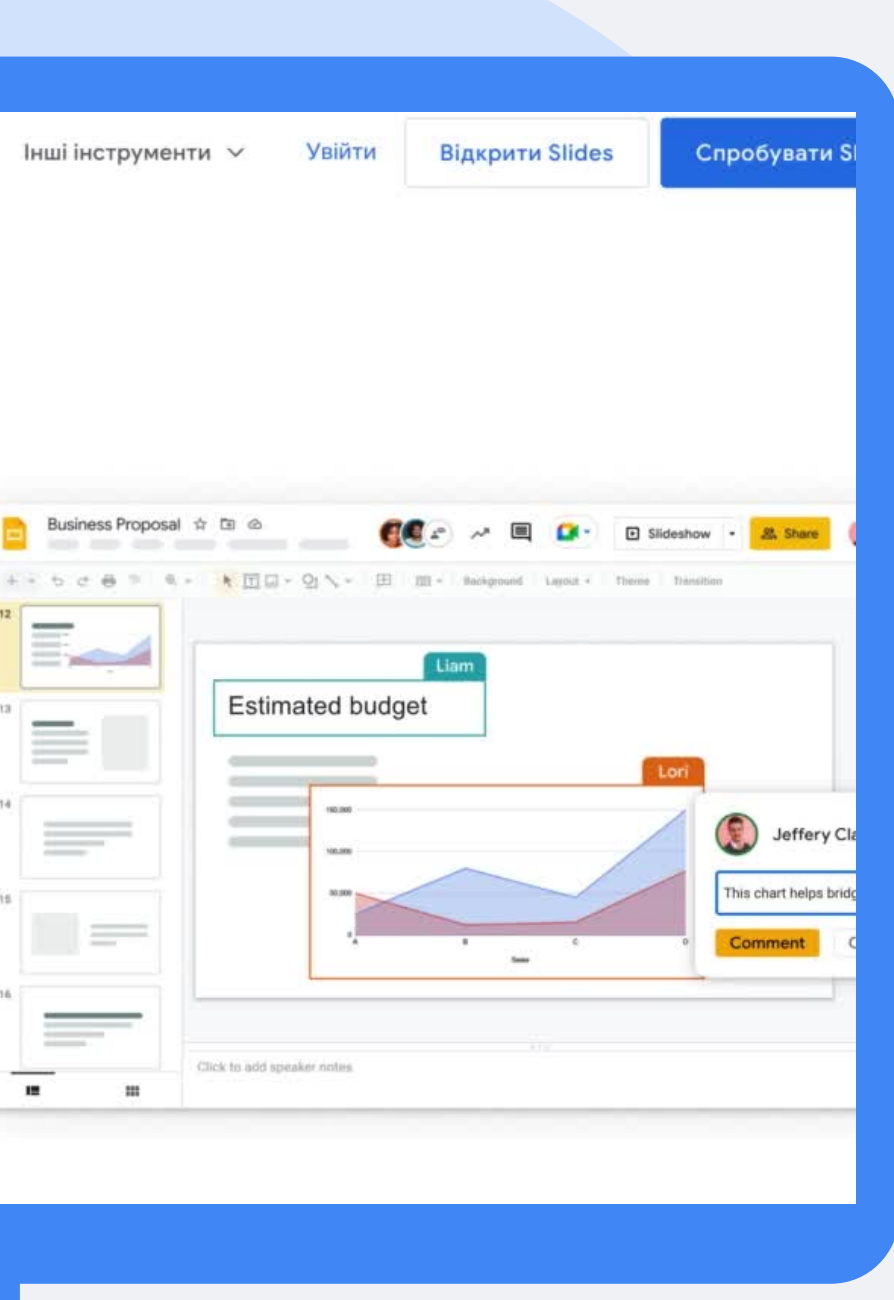

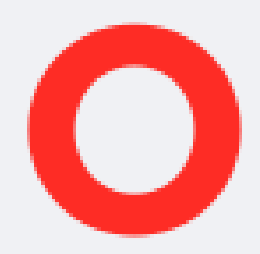

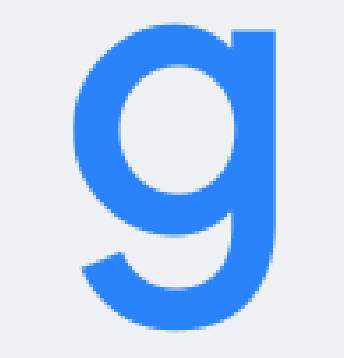

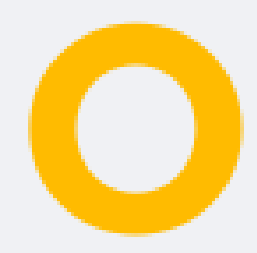

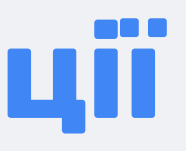

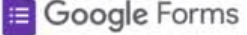

Огляд Функції Безпека Ціни

#### Швидко отримуйте дані завдяки Google Forms

Легко створюйте форми та опитування в мережі, діліться ними й аналізуйте відповіді в реальному часі.

Спробувати Forms for Work

**Відкрити Forms** 

Не маєте облікового запису? Зареєструватися безкоштовно

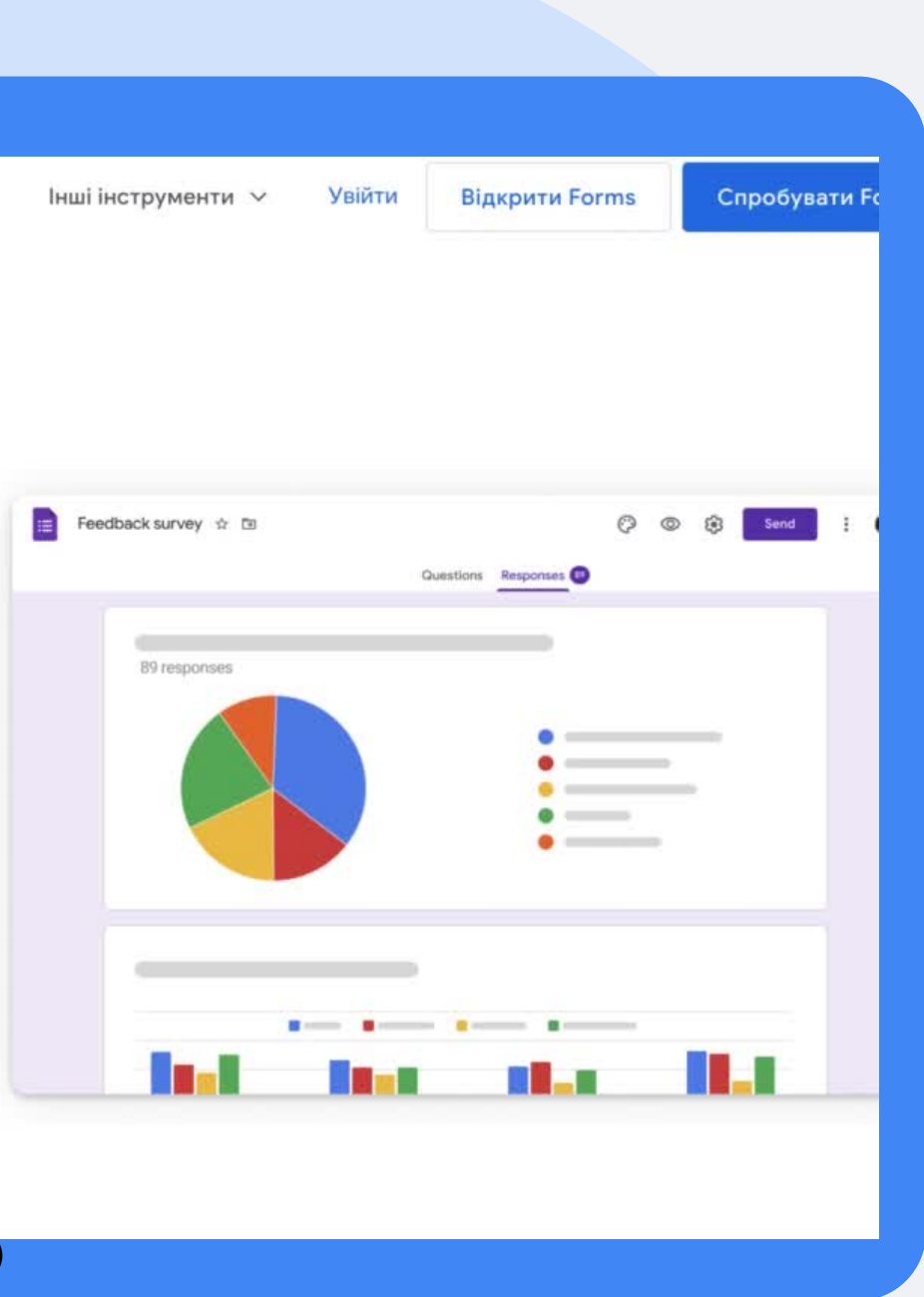

### Google форми

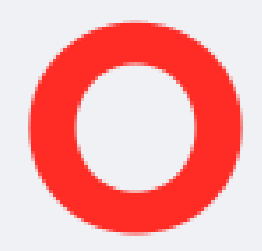

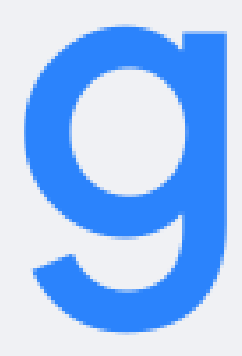

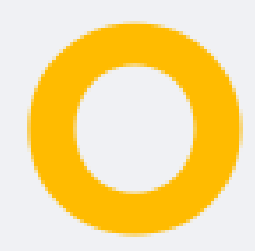

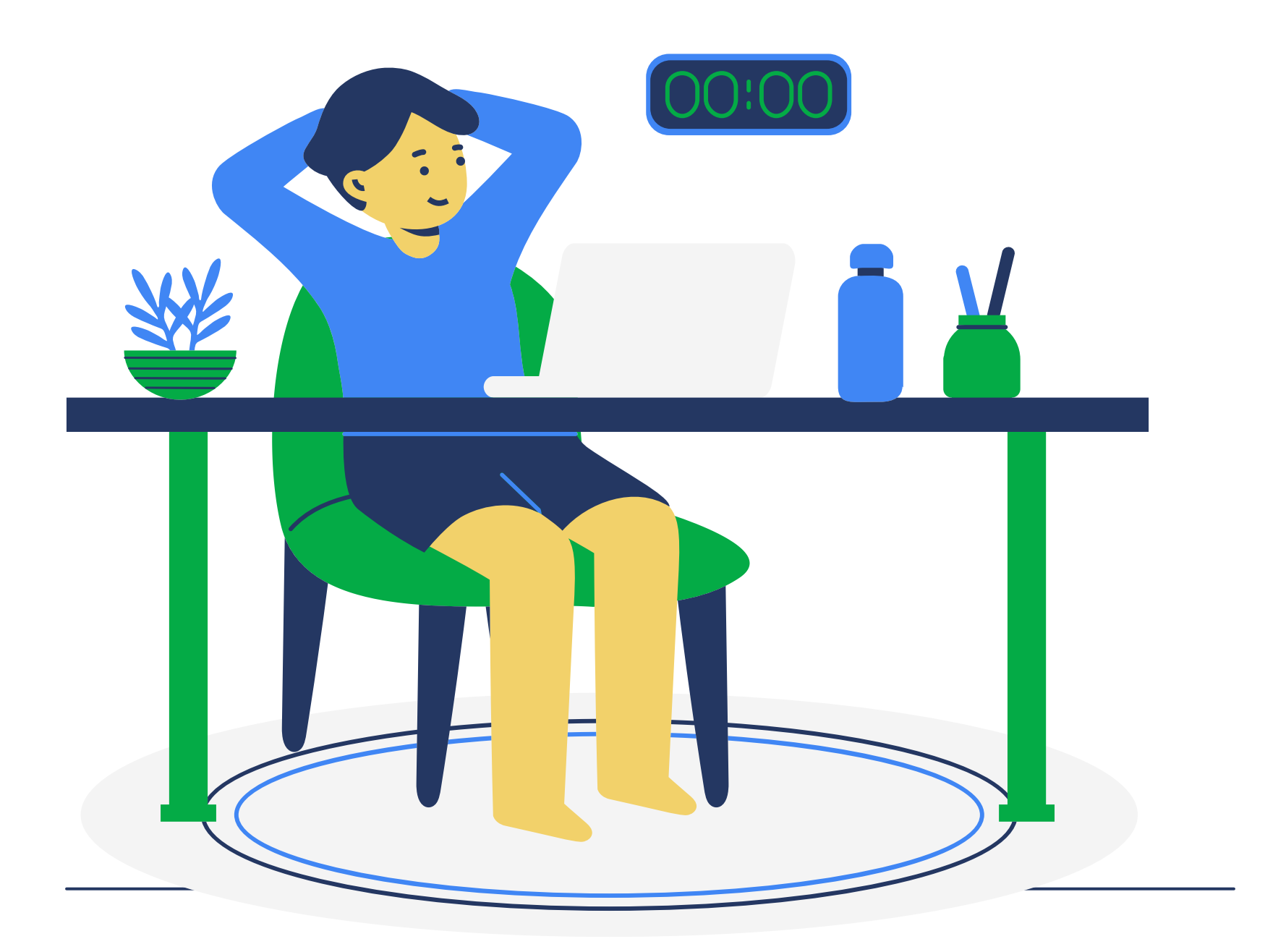

### **НЕ Google для навчання**

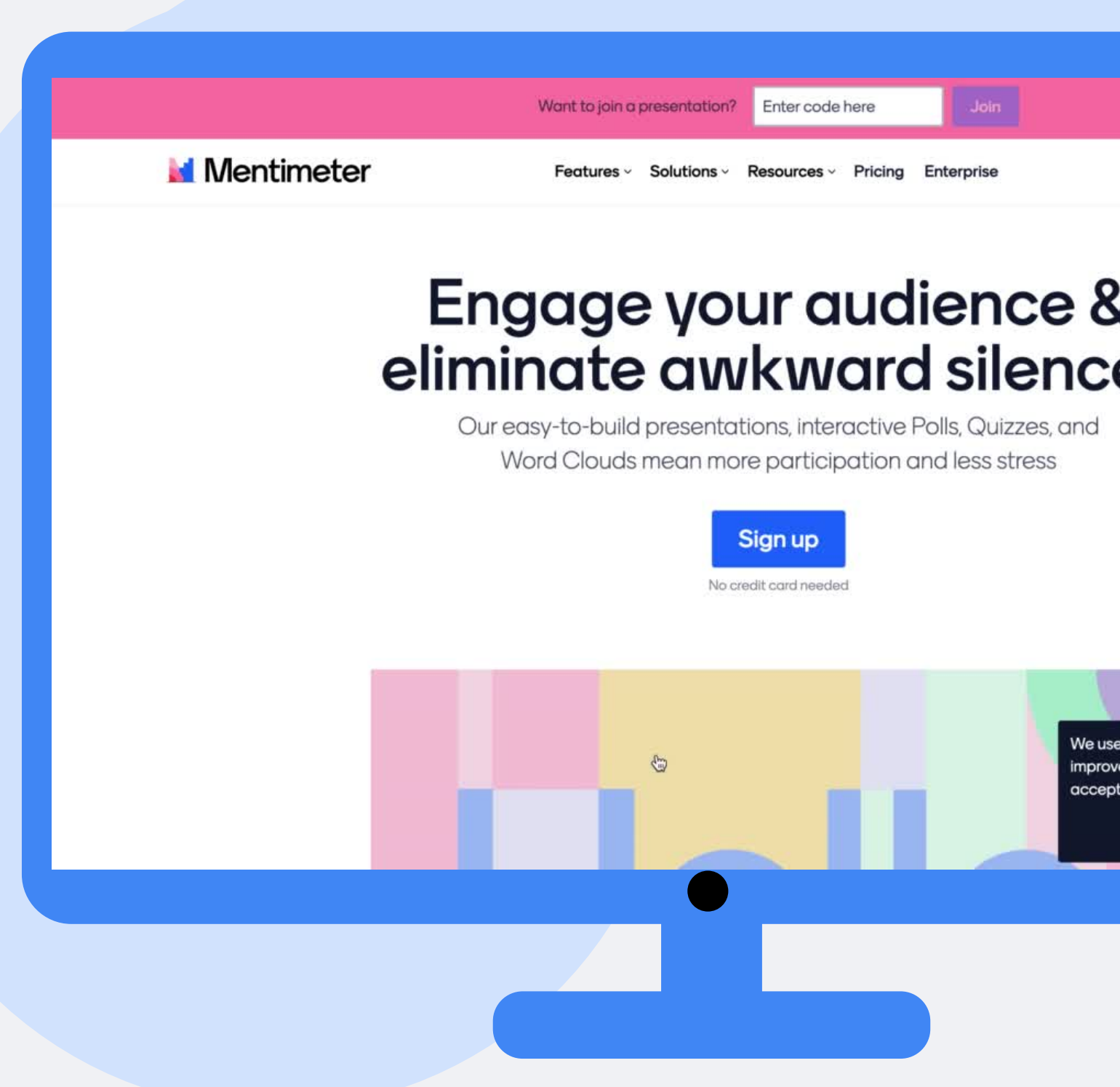

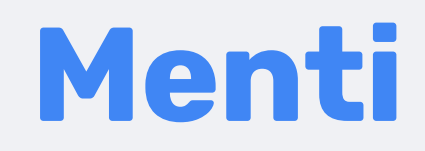

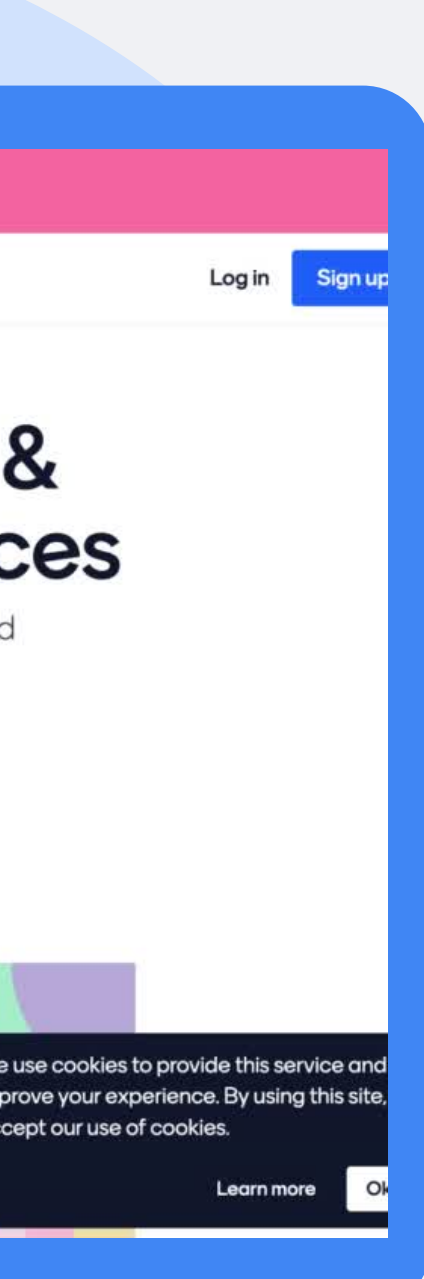

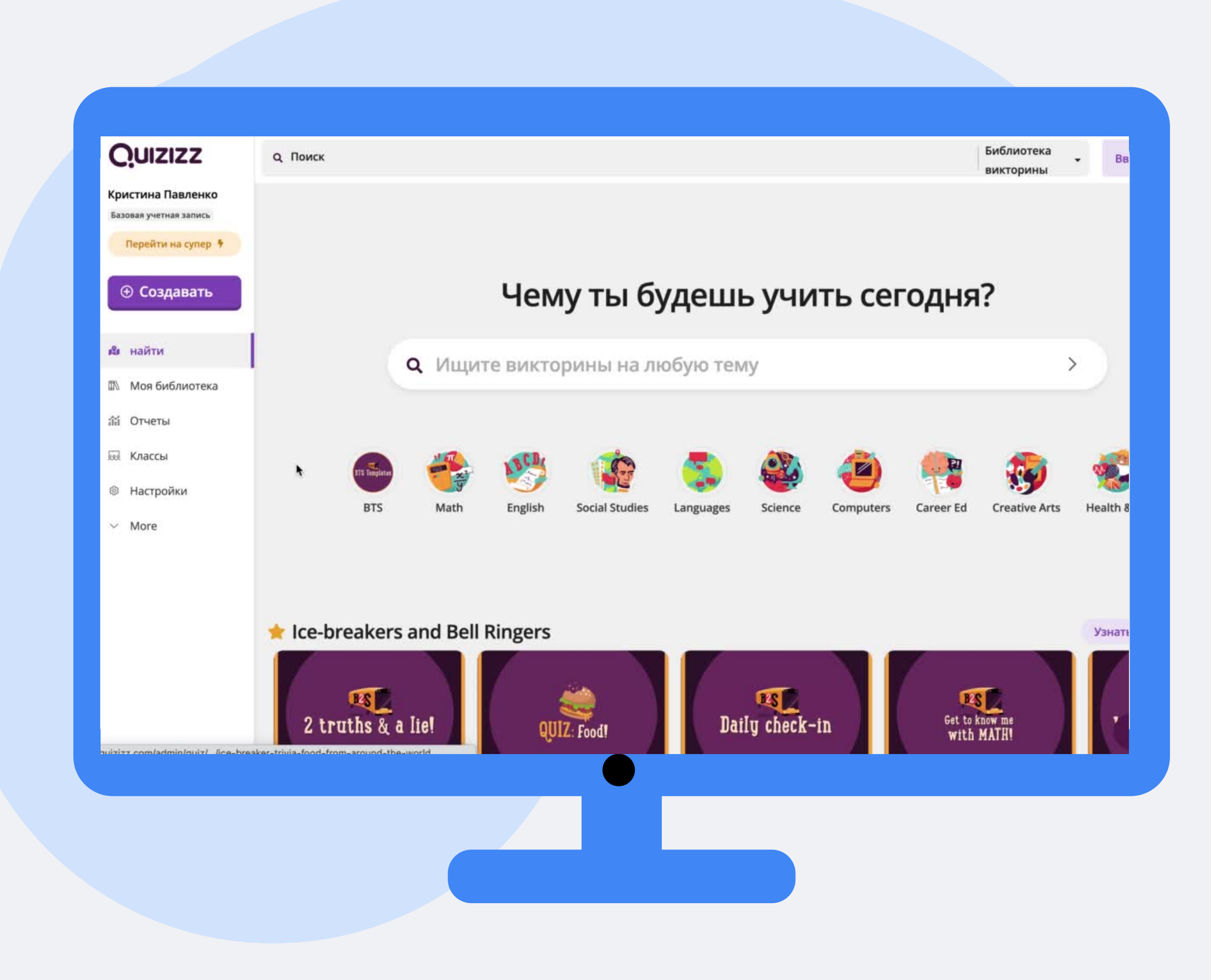

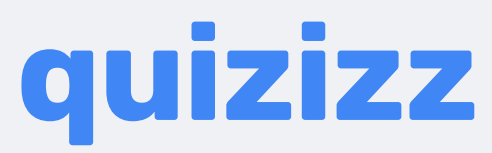

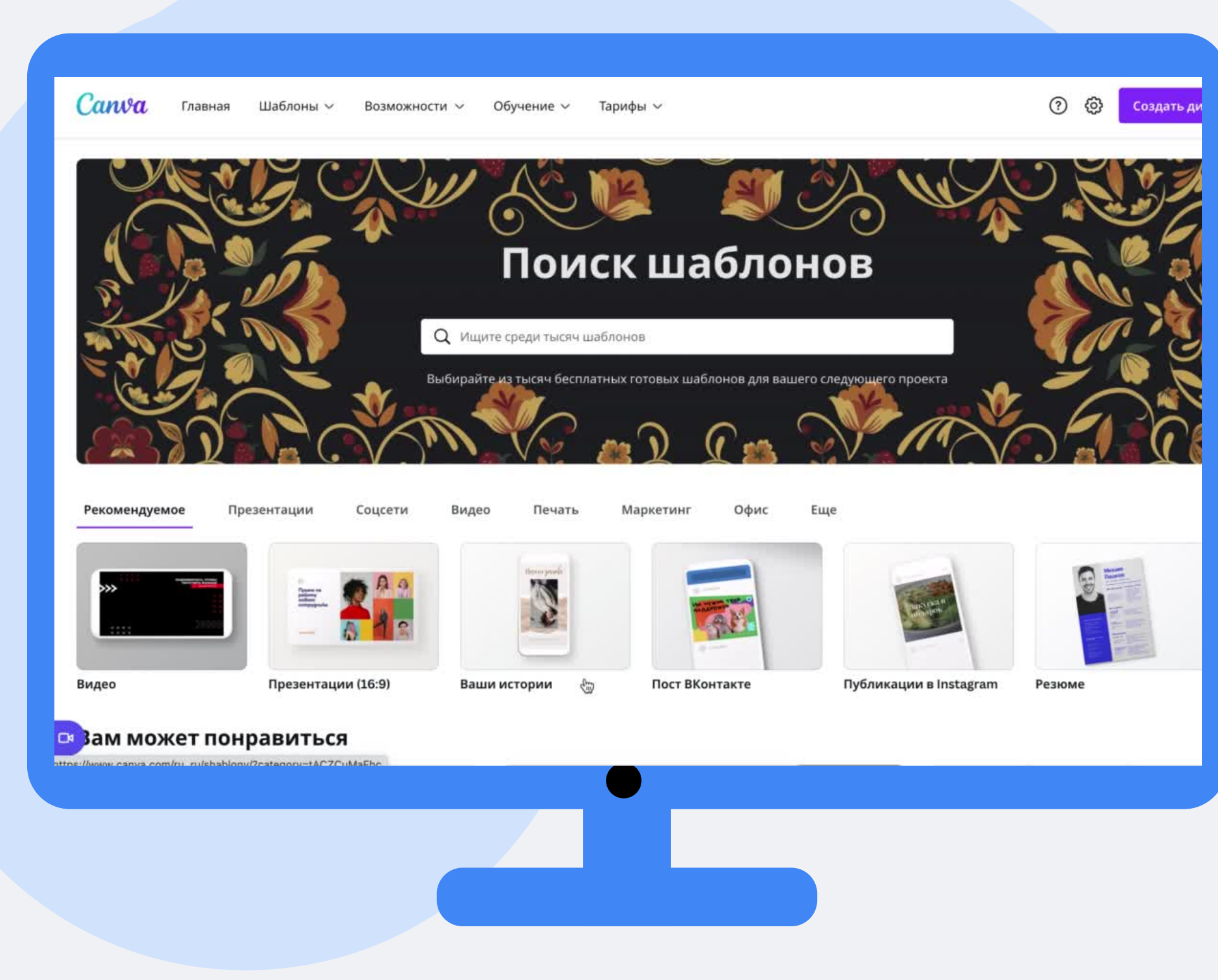

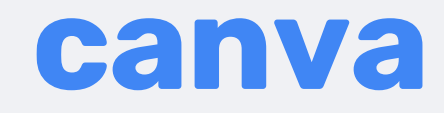

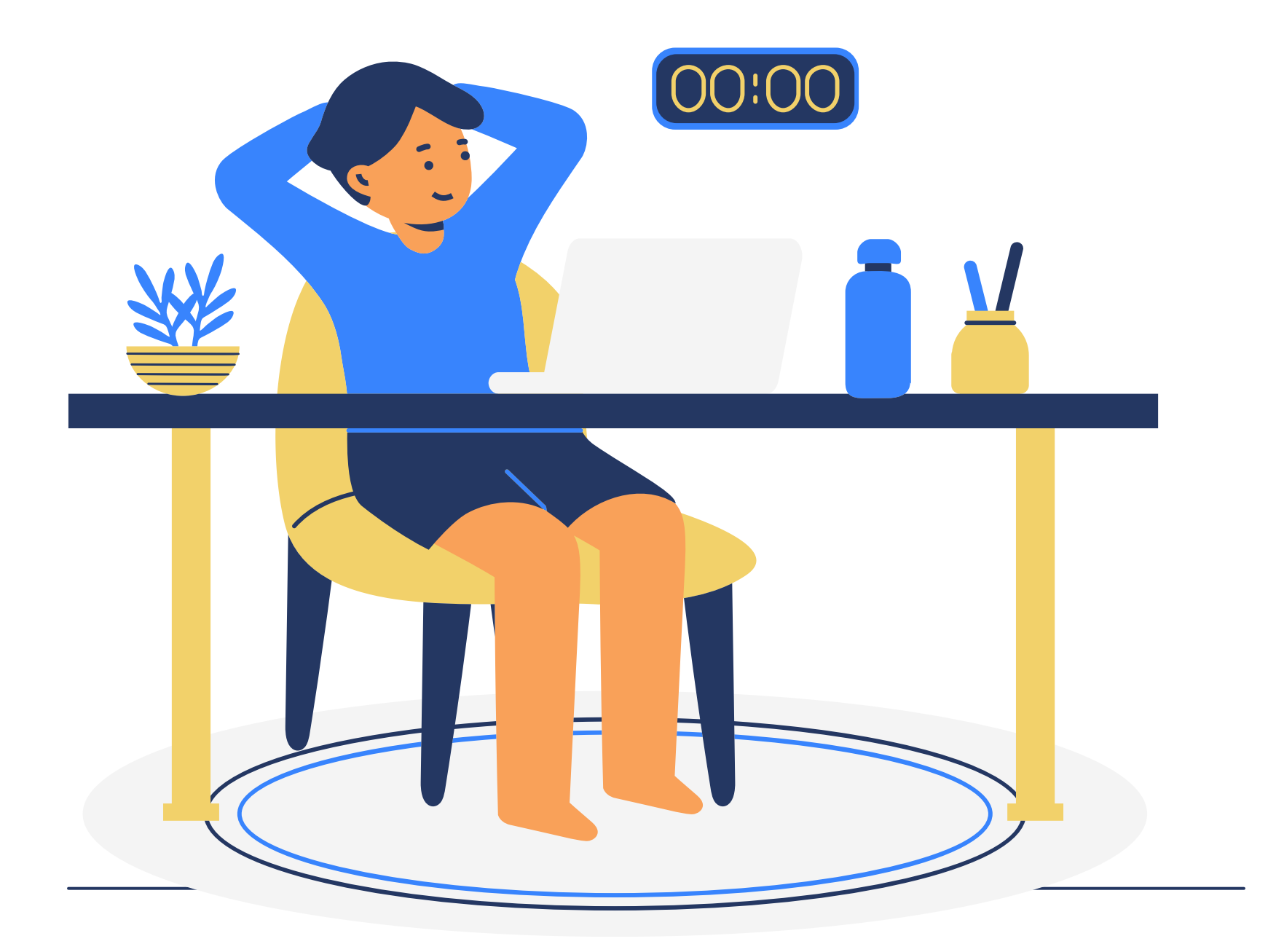

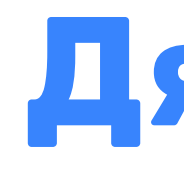

### **Дякую за увагу**